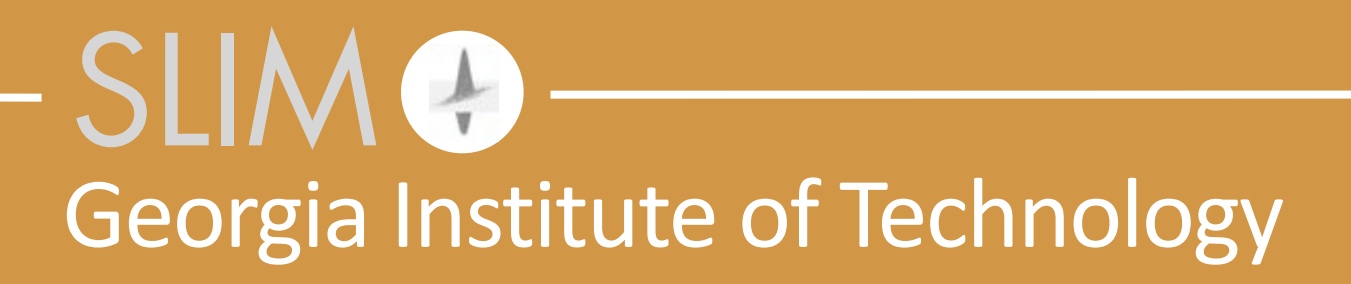

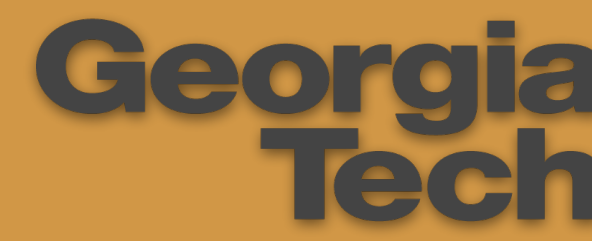

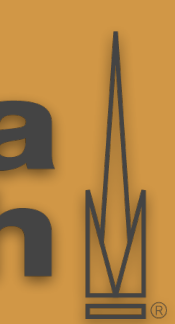

## Felix J. Herrmann **Accelerating ideation & innovation cheaply in the Cloud the power of abstraction, collaboration & reproducibility**

4th EAGE Workshop on High-performance Computing Dubai, October 8, 2019

Released to public domain under Creative Commons license type BY (https://creativecommons.org/licenses/by/4.0). Copyright (c) 2019 SLIM group @ Georgia Institute of Technology.

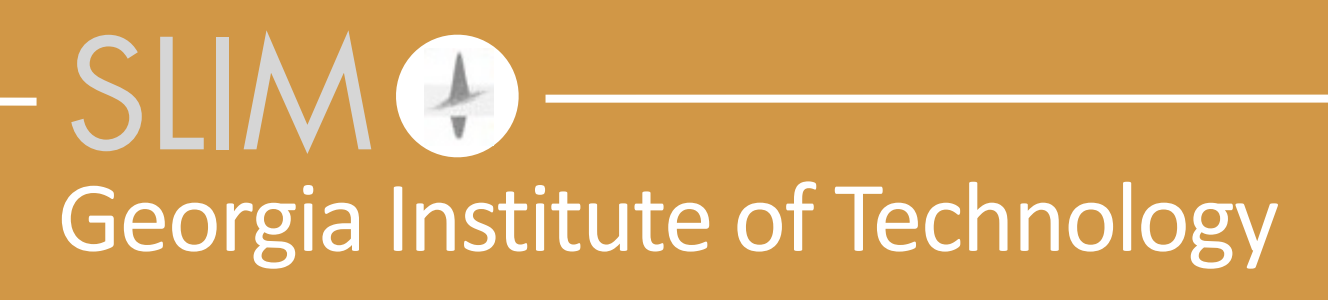

## **Accelerating ideation & innovation cheaply in the Cloud the power of abstraction, collaboration & reproducibility** Charles Jones<sup>ト</sup>, Gerard Gorman<sup>†</sup>, Jan Hückelheim<sup>†</sup>, Keegan Lensink★, Paul Kelly<sup>†</sup>, Navjot Kukreja<sup>†</sup>, Henryk Modzelewski<sup>★</sup>, Michael Lange<sup>†</sup>, Mathias Louboutin<sup>w</sup>, Fabio [Luporini](https://www.doc.ic.ac.uk/~fl1612)<sup>†</sup>, James Selvages<sup>P</sup>, Phillipp Witte<sup>s</sup>

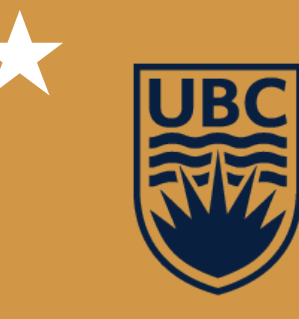

OF BRITISH COLUMBIA

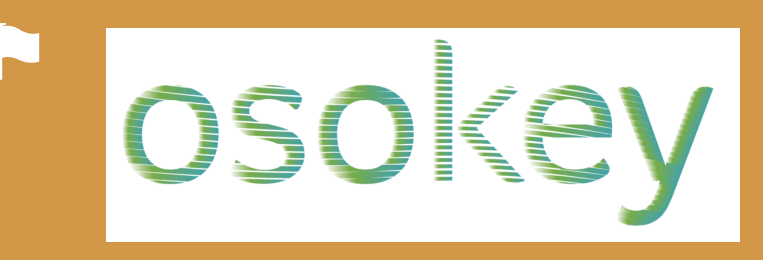

# **WEG THE UNIVERSITY CONCEY** Timperial College Weergia

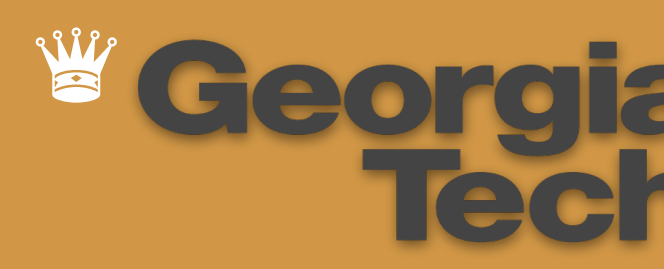

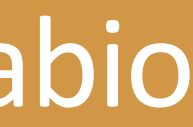

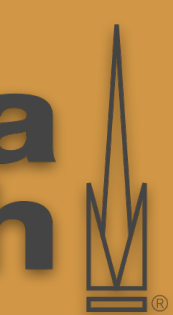

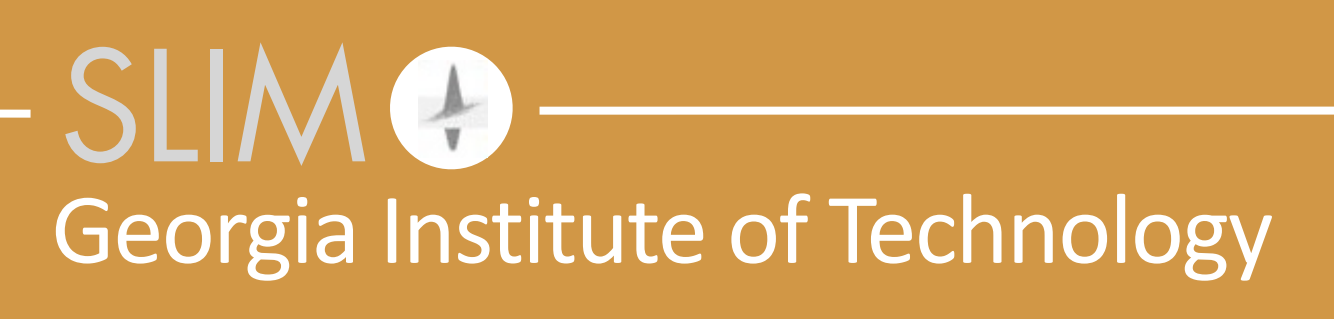

## **Accelerating ideation & innovation cheaply in the Cloud the power of abstraction, collaboration & reproducibility** Charles Jones<sup>ト</sup>, Gerard Gorman<sup>†</sup>, Jan Hückelheim<sup>†</sup>, Keegan Lensink★, Paul Kelly<sup>†</sup>, Navjot Kukreja<sup>†</sup>, Henryk Modzelewski<sup>★</sup>, Michael Lange<sup>†</sup>, Mathias Louboutin<sup>w</sup>, Fabio [Luporini](https://www.doc.ic.ac.uk/~fl1612)<sup>†</sup>, James Selvages<sup>P</sup>, Phillipp Witte<sup>s</sup>

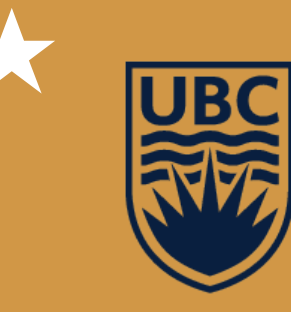

OF BRITISH COLUMBIA

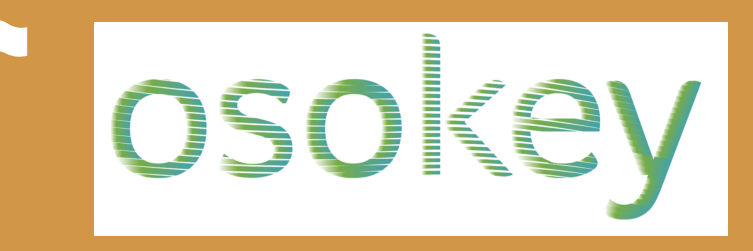

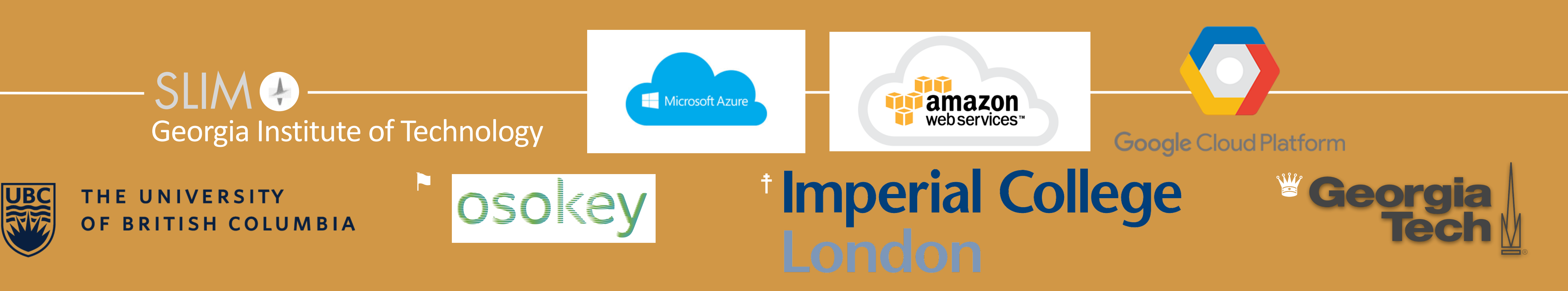

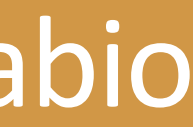

# **Disclaimer**

related to these platforms.

Technology presented is not tied to one specific Cloud provider and has been replicated on all major cloud platforms (AWS, Azure, Google Cloud)

I am not trying to sell anything... I am talking from the perspective of an entrepreneurial academician who wants to

- $\rightarrow$  drive innovations more rapidly
- $\triangleright$  bring codes close to at scale technology validation
- $\rightarrow$  deal w/ intermittent workloads

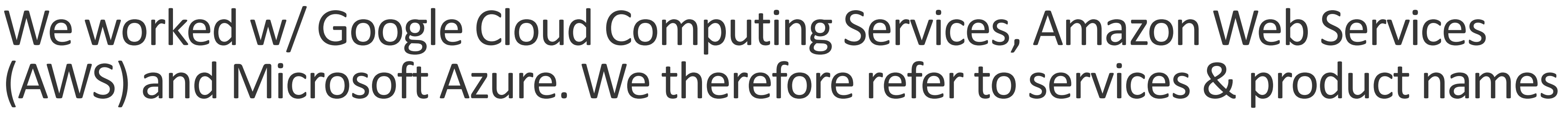

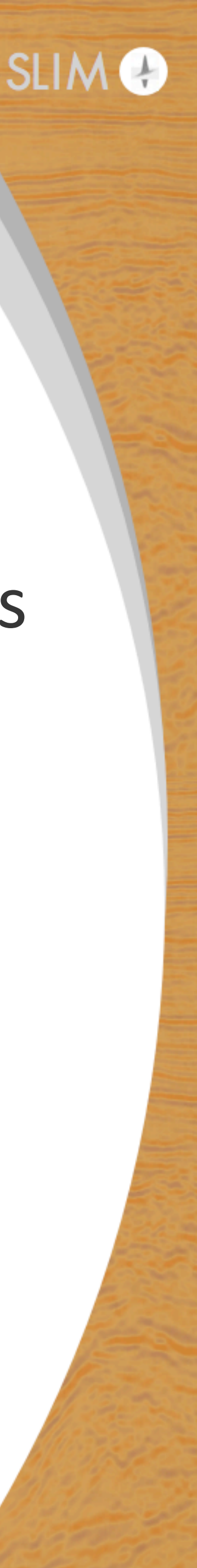

for 
$$
j=1:n
$$

\n $r = J*x - d\_obs$ 

\n $g = J'*r$ 

\n $x = x - alpha*g$ 

\nend

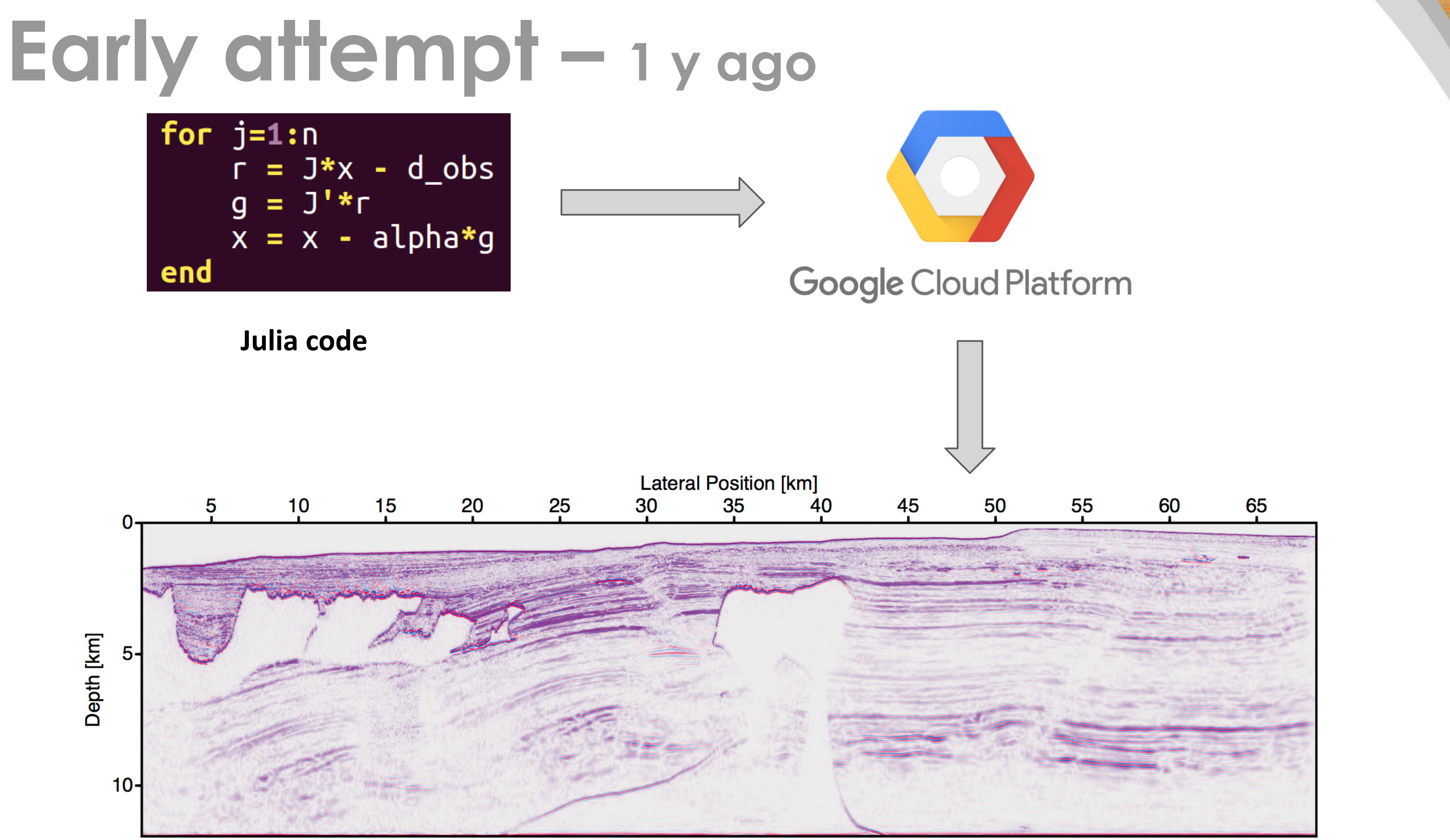

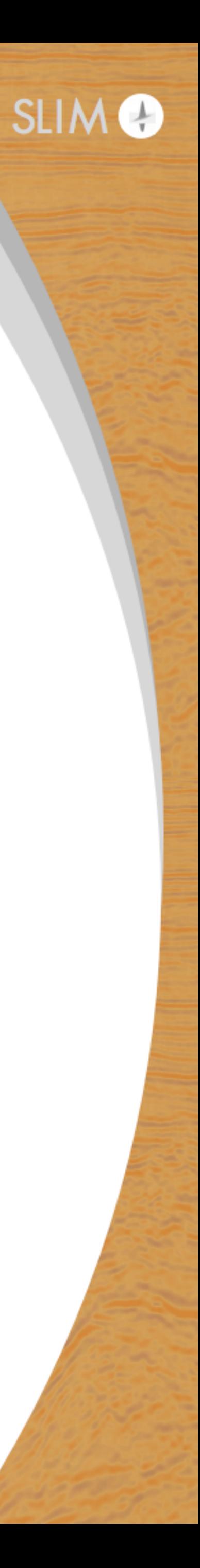

# **Early attempt**

## **Seismic imaging on GCP: Fall 2018**

- Lift & shift approach
- 2D LS-RTM on BP Synthetic 2004 model
- **32,000** cores on 1000 nodes
- **Parallel pool using Ethernet**
- SLURM + parallel Julia session
- 2 hours to launch pool
- Frequent interruptions and restarts of pool
- **Total cost in 10 days: 170,000\$**
- 

But we were able to hack something in a matter of weeks...

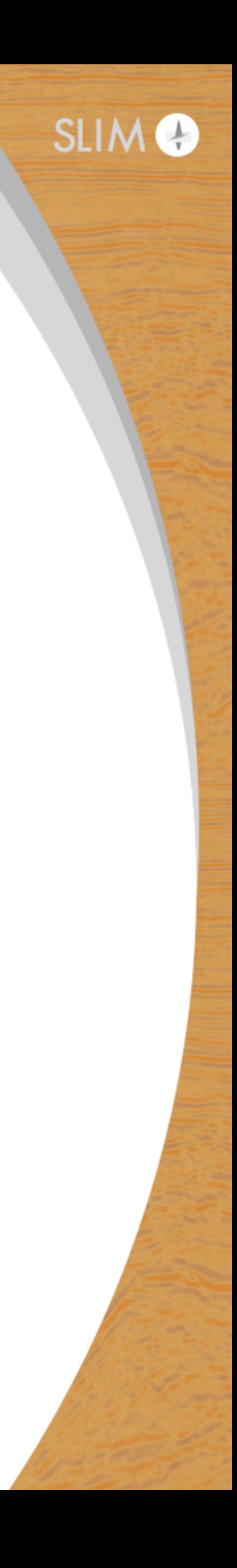

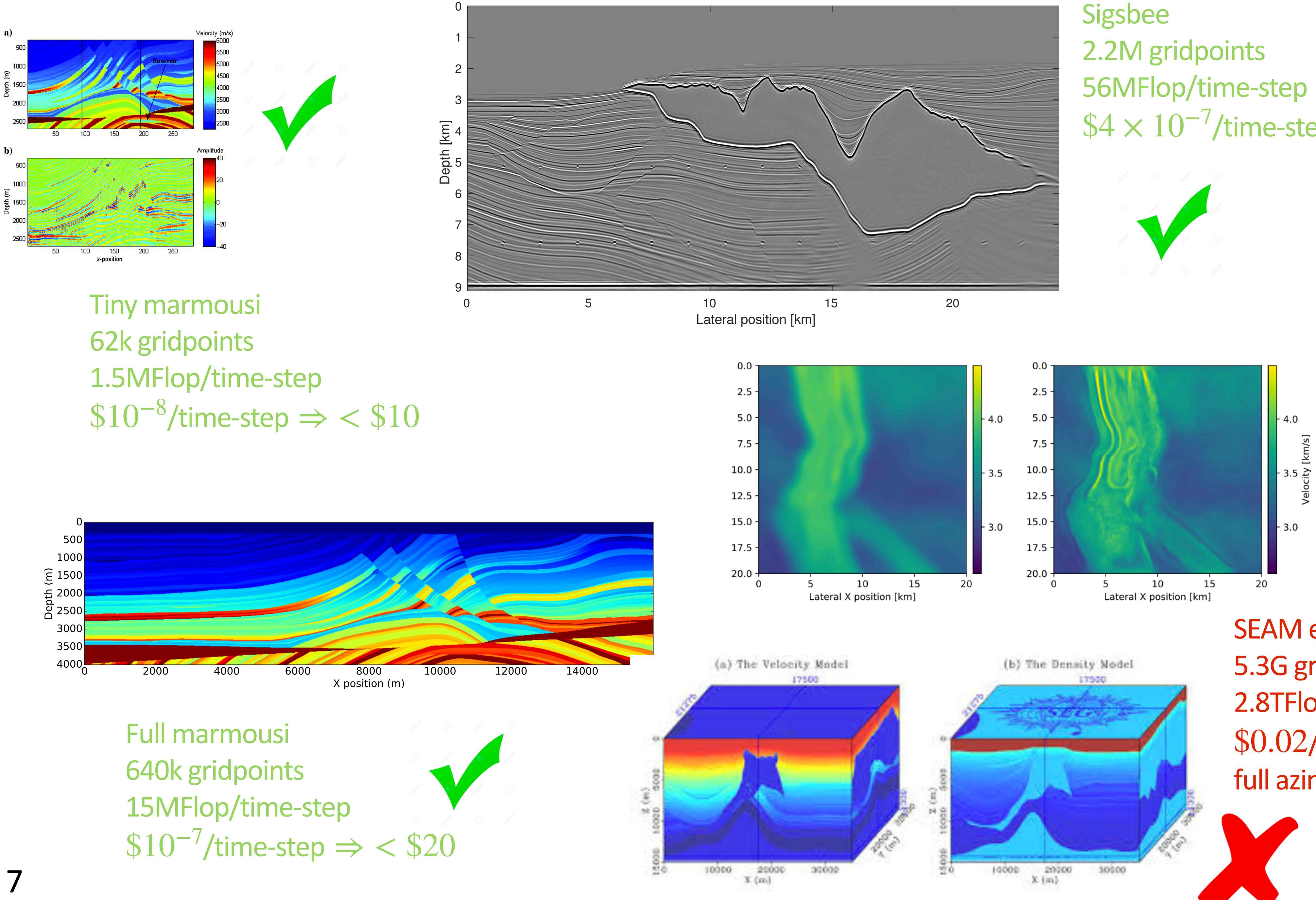

56MFlop/time-step  $$4 \times 10^{-7}$ /time-step  $\Rightarrow$  < \$100

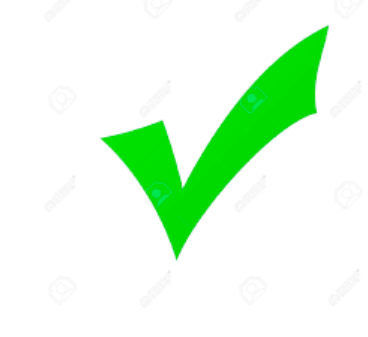

3D overthrust 222M gridpoints 6GFlop/time-step  $$4 \times 10^{-5}/$ time-step  $\Rightarrow$  \$3000

**SEAM** elastic 5.3G gridpoints 2.8TFlop/time-step  $$0.02$ /time-step  $\Rightarrow $14M$ full azimuth 35k shots

Cloud

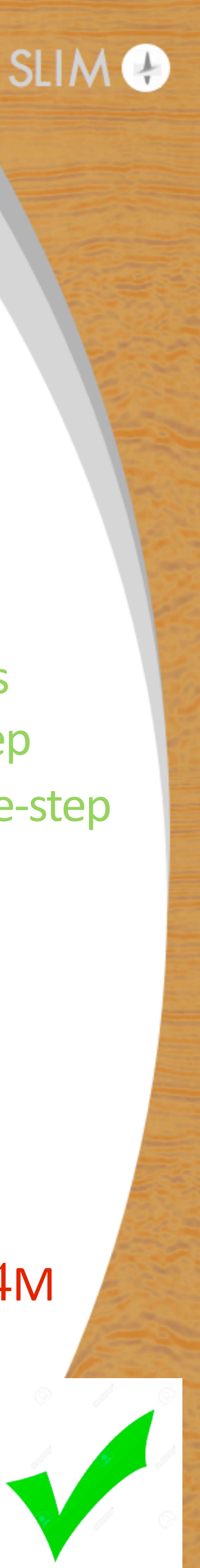

# **Recent success**

## **ML & AI have been responsible for major breakthroughs**

- $\triangleright$  rapid rate of innovation & radical performance improvements
- $\rightarrow$  sharing of ideas & code
- ▶ modern abstracted code bases & tools

## **HPC** developments in Oil & Gas

- $\blacktriangleright$  relatively slow
- $\rightarrow$  proprietary attitudes
- $\rightarrow$  too small a community

## We are lagging behind & operating at too high costs!

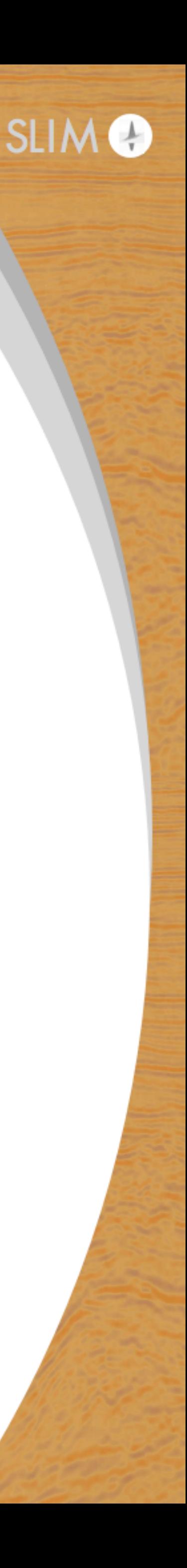

### Training Resnet-50 on Imagenet

- $\Box$  $\blacktriangleright$  short development cycle
- ‣ **almost exclusively 2D**

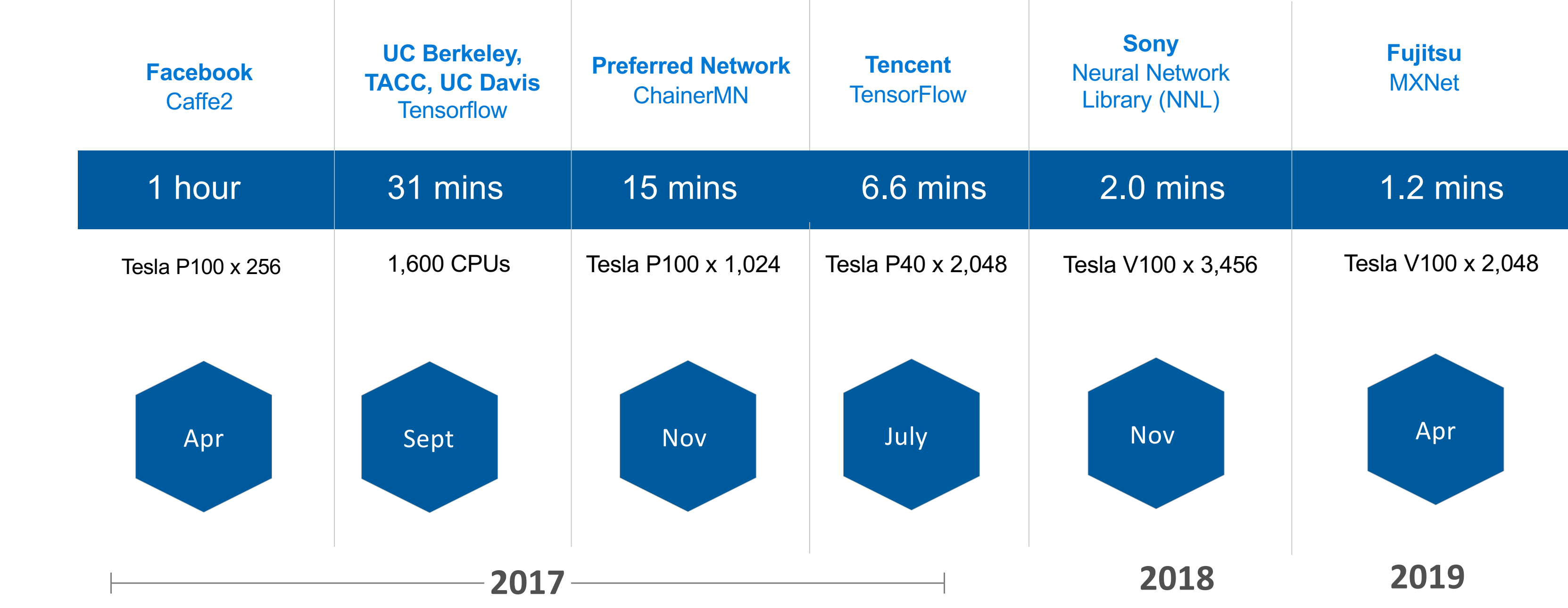

# **Rapid developments**

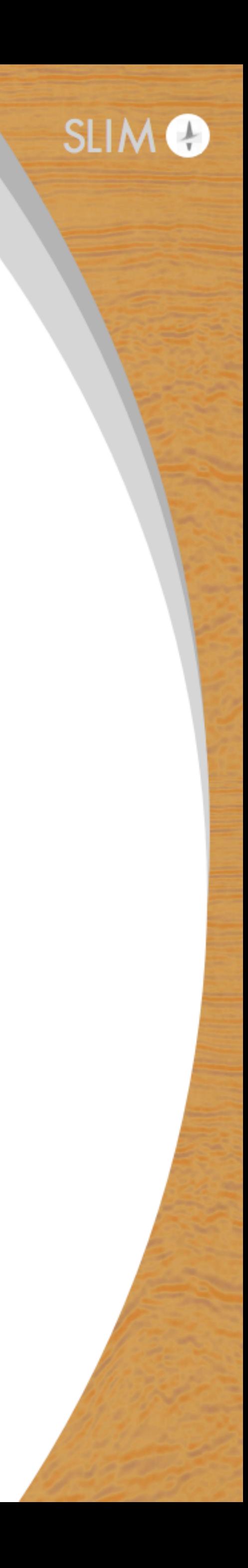

# **So far**

## **Our successes in FWI & RTM relied on hand code for**

- ▶ FD stencils on CPUs/GPUs
- ▶ sensitivities & "adjoints"
- ▶ memory & IO handling

## Remarkable achievement RTM/FWI=DCNN w/ 10k layers on 1k<sup>3</sup> grids

Unfortunately, this approach

- $\rightarrow$  does not scale very well to different wave physics
- $\rightarrow$  is error prone, and
- $\rightarrow$  impedes rapid innovation

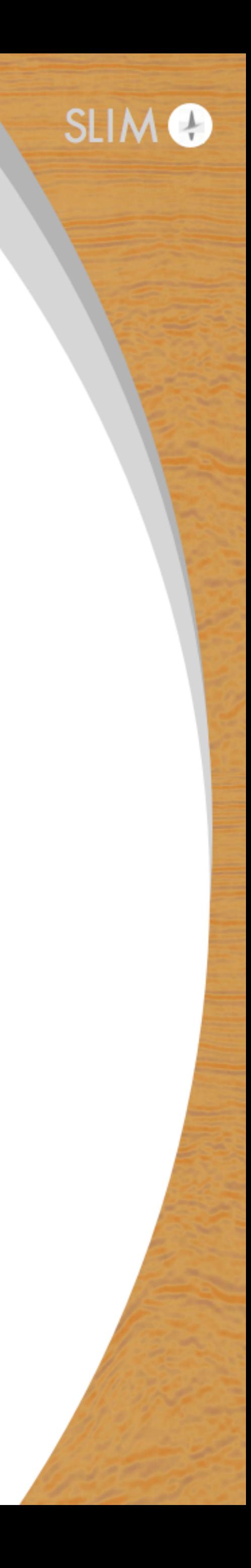

# **Research questions**

## *"How can we exploit ML & JIT compiler technology in the Cloud?"*

- $\triangleright$  manage complexities of often monolithic code bases
- $\rightarrow$  be more agile, reduce development time & (running) costs
- $\blacktriangleright$  use serverless technology that removes need to touch all data all the time

## Today's agenda:

- $\rightarrow$  abstractions for FD-based FWI & RTM w/ Devito\* + Judi\*
- $\rightarrow$  serverless implementations $*$  in the Cloud
- ▶ case study & road ahead

## Not a lift & shift solution!

**\*open source under MIT license**

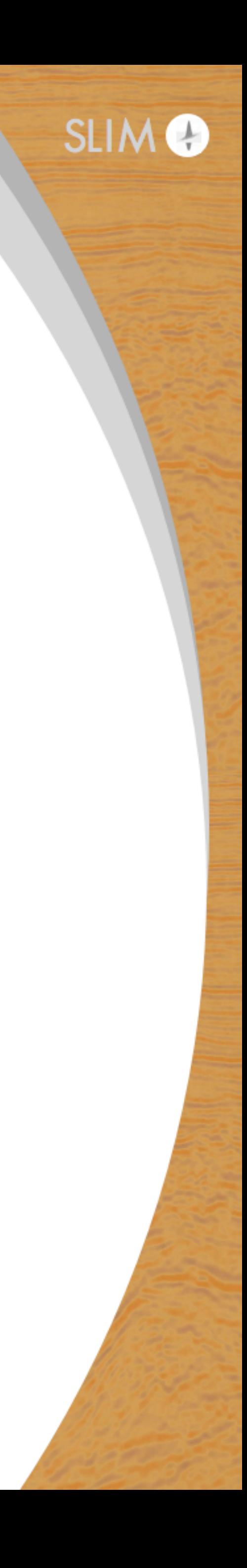

# **Our approach**

## Create performant open source platform in the Cloud

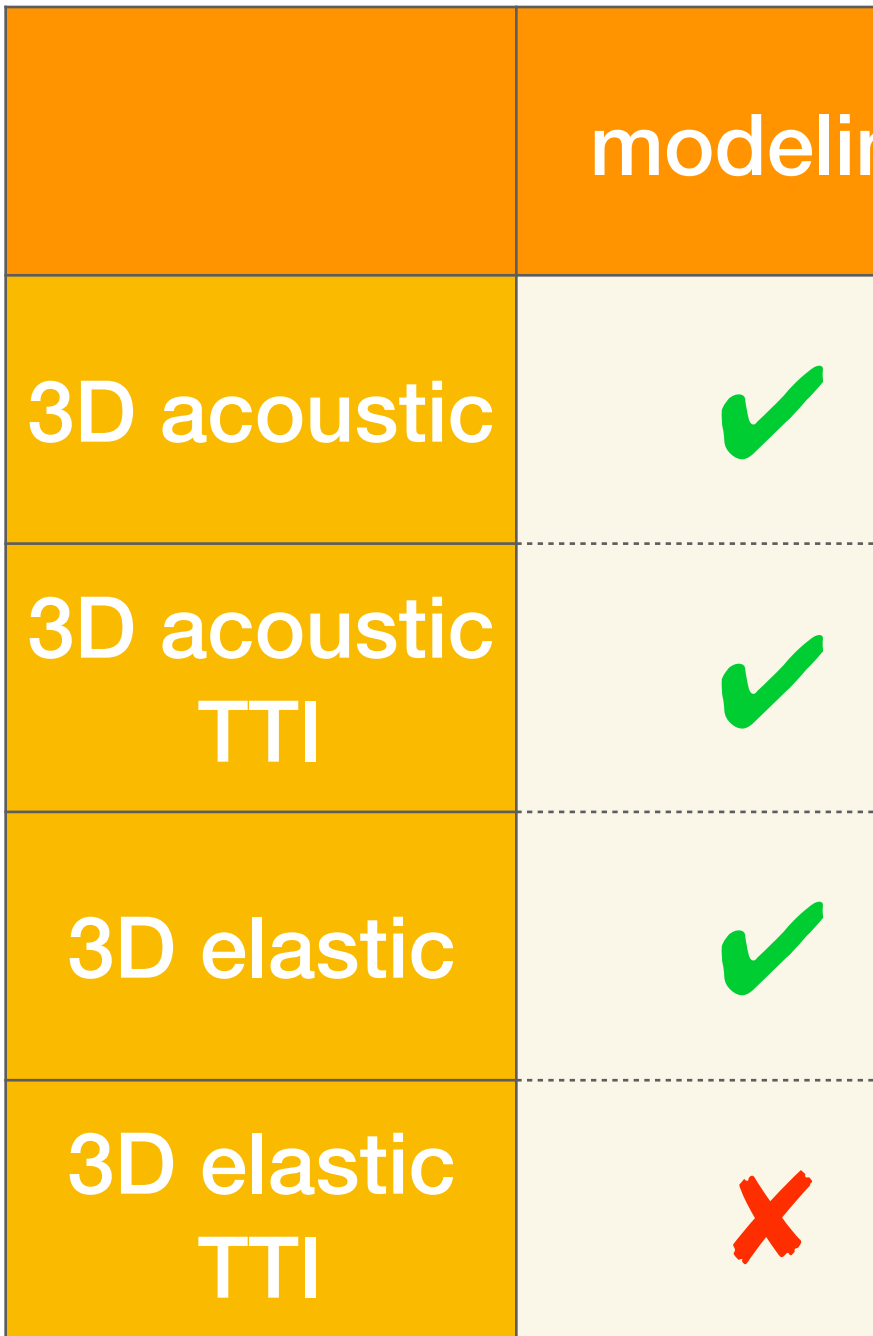

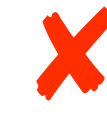

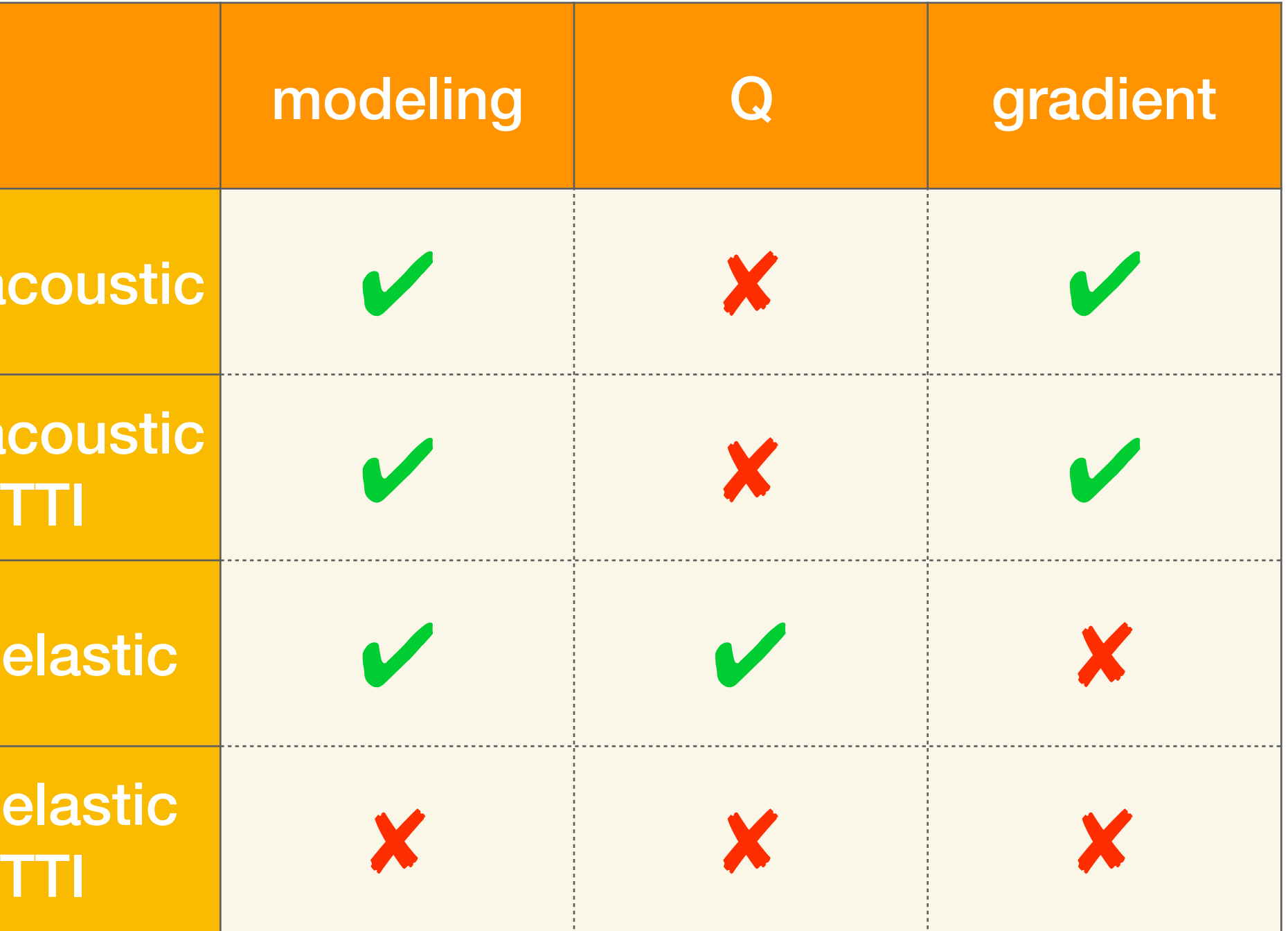

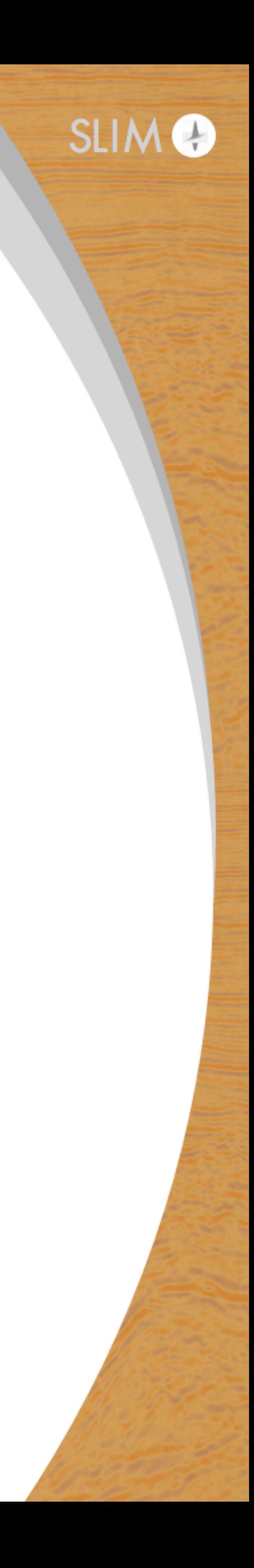

✘ **Will be finalized next months**

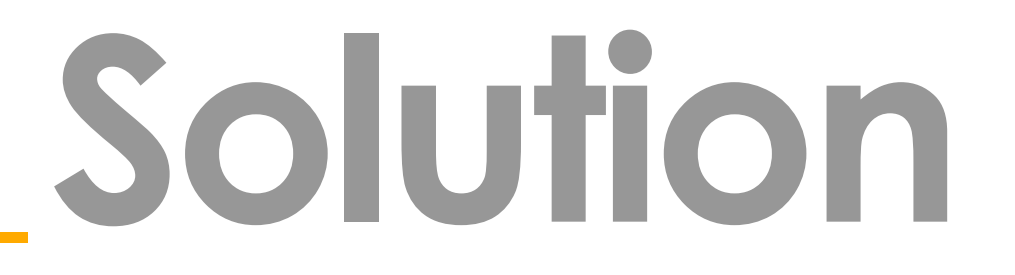

*DEVITO – Domain specific language for stencil-based finite* difference code generation for PDEs w/ explicit time stepping in *Python using SymPy.*

<https://www.devitoproject.org>

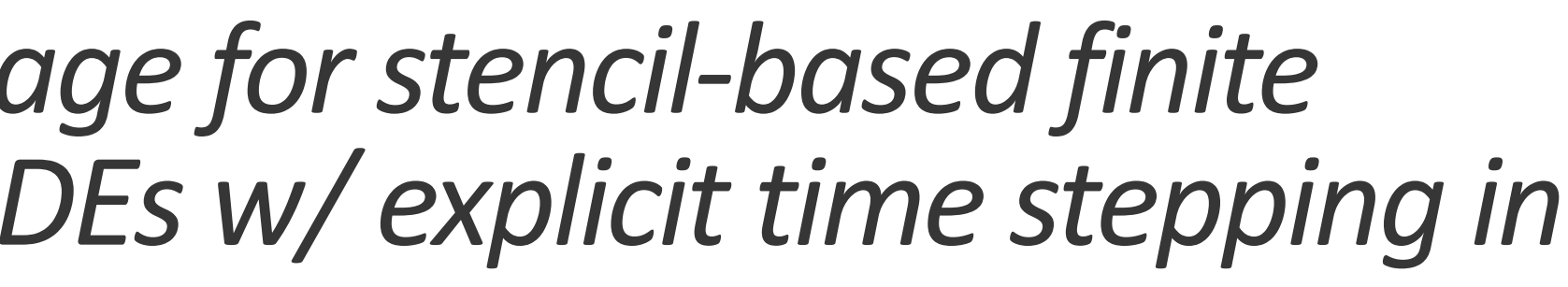

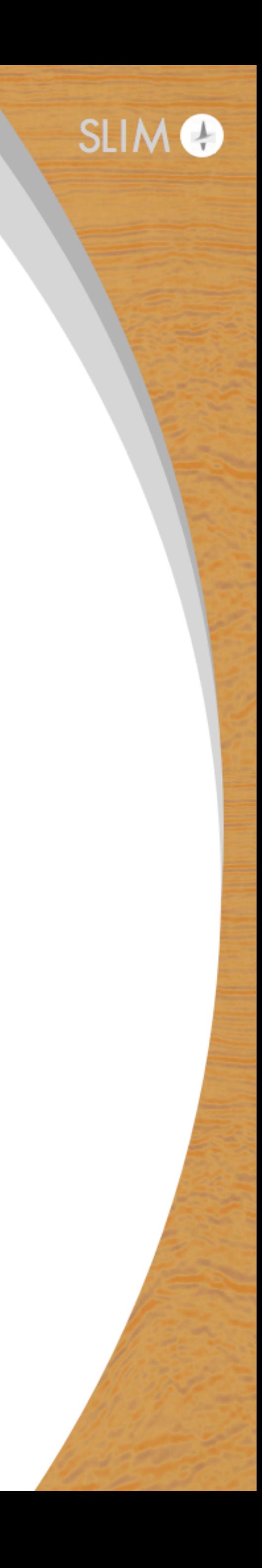

F. Luporini, M. Lange, M. Louboutin, N. Kukreja, J. Hückelheim, C. Yount, P. Witte, P. H. J. Kelly, G. J. Gorman, and F. J. Herrmann. Architecture and performance of Devito, a system for automated stencil computation. Mathias Louboutin, Michael Lange, Fabio Luporini, Navjot Kukreja, Philipp A. Witte, Felix J. Herrmann, Paulius Velesko and Gerard J. Gorman Devito (v3.1.0): an embedded domain-specific language for finite differences and geophysical exploration. Geoscientific Model Development, Volume 12, p 1165-1187, 2019

## **Open-source software**

### Devito:

- Open-source MIT license
- High-level Python interface for discretization of ODEs + PDEs using finite differences
- Automatic performance optimization and JIT code generation
- https://github.com/opesci/devito

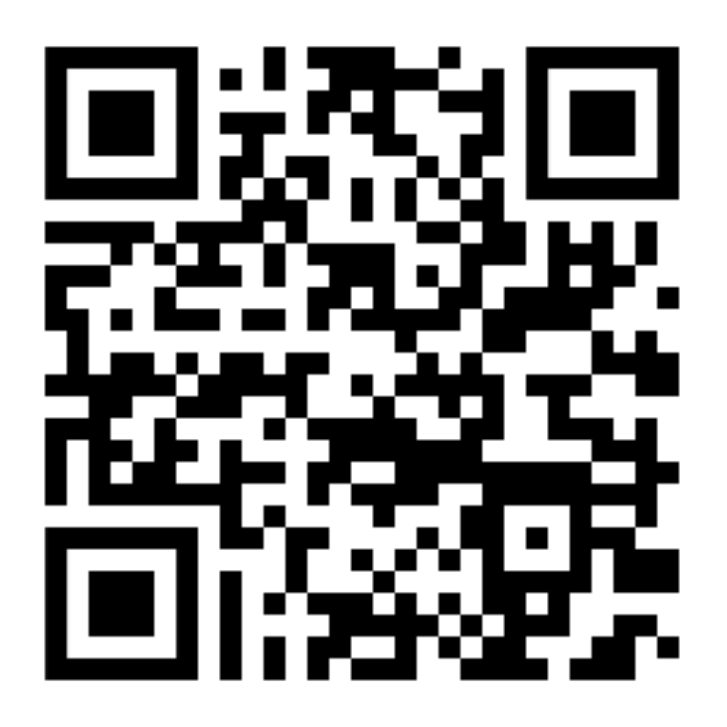

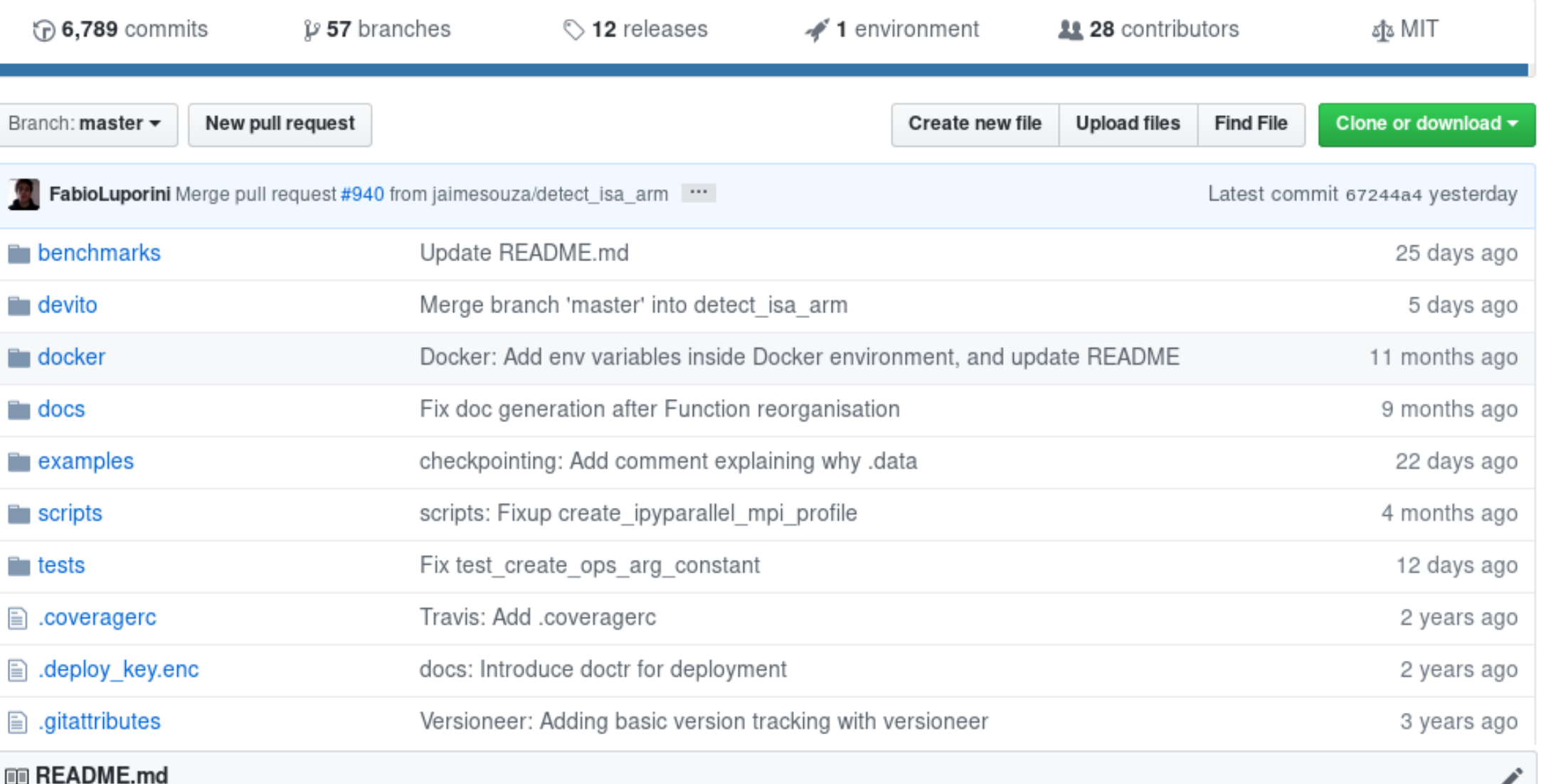

### **Devito: Fast Finite Difference Computation from Symbolic Specification**

### build passing Code Coverage

Devito is a software to implement optimised finite difference (FD) computation from high-level symbolic problem definitions. Starting from symbolic equations defined in SymPy, Devito employs automated code generation and just-in-time (JIT) compilation to execute FD kernels on multiple computer platforms.

### Get in touch

If you're using Devito, we would like to hear from you. Whether you are facing issues or just trying it out, join the conversation.

### Quickstart

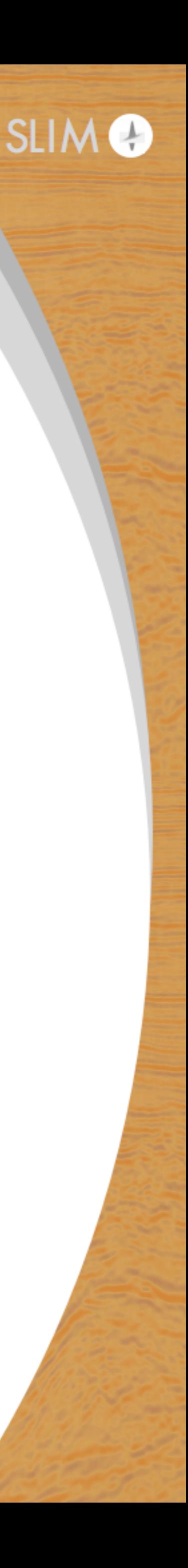

void kernel(...) {  $\bullet\bullet\bullet$ <impenetrable code with crazy performance optimizations>  $\bullet\bullet\bullet$ 

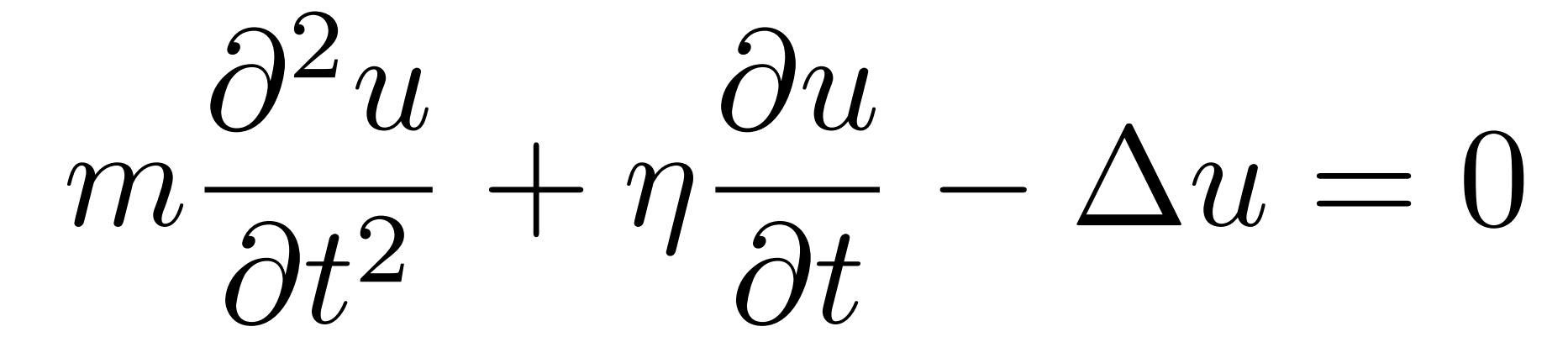

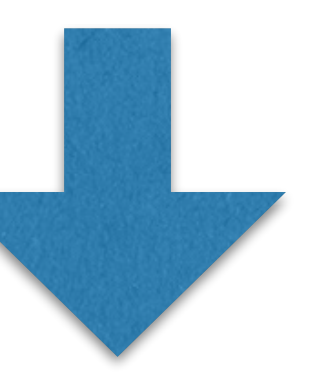

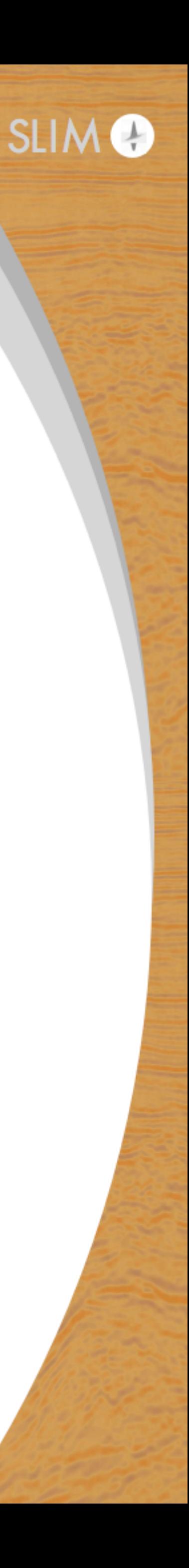

Impenetrable code with crazy performance optimizations>

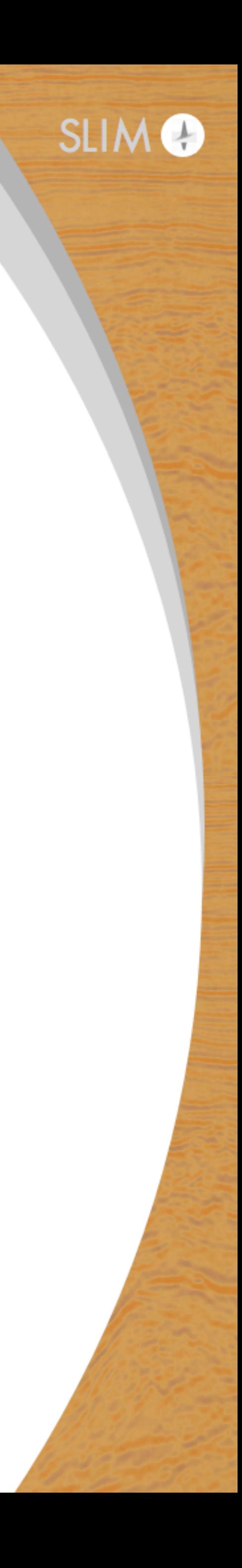

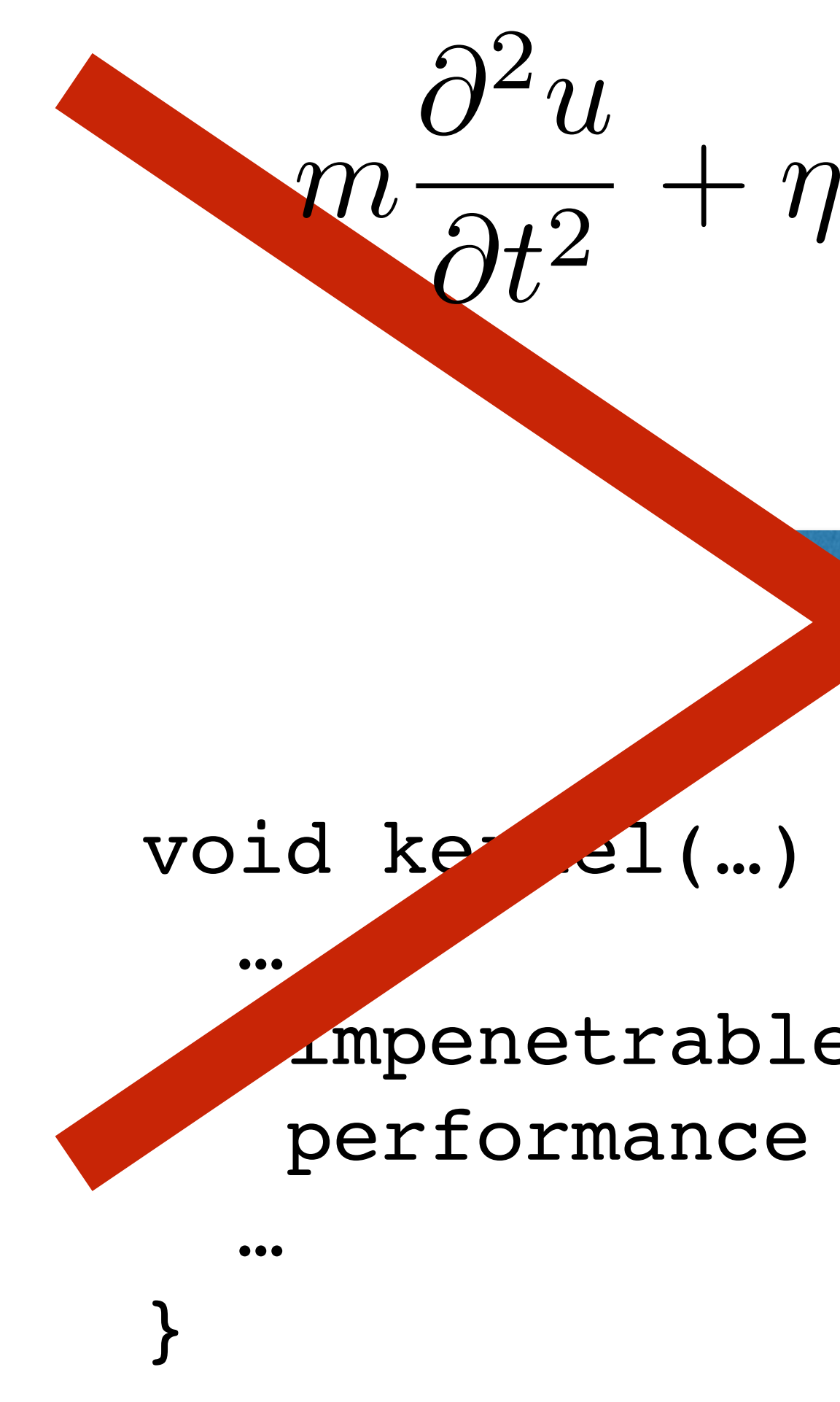

 $\partial u$  $\frac{\partial u}{\partial t} - \Delta u = 0$ 

*m*  $\partial^2 u$  $\frac{\partial}{\partial t^2} + \eta$  $\partial u$  $\frac{\partial u}{\partial t} - \Delta u = 0$ 

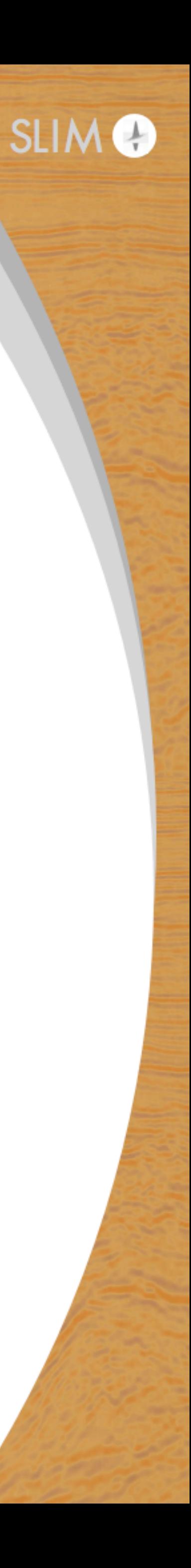

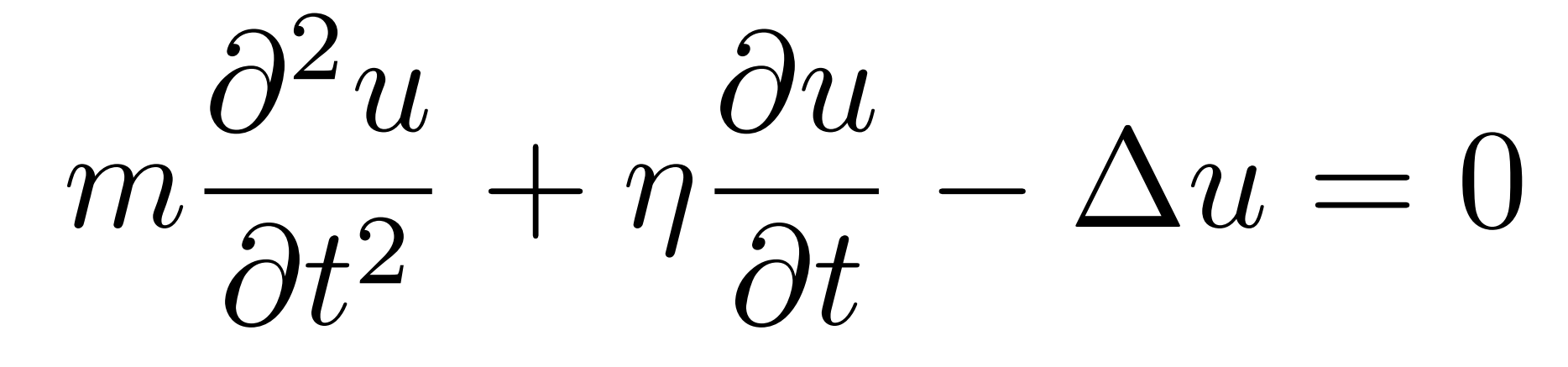

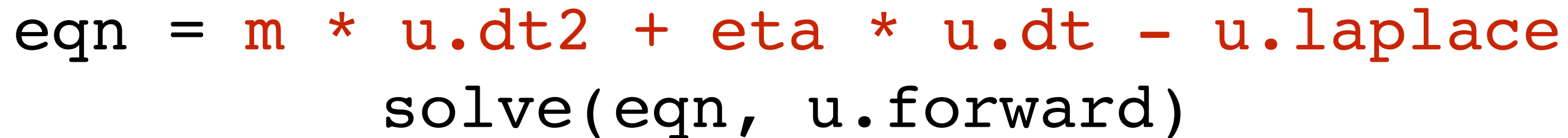

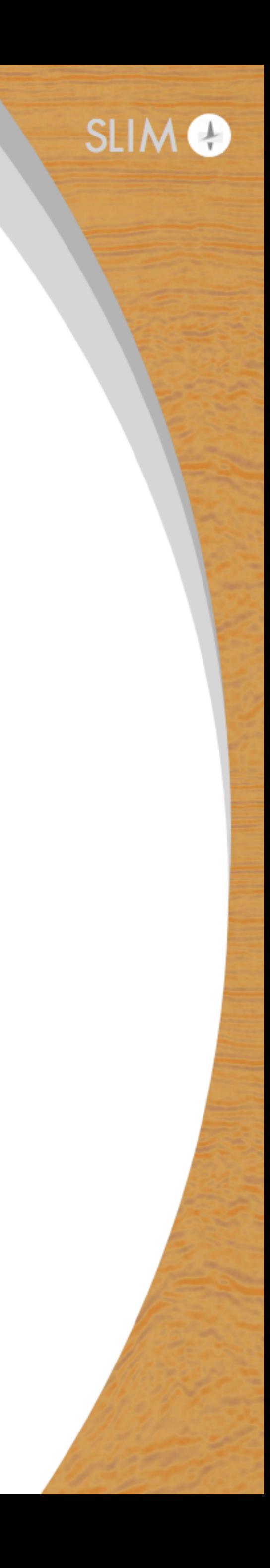

void kernel(...) { ... }

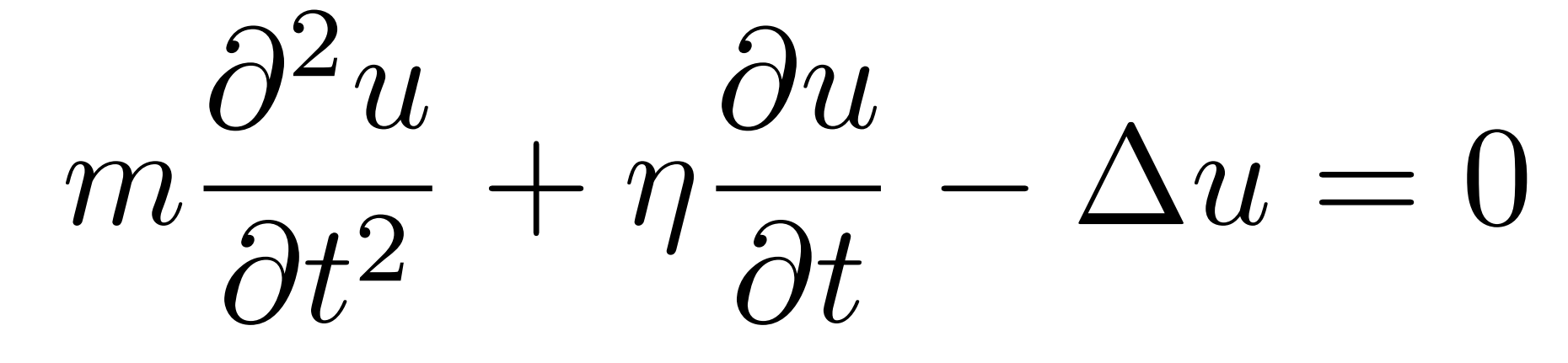

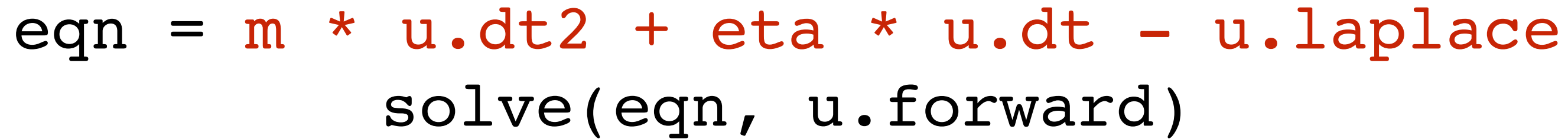

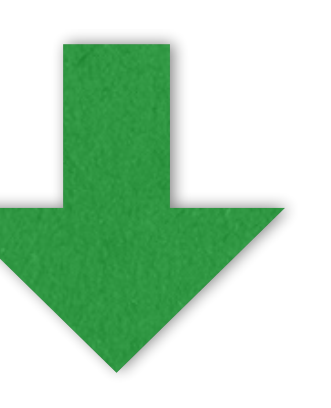

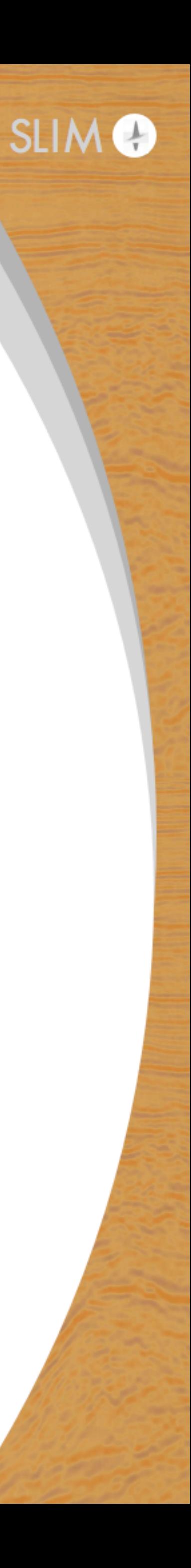

$$
m\frac{\partial^2 u}{\partial t^2} + \eta
$$

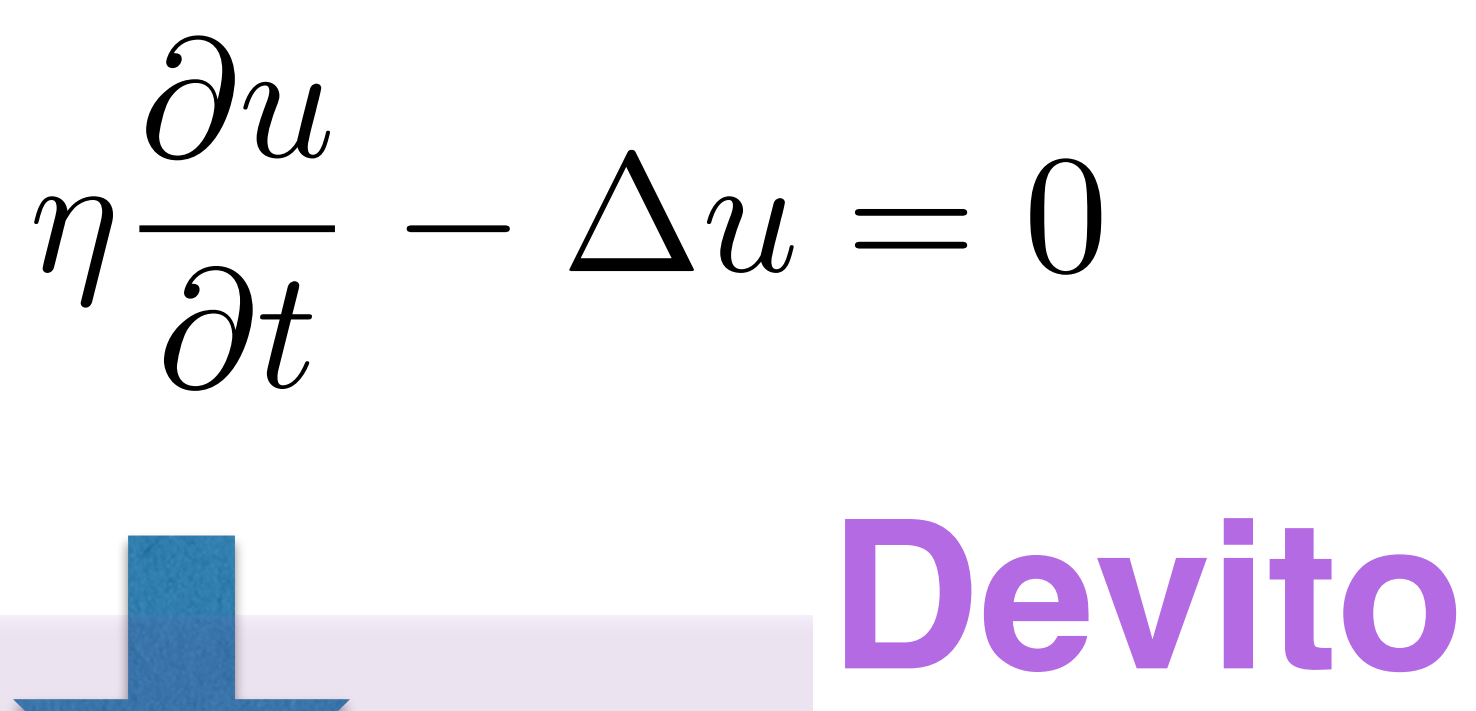

eqn =  $m * u.dt2 + eta * u.dt - u.laplace$ solve(eqn, u.forward)

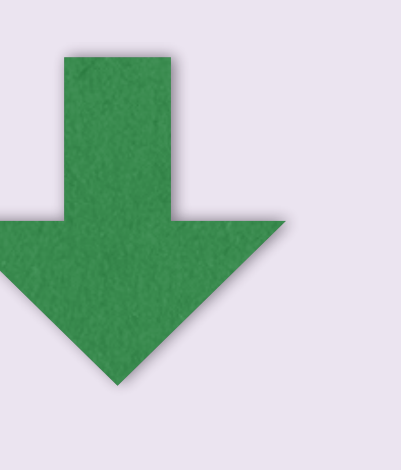

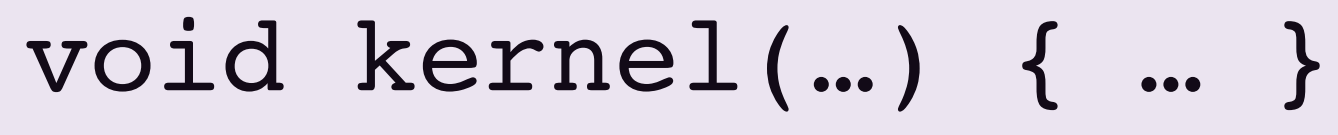

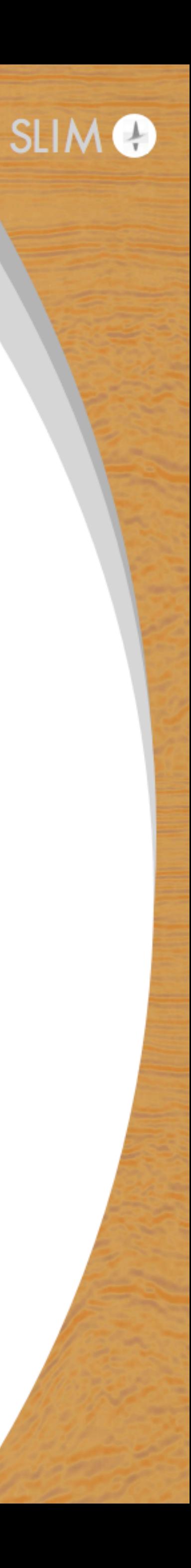

u = TimeFunction(…, space\_order=so) eqn =  $m * u.dt2 + eta * u.dt - u.laplace$ solve(eqn, u.forward)

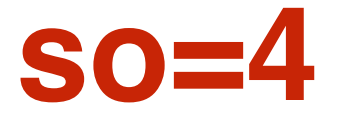

## **1) Flexibility in space/time discretization**

**<u>for</u>** (int time = time m, t0 = (time)%(3), t1 = (time + 1)%(3), t2 = (time + 2)%(3); time  $\le$  time M; time += 1, t0 = (time)%(3), t1 = (time + 1)%(3), t2 = (time + 2)%(3)) { **<u>for</u>** (int  $x = x_m$ ;  $x \le x_M$ ;  $x == 1$ ) { **<u>for</u>** (int  $y = y_m$ ;  $y \le y_M$ ;  $y == 1$ ) { **<u>for</u>** (int z = z\_m; z <= z\_M; z += 1) {  $u[t1][x + 4][y + 4][z + 4] = 2*pow(dt,$ 3)\*(-2.08333333333333e-4F\*u[t0][x + 2][y + 4][z + 4] +  $3.3333333333333338 - 3F*u[t0][x + 3][y + 4][z + 4] - 2.0833333333338 - 4F*u[t0]$  $[x + 4][y + 2][z + 4] + 3.333333333333e-3F*u[t0][x + 4][y + 3][z + 4] -$ 2.08333333333333e-4F\*u[t0][x + 4][y + 4][z + 2] + 3.33333333333333e-3F\*u[t0]  $[x + 4][y + 4][z + 3] - 1.875e-2F*u[t0][x + 4][y + 4][z + 4] +$  $3.33333333333338-3F*u[t0][x + 4][y + 4][z + 5] - 2.0833333333338-4F*u[t0]$  $[x + 4][y + 4][z + 6] + 3.333333333333e-3F*u[t0][x + 4][y + 5][z + 4]$ 2.08333333333333e-4F\*u[t0][x + 4][y + 6][z + 4] + 3.33333333333333e-3F\*u[t0]  $[x + 5][y + 4][z + 4] - 2.0833333333338 - 4F*u[t0][x + 6][y + 4][z + 4]/$  $(pow(dt, 2)*damp[x + 1][y + 1][z + 1] + 2*dt*m[x + 4][y + 4][z + 4]) +$ pow(dt, 2)\*damp[x + 1][y + 1][z + 1]\*u[t2][x + 4][y + 4][z + 4]/(pow(dt, 2)\*damp[x + 1][y + 1][z + 1] + 2\*dt\*m[x + 4][y + 4][z + 4]) + 4\*dt\*m[x + 4][y  $+ 4$ ][z + 4]\*u[t0][x + 4][y + 4][z + 4]/(pow(dt, 2)\*damp[x + 1][y + 1][z + 1] + 2\*dt\*m[x + 4][y + 4][z + 4]) - 2\*dt\*m[x + 4][y + 4][z + 4]\*u[t2][x + 4][y +  $4$ ][z + 4]/(pow(dt, 2)\*damp[x + 1][y + 1][z + 1] + 2\*dt\*m[x + 4][y + 4][z + 4]); } } } }

### **so=4 so=12**

```
<u>for</u> (int time = time_m, t0 = (time)%(3), t1 = (time + 1)%(3), t2 = (time +
2)%(3); time <= time_M; time += 1, t0 = (time)%(3), t1 = (time + 1)%(3), t2 =
(time + 2) (3) (<u>for</u> (int x = x_m; x \le x_M; x == 1) {
      <u>for</u> (int y = y_m; y \le y_M; y == 1) {
        <u>for</u> (int z = z_m; z <= z_M; z += 1) {
          u[t1][x + 12][y + 12][z + 12] = 2*pow(dt,3)*(-1.5031265031265e-7F*u[t0][x + 6][y + 12][z + 12] + 
2.5974025974026e-6F*u[t0][x + 7][y + 12][z + 12] - 2.23214285714286e-5F*u[t0][x+ 8][y + 12][z + 12] + 1.32275132275132e-4F*u[t0][x + 9][y + 12][z + 12] - 
6.69642857142857e-4F*u[t0][x + 10][y + 12][z + 12] + 4.28571428571429e-3F*u[t0][x + 11][y + 12][z + 12] - 1.5031265031265e - 7F*u[t0][x + 12][y + 6][z + 12] +2.5974025974026e-6F*u[t0][x + 12][y + 7][z + 12] - 2.23214285714286e-5F*u[t0][x
+ 12][y + 8][z + 12] + 1.32275132275132e-4F*u[t0][x + 12][y + 9][z + 12] - 
6.69642857142857e-4F*u[t0][x + 12][y + 10][z + 12] + 4.28571428571429e-3F*u[t0][x + 12][y + 11][z + 12] - 1.5031265031265e - 7F*u[t0][x + 12][y + 12][z + 6] +2.5974025974026e-6F*u[t0][x + 12][y + 12][z + 7] - 2.23214285714286e-5F*u[t0][x+ 12][y + 12][z + 8] + 1.32275132275132e-4F*u[t0][x + 12][y + 12][z + 9] - 
6.69642857142857e-4F*u[t0][x + 12][y + 12][z + 10] + 4.28571428571429e-3F*u[t0][x + 12][y + 12][z + 11] - 2.2370833333338 - 2F*u[t0][x + 12][y + 12][z + 12] +4.28571428571429e-3F*u[t0][x + 12][y + 12][z + 13] - 6.69642857142857e-4F*u[t0][x + 12][y + 12][z + 14] + 1.32275132275132e-4F*u[t0][x + 12][y + 12][z + 15] -2.23214285714286e-5F*u[t0][x + 12][y + 12][z + 16] + 2.5974025974026e-6F*u[t0]
[x + 12][y + 12][z + 17] - 1.5031265031265e - 7F*u[t0][x + 12][y + 12][z + 18] +4.28571428571429e-3F*u[t0][x + 12][y + 13][z + 12] - 6.69642857142857e-4F*u[t0][x + 12][y + 14][z + 12] + 1.32275132275132e-4F*u[t0][x + 12][y + 15][z + 12]2.23214285714286e-5F*u[t0][x + 12][y + 16][z + 12] + 2.5974025974026e-6F*u[t0]
[x + 12][y + 17][z + 12] - 1.5031265031265e - 7F*u[t0][x + 12][y + 18][z + 12] +4.28571428571429e-3F*u[t0][x + 13][y + 12][z + 12] - 6.69642857142857e-4F*u[t0]
[x + 14][y + 12][z + 12] + 1.32275132275132e-4F*u[t0][x + 15][y + 12][z + 12]2.23214285714286e-5F*u[t0][x + 16][y + 12][z + 12] + 2.5974025974026e-6F*u[t0]
[x + 17][y + 12][z + 12] - 1.5031265031265e - 7F*u[t0][x + 18][y + 12][z + 12]/(pow(dt, 2)*damp[x + 1][y + 1][z + 1] + 2*dt*m[x + 12][y + 12][z + 12]) +
```
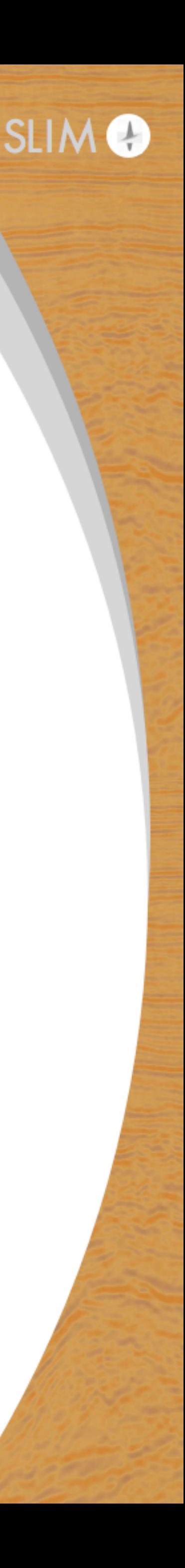

## **OMP/MPI scaling**

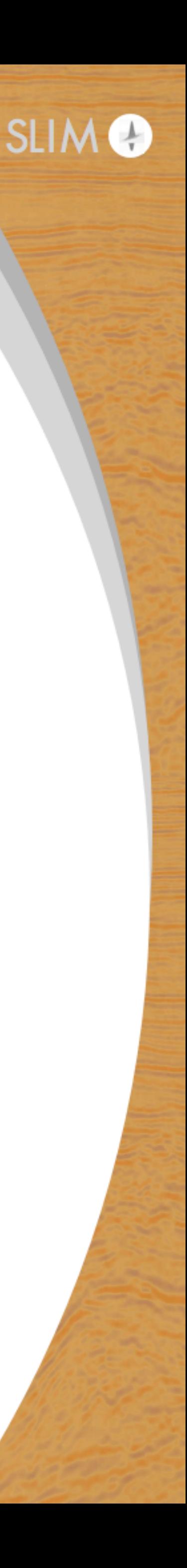

[Mathias Louboutin,](https://slim.gatech.edu/biblio?f%5Bauthor%5D=1) [Michael Lange](https://slim.gatech.edu/biblio?f%5Bauthor%5D=3), [Fabio Luporini](https://slim.gatech.edu/biblio?f%5Bauthor%5D=5), [Navjot Kukreja](https://slim.gatech.edu/biblio?f%5Bauthor%5D=4), [Philipp A. Witte](https://slim.gatech.edu/biblio?f%5Bauthor%5D=2), [Felix J. Herrmann](https://slim.gatech.edu/biblio?f%5Bauthor%5D=7), [Paulius Velesko](https://slim.gatech.edu/biblio?f%5Bauthor%5D=31), and [Gerard J.](https://slim.gatech.edu/biblio?f%5Bauthor%5D=9)  [Gorman](https://slim.gatech.edu/biblio?f%5Bauthor%5D=9), "**[Devito \(v3.1.0\): an embedded domain-specific language for finite differences and geophysical exploration](https://slim.gatech.edu/content/devito-embedded-domain-specific-language-finite-differences-and-geophysical-exploration)**" , Geoscientific Model Development, 2019

[Fabio Luporini](https://slim.gatech.edu/biblio?f%5Bauthor%5D=5), [Michael Lange](https://slim.gatech.edu/biblio?f%5Bauthor%5D=3), [Mathias Louboutin,](https://slim.gatech.edu/biblio?f%5Bauthor%5D=1) [Navjot Kukreja](https://slim.gatech.edu/biblio?f%5Bauthor%5D=4), [Jan Hückelheim](https://slim.gatech.edu/biblio?f%5Bauthor%5D=10), [Charles Yount,](https://slim.gatech.edu/biblio?f%5Bauthor%5D=26) [Philipp A. Witte,](https://slim.gatech.edu/biblio?f%5Bauthor%5D=2) [PAUL H. J.](https://slim.gatech.edu/biblio?f%5Bauthor%5D=27)  [KELLY](https://slim.gatech.edu/biblio?f%5Bauthor%5D=27), [Gerard J. Gorman](https://slim.gatech.edu/biblio?f%5Bauthor%5D=9), and [Felix J. Herrmann](https://slim.gatech.edu/biblio?f%5Bauthor%5D=7), "Architecture and performance of Devito, a system for automated stencil **[computation](https://slim.gatech.edu/content/architecture-and-performance-devito-system-automated-stencil-computation)**". 2018.

F. Luporini, R. Nelson, M. Louboutin, N. Kukreja, G. Bisbas, P. Witte, Amik St-Cyr, C. Yount, T. Burgess, F. Herrmann, G. Gorman **"Automatic Generation of Production-Grade Hybrid MPI-OpenMP Parallel Wave Propagators using Devito"** Presented at Platform for Advanced Scientific Computing (PASC 2019) Conference.

# **Setup**

- 300 x 300 x 300 grid
- 16th order FD
- 100 Time-steps
- Xeon E5-2670 8C
- Single socket for OMP scaling
- one MPI rank per socket per node for MPI scaling

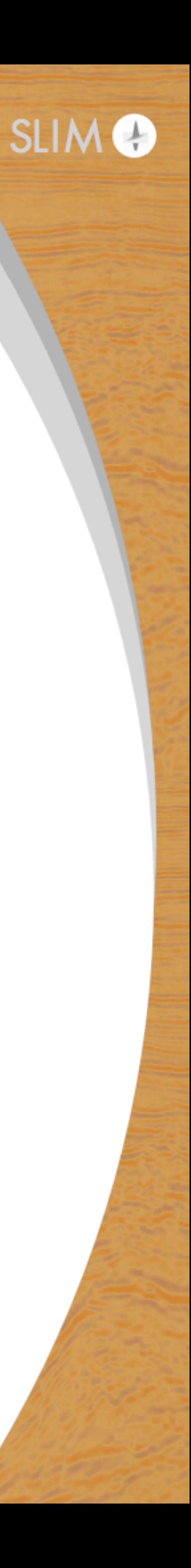

## **Strong scaling OMP threads – near optimal**

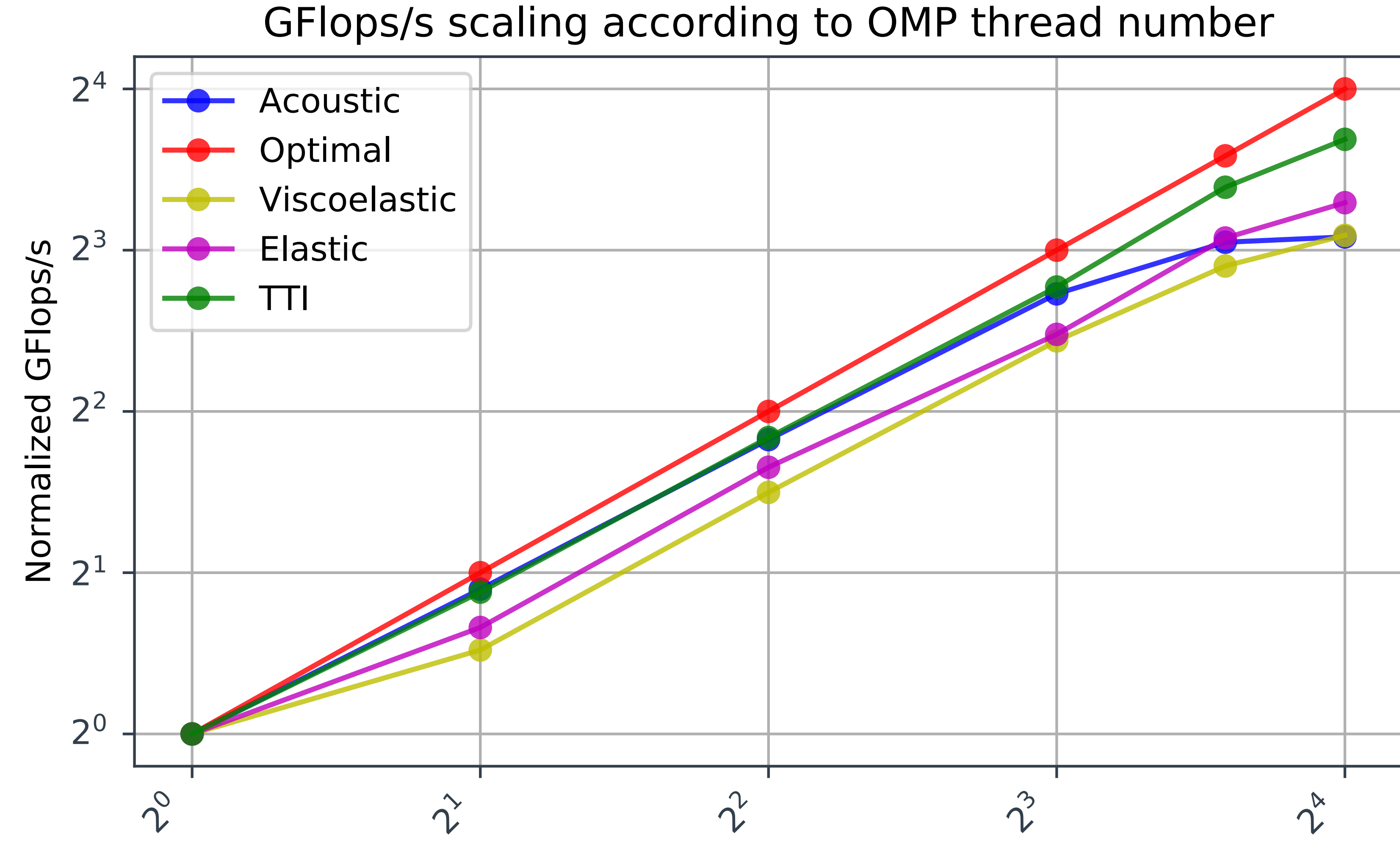

Number of OMP threads

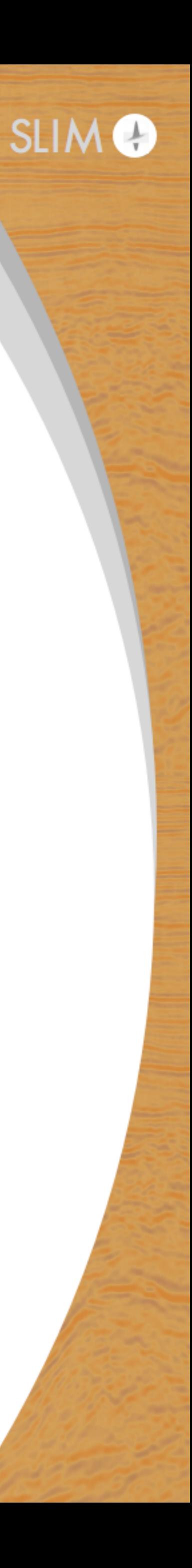

## Strong scaling MPI - TII compute bound

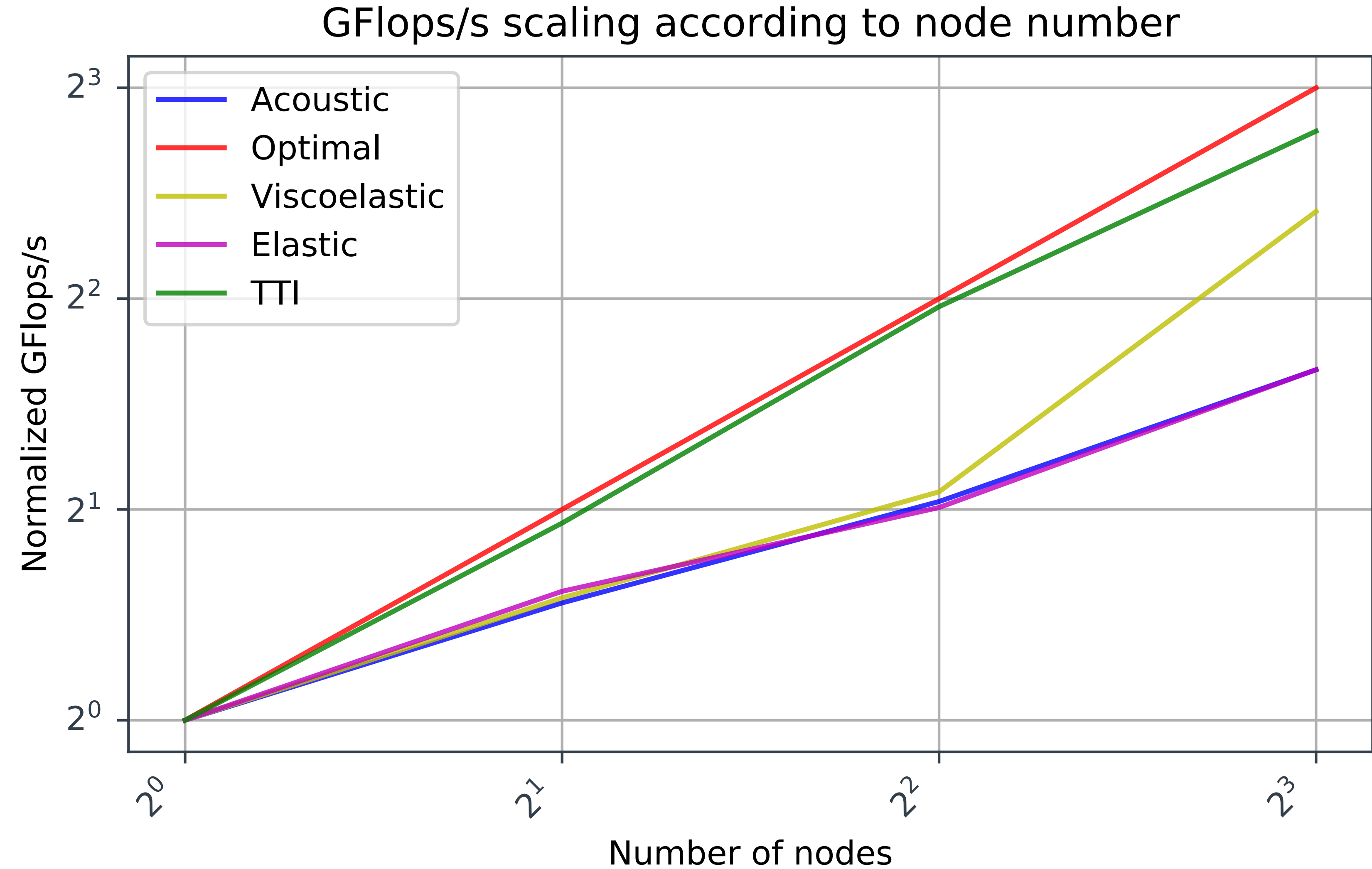

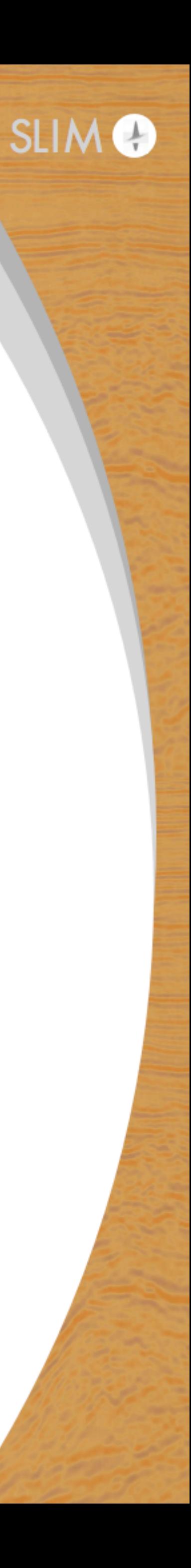

# **Setup**

- 512 x 512 x 512 grid
- varying FD order
- 1000ms modeling
- Intel Skylake 8180
- Single socket, OMP only

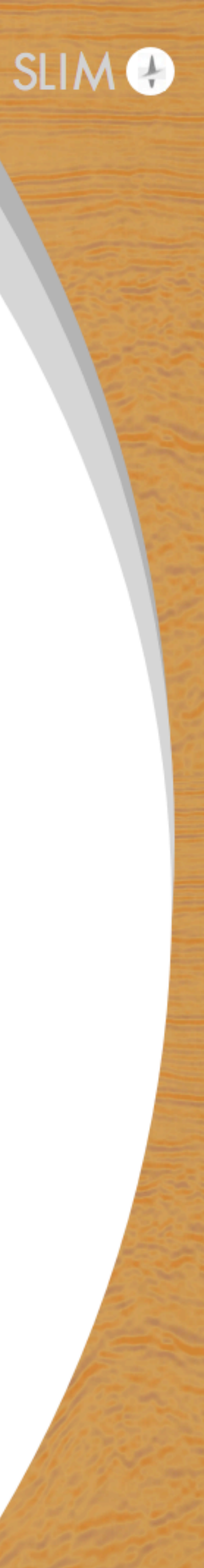

# **20 X flop reduction**

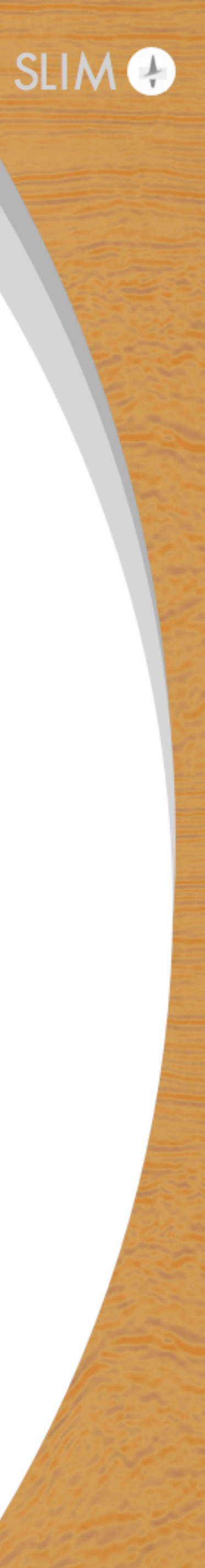

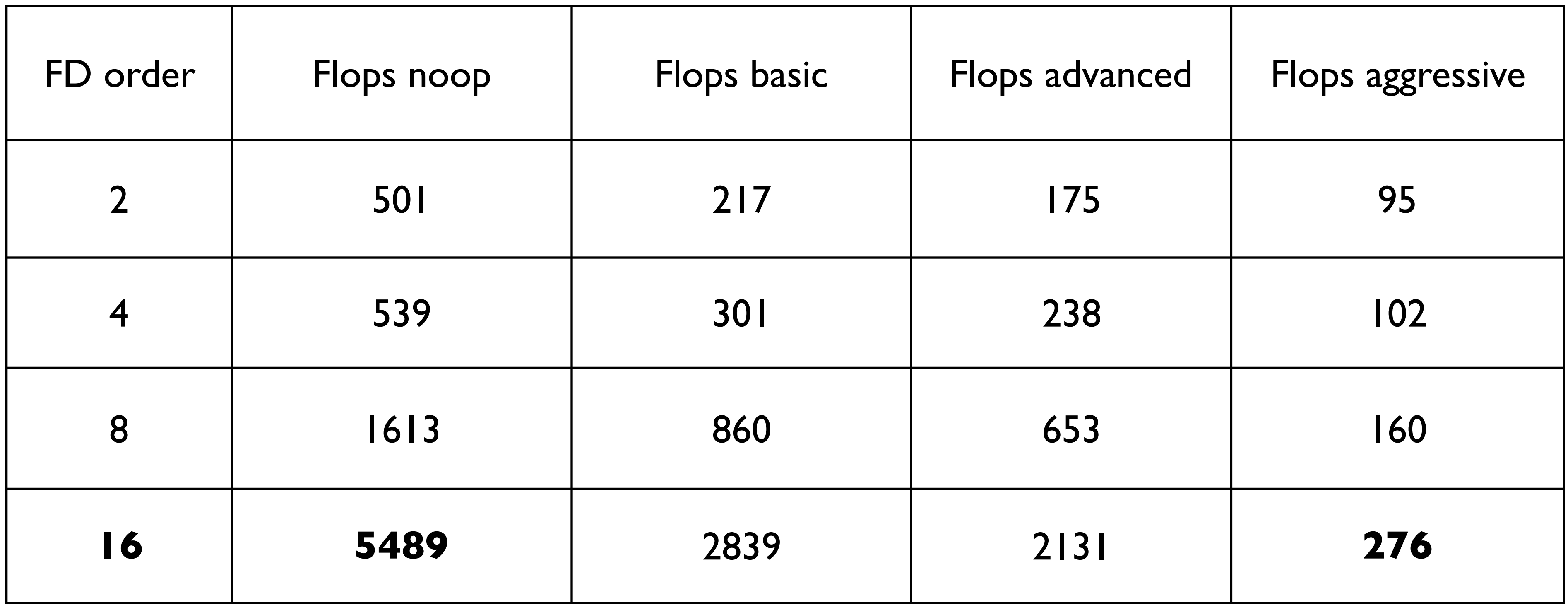

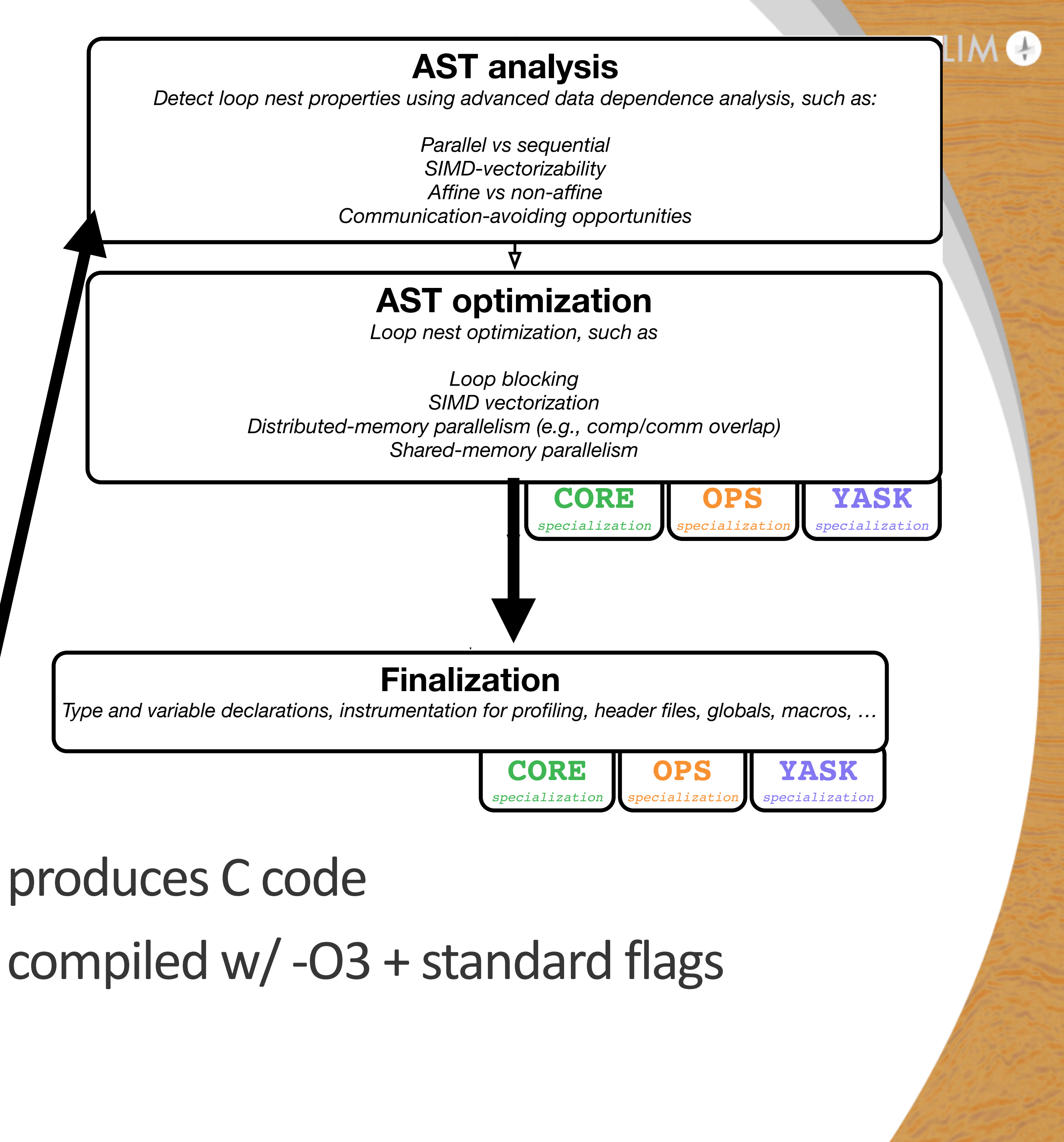

**OPS** 

# compiled w/ -O3 + standard flags

### $A$ nalysis

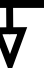

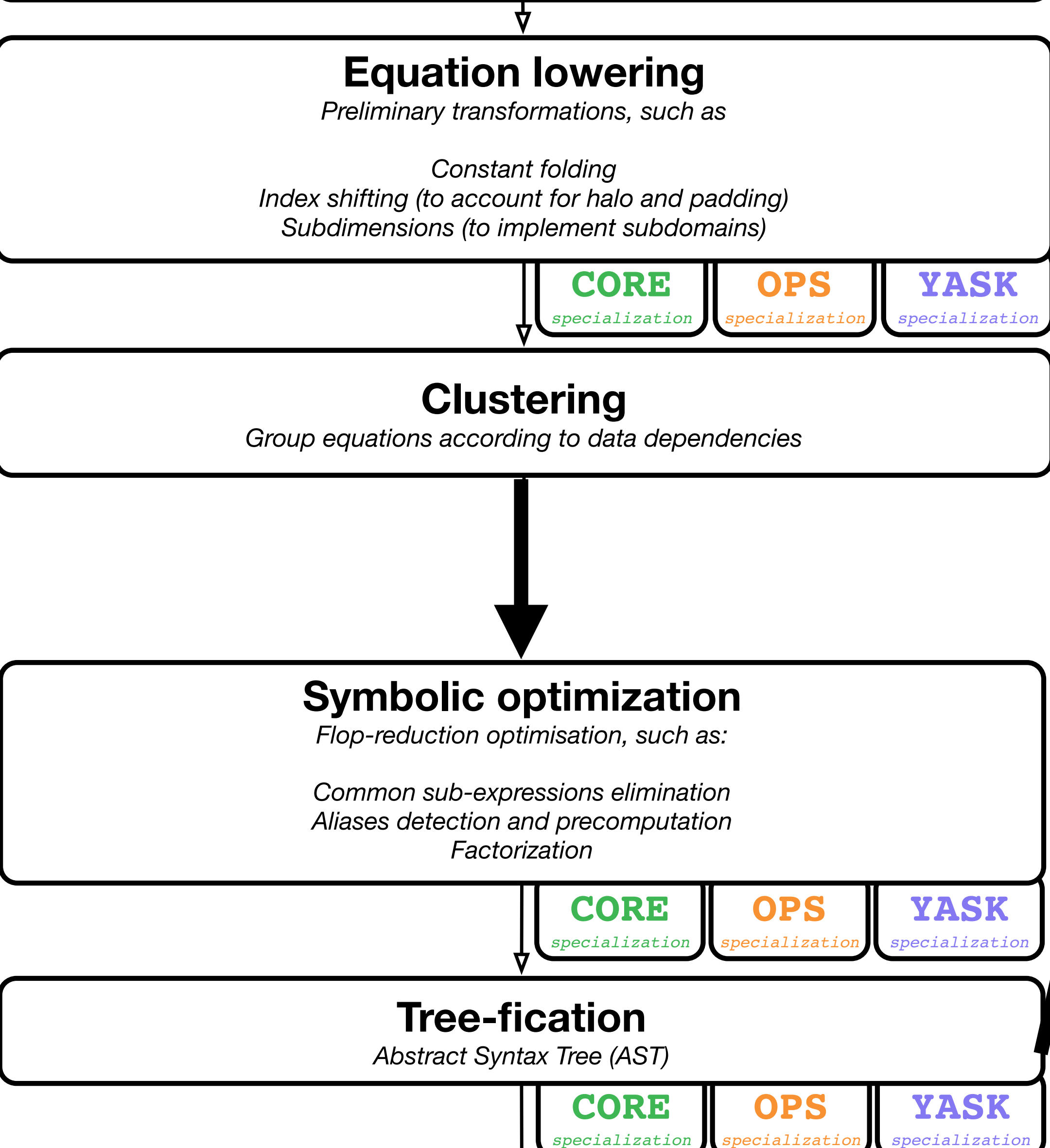

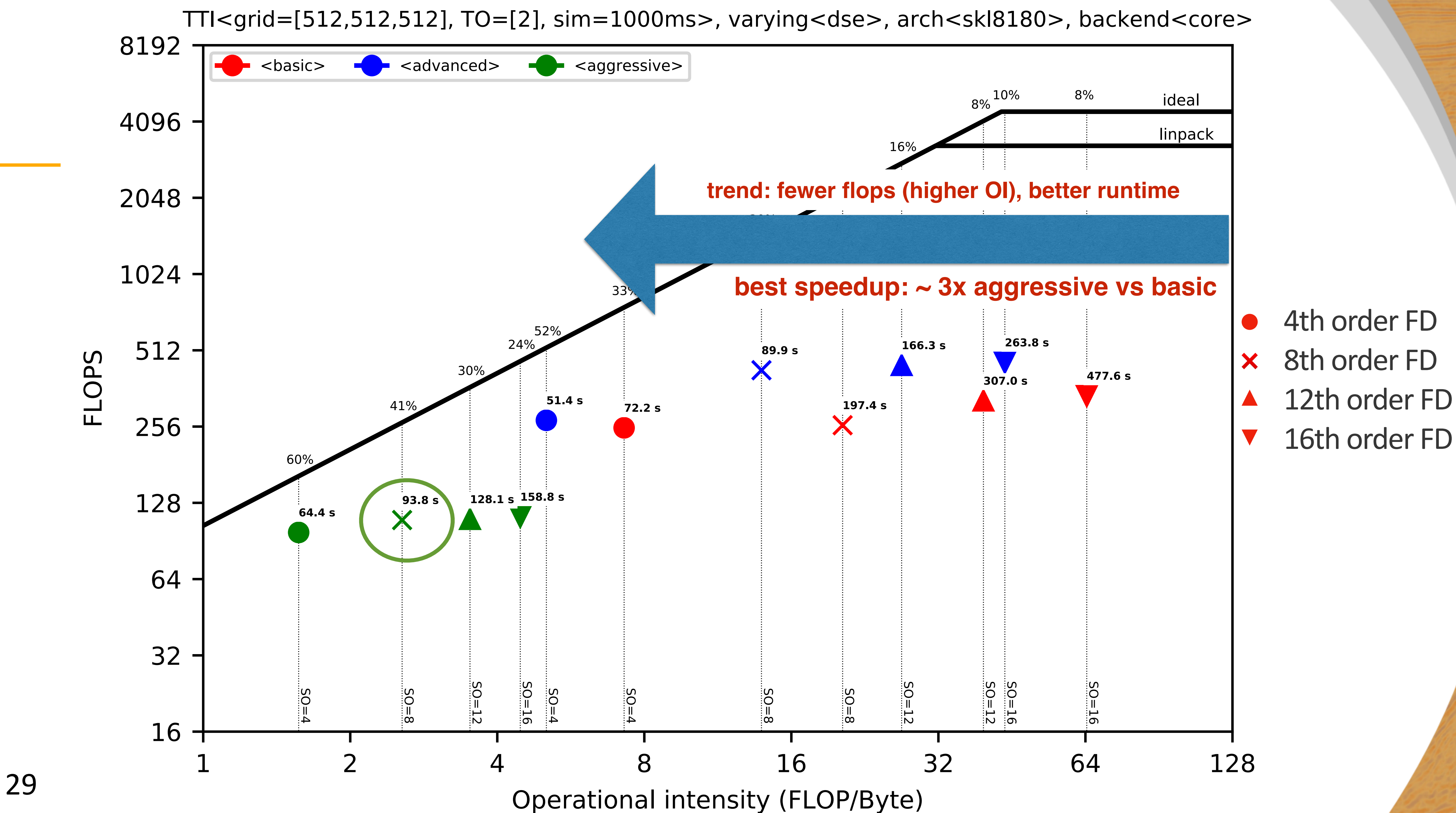

![](_page_28_Picture_3.jpeg)

### **Single-socket — TTI on Skylake 8180**

- 
- 

![](_page_29_Figure_3.jpeg)

![](_page_30_Picture_1.jpeg)

### *JUDI* – Domain specific language for linear algebra abstractions, *data parallelism & meta data in Julia*

<https://github.com/slimgroup/JUDI.jl>

![](_page_30_Picture_4.jpeg)

[Philipp A. Witte](https://www.slim.eos.ubc.ca/biblio/author/381), [Mathias Louboutin,](https://www.slim.eos.ubc.ca/biblio/author/363) [Navjot Kukreja](https://www.slim.eos.ubc.ca/biblio/author/388), [Fabio Luporini,](https://www.slim.eos.ubc.ca/biblio/author/393) [Michael Lange](https://www.slim.eos.ubc.ca/biblio/author/389), [Gerard J. Gorman,](https://www.slim.eos.ubc.ca/biblio/author/407) and [Felix J. Herrmann](https://www.slim.eos.ubc.ca/biblio/author/275), "**[A large-scale](https://www.slim.eos.ubc.ca/content/large-scale-framework-symbolic-implementations-seismic-inversion-algorithms-julia)  [framework for symbolic implementations of seismic inversion algorithms in Julia](https://www.slim.eos.ubc.ca/content/large-scale-framework-symbolic-implementations-seismic-inversion-algorithms-julia)**". 2018.

## **Open-source software**

### **Julia Devito Inversion framework:**

- JUDI.jl MIT license
- Abstract linear operators and objective functions for FWI + LS-RTM
- Parallel out-of-core SEG-Y reader interface
- Interface to ML library Flux.jl
- URL: https://github.com/slimgroup/ JUDI.jl

![](_page_31_Picture_7.jpeg)

![](_page_31_Picture_82.jpeg)

**im README.md** 

### The Julia Devito Inversion framework (JUDI)

![](_page_31_Picture_12.jpeg)

### **Overview**

JUDI is a framework for large-scale seismic modeling and inversion and designed to enable rapid translations of algorithms to fast and efficient code that scales to industry-size 3D problems. The focus of the package lies on seismic modeling as well as PDE-constrained optimization such as full-waveform inversion (FWI) and imaging (LS-RTM). Wave equations in JUDI are solved with Devito, a Python domain-specific language for automated finite-difference (FD) computations.

### Installation and prerequisites

![](_page_31_Picture_16.jpeg)

## **JUDI – true vertical integration**

![](_page_32_Picture_2.jpeg)

### **Julia**

![](_page_32_Picture_5.jpeg)

### **Python**

C

polyhydral compiler **people**

![](_page_32_Picture_18.jpeg)

**CS/math/physics people**

### **math/optimizers/cs/ seismic practitioners**

### **students**

### **students**

## **Example: LS-RTM w/ serial & parallel SGD**

```
# Stochastic gradient descent
 batchesize = 10_3 niter = 32
  for j=1:niter
6 # Select batch
7 idx = randperm(dD.nsrc)[1:batchsize]
8 Jsub = subsample(J,idx)
9 dsub = subsample(dD, idx)
```

```
11 | # Compute residual and gradient
r = M1*Jsub*Mr*x - M1*dsub_{13} g = Mr'*Jsub'*Ml'*r
15 # Step size and update variable
```

```
16 t = norm(r)^2/norm(g)^2x = t*g
```
![](_page_33_Picture_7.jpeg)

![](_page_33_Figure_1.jpeg)

## **Example – LS-RTM w/ serial & parallel SGD**

```
# Gradient function
  2 @everywhere function update_x(Ml,J,Mr,x,d,eta,alpha,xav)
\sigma_3 r = Ml*J*Mr*x - Ml*d
    g = Mr' * J' * M1' * rreturn x - eta*g - alpha*(x - xav)update_x-par = remote(update_x) # Parallel function wrapper9 for j=1:niter
10 @sync begin
11 for k=1:p
13 # Select batch
14 idx = randperm(dD.nsrc)[1:batchsize]
15 Jsub = subsample(J,idx)
_{16} dsub = subsample(dD,idx)
18 # Calculate x update in parallel
19 xnew[:, k] = update_x-par(M1, Jsub, Mr, x[:, k],20 dsub,eta,alpha,xav)
```

```
24 # Update average variable
25 xav = (1 - \beta x) * xav + \betabeta*(1/p * \beta x))
_{26} x = copy(xnew)
```
![](_page_34_Picture_4.jpeg)

![](_page_34_Figure_1.jpeg)

Move LS-RTM from 10 x RTM compute cost to 2 x RTM compute cost

Applicable to all existing datasets

![](_page_35_Figure_6.jpeg)

## 2 data passes

## **Least-squares migration**

**Making Broadband Least-squares** Reverse-Time Migration affordable

Iteratively refining the output toward true reflectivity

Suppressing migration artefacts, wavelet sidelobes, incorrect amplitudes, poor illumination

- **Sparsity-promoting LS-RTM: RTM:** 1 data pass
	-

![](_page_35_Picture_12.jpeg)

![](_page_35_Figure_8.jpeg)
# **Observations**

### **Demonstrated power of abstractions towards data & compute intensive tasks** ▶ flexibility w.r.t hardware (GPU, different CPUs etc.)

- 
- $\rightarrow$  exploits data-space parallelism
- exploits model space parallelism w/ multithreading & domain decompositions
- $\blacktriangleright$  allows for reproducibility
- ▶ ready to scale technology to 3D TTI in Cloud?

### "Not" ready for

‣ elastic

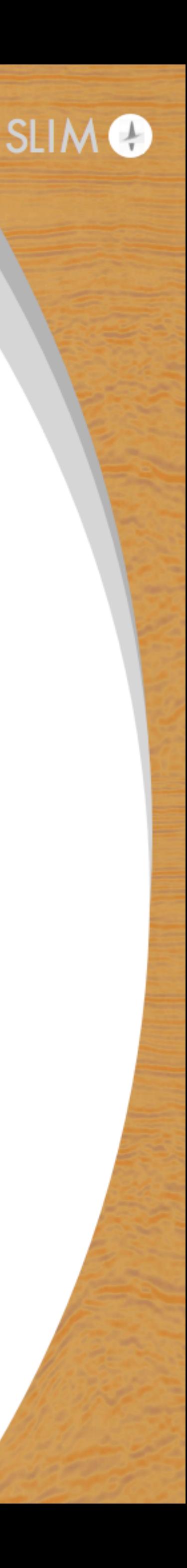

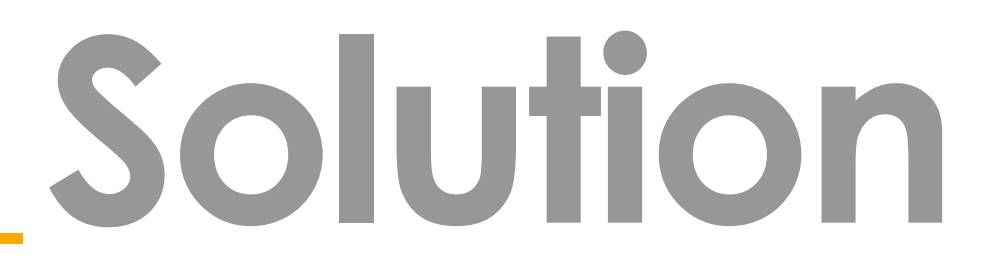

Serverless Cloud - Large-scale event-driven seismic imaging w/ automatic resource allocations, resilient nested levels of *parallelization, and containerization* 

<https://www.devitoproject.org>

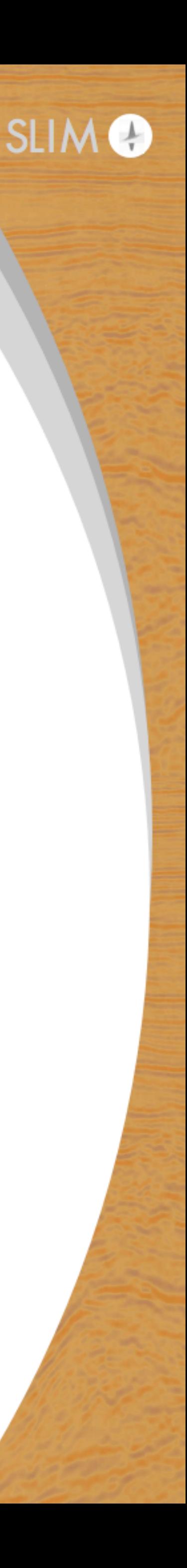

[Philipp A. Witte](https://slim.gatech.edu/biblio?f%5Bauthor%5D=2), [Mathias Louboutin](https://slim.gatech.edu/biblio?f%5Bauthor%5D=1), [Henryk Modzelewski](https://slim.gatech.edu/biblio?f%5Bauthor%5D=12), [Charles Jones,](https://slim.gatech.edu/biblio?f%5Bauthor%5D=177) [James Selvage,](https://slim.gatech.edu/biblio?f%5Bauthor%5D=178) and [Felix J. Herrmann,](https://slim.gatech.edu/biblio?f%5Bauthor%5D=7) "**[Event-driven workflows for large-scale seismic imaging in the cloud](https://slim.gatech.edu/content/event-driven-workflows-large-scale-seismic-imaging-cloud)**", 2019 [Philipp A. Witte](https://slim.gatech.edu/biblio?f%5Bauthor%5D=2), [Mathias Louboutin](https://slim.gatech.edu/biblio?f%5Bauthor%5D=1), [Henryk Modzelewski](https://slim.gatech.edu/biblio?f%5Bauthor%5D=12), [Charles Jones,](https://slim.gatech.edu/biblio?f%5Bauthor%5D=177) [James Selvage,](https://slim.gatech.edu/biblio?f%5Bauthor%5D=178) and [Felix J. Herrmann,](https://slim.gatech.edu/biblio?f%5Bauthor%5D=7) "**[An](https://slim.gatech.edu/content/event-driven-approach-serverless-seismic-imaging-cloud)  [Event-Driven Approach to Serverless Seismic Imaging in the Cloud](https://slim.gatech.edu/content/event-driven-approach-serverless-seismic-imaging-cloud)**". 2019

# **Seismic inversion in the cloud**

### **Cloud computing:**

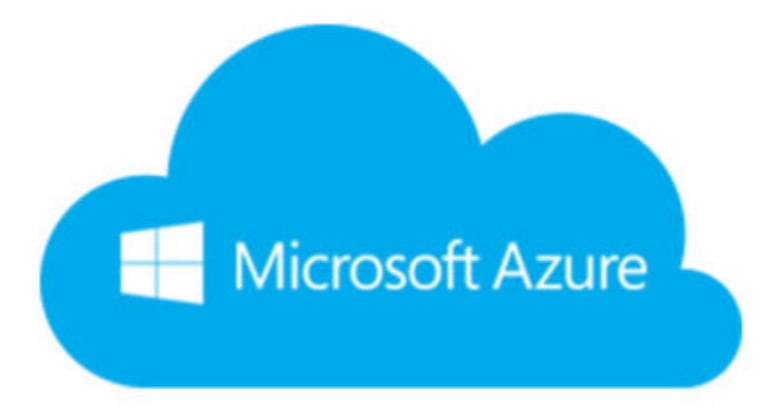

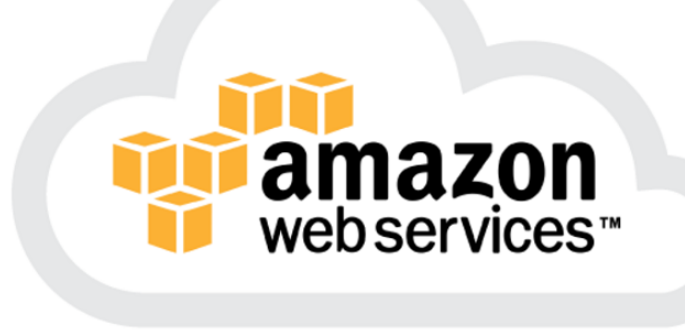

## $\sqrt{}$  Pros

- **•** Theoretically unlimited scalability
- High flexibility (hardware, jobs)
- No upfront + maintenance costs: pay-as-you-go
- Available to anyone
- **No compromise – latest hardware &**  architectures available (GPUs, ARM)

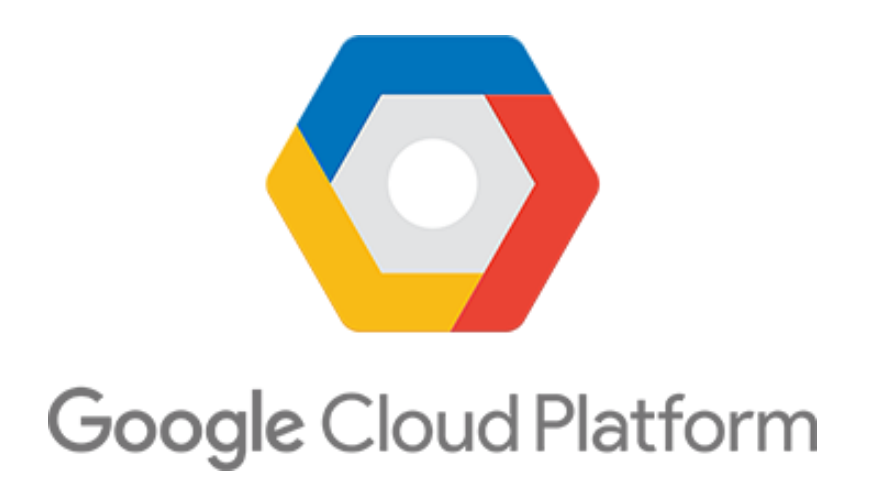

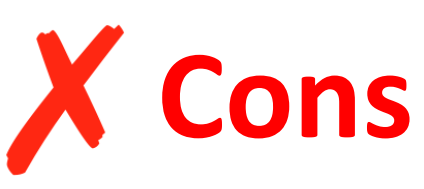

- Slower inter-node connections (depending on platform)
- Oftentimes larger MTBF
- High costs if not used properly
- Need to transition software
- Steep learning curve

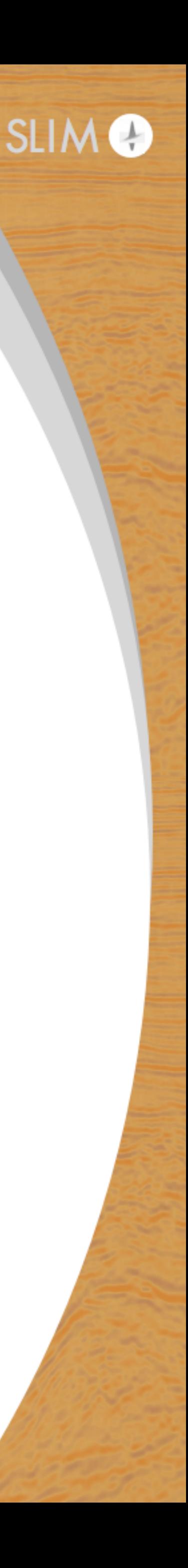

## **Moving to the cloud**

ude <inttypes.h><br>ude <sys/time.h><br>ude <math.h> ct profiler ble loop\_stencils\_a;<br>ble loop\_body;<br>ble kernel; uct flops long loop\_stencils\_a;<br>long loop\_body;<br>long kernel; ,<br>tern "C" int ForwardOperator(double \*m\_vec, double \*u\_vec, double \*damp\_vec, double \*src\_vec, float<br>rc\_coords\_vec, double \*rec\_vec, float \*rec\_coords\_vec, long i1block, struct profiler \*timings, struct flops \*flops) ble (\*m)[280] = (double (\*)[280]) m\_vec;<br>ble (\*u)[280][280] = (double (\*)[280][280]) u\_vec;<br>ble (\*damp)[280] = (double (\*)[280]) damp\_vec;<br>ble (\*src)[2] = (double (\*)[2]) src\_vec;<br>at (\*src\_coords)[2] = (float (\*)[2]) src\_c struct timeval start\_kernel, end\_kernel;<br>gettimeofday(&start\_kernel, NULL);<br>int t0;<br>int t1;<br>.nt t2; Legacy Fortran or (int i3 = 0; i3<3; i3+=1) flops->kernel += 2.000000; or C code t0 = (i3)%(3);<br>t1 = (t0 + 1)%(3);<br>t2 = (t1 + 1)%(3);

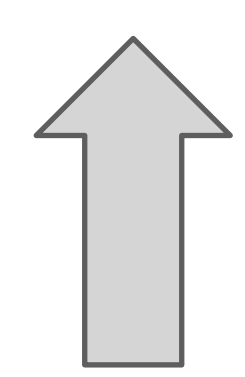

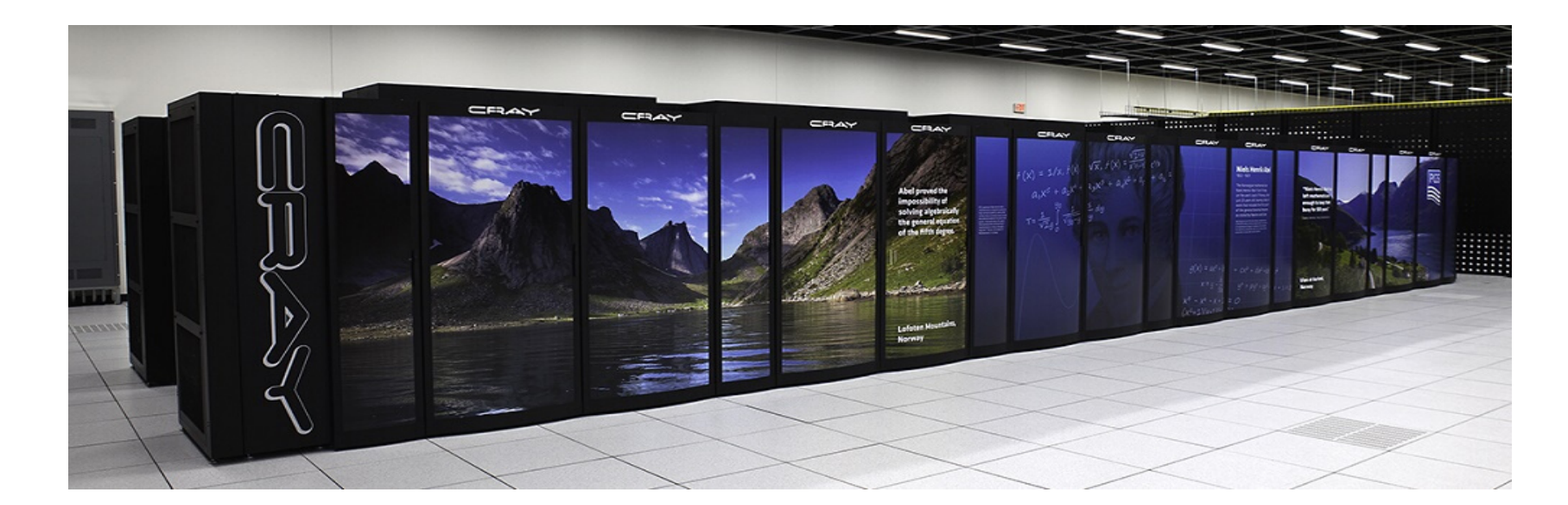

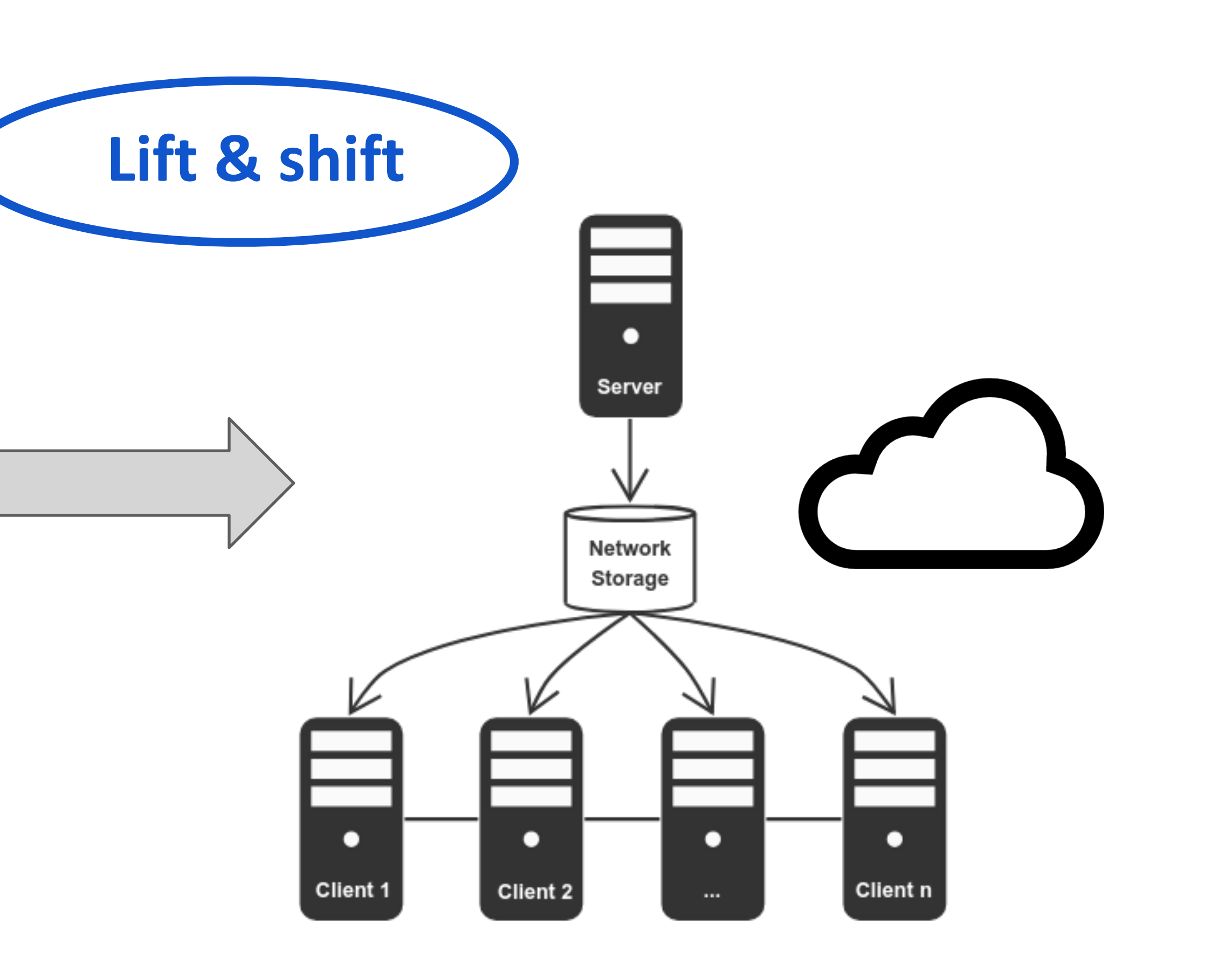

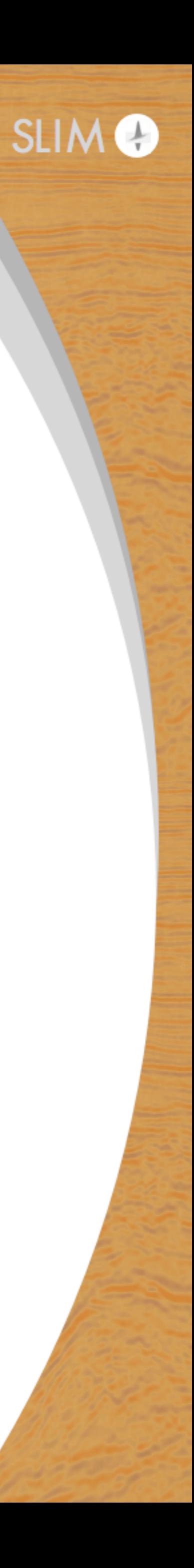

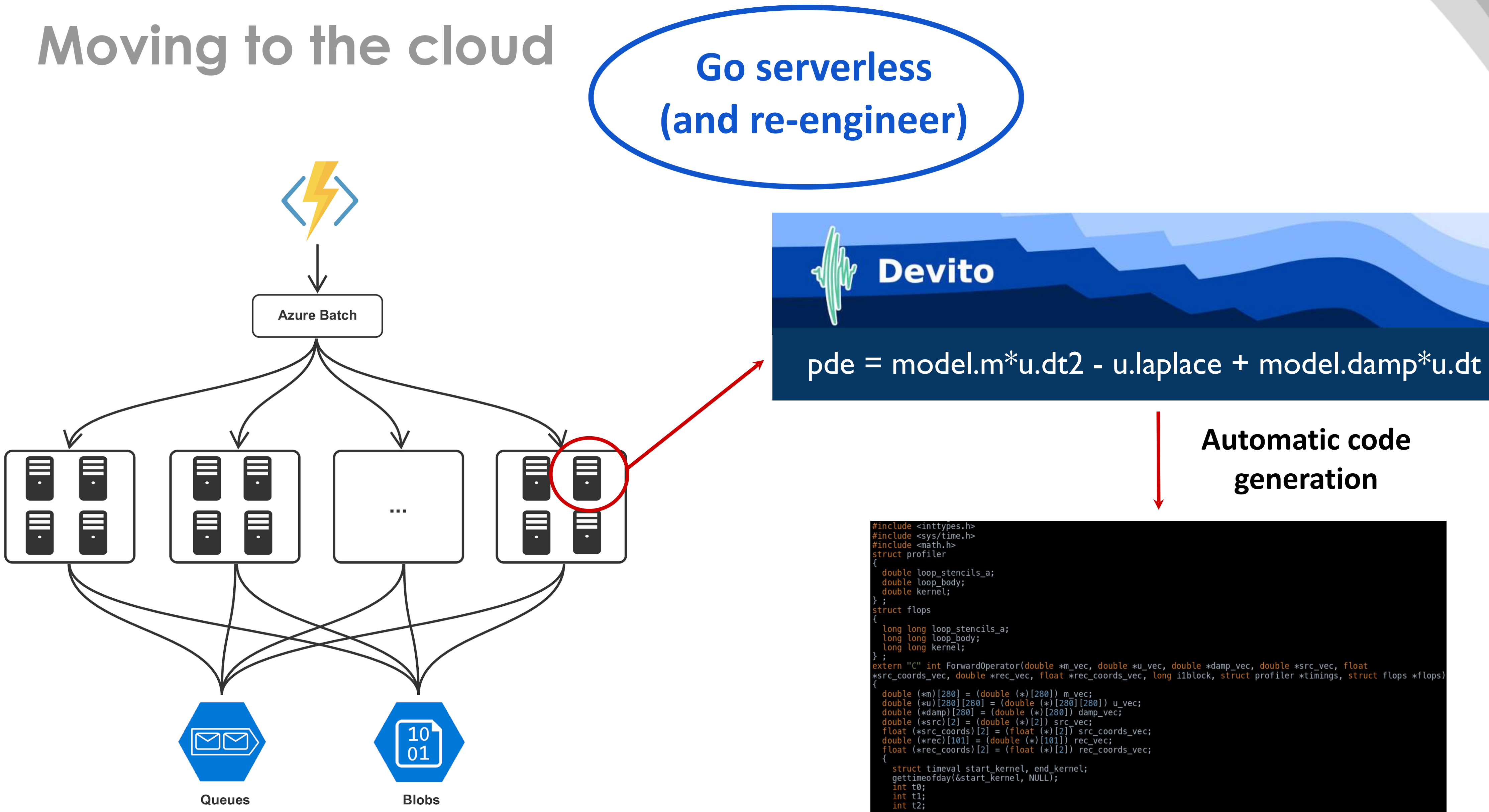

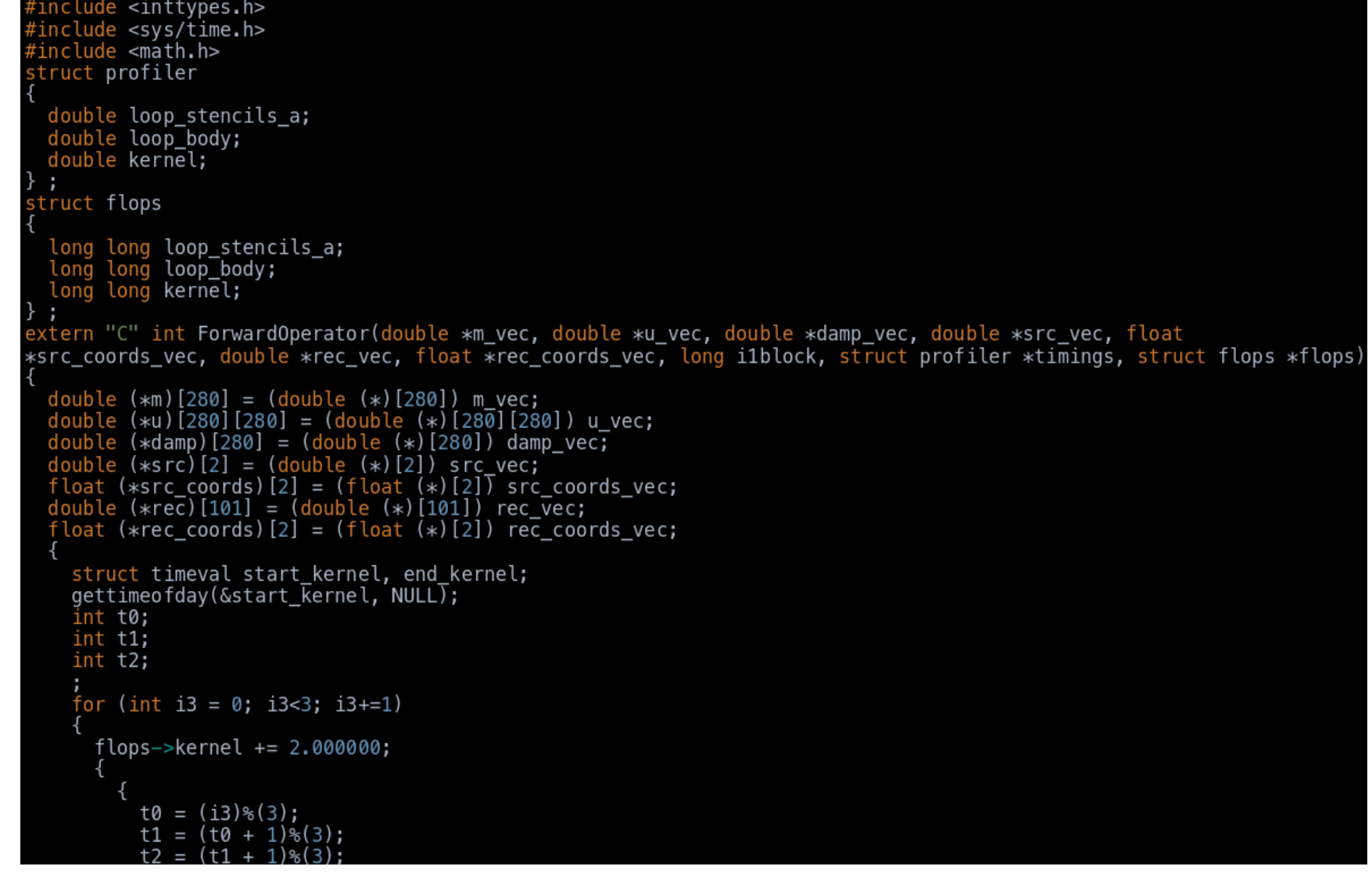

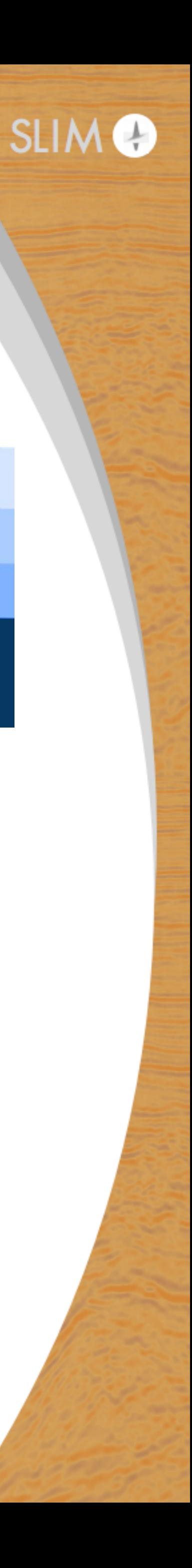

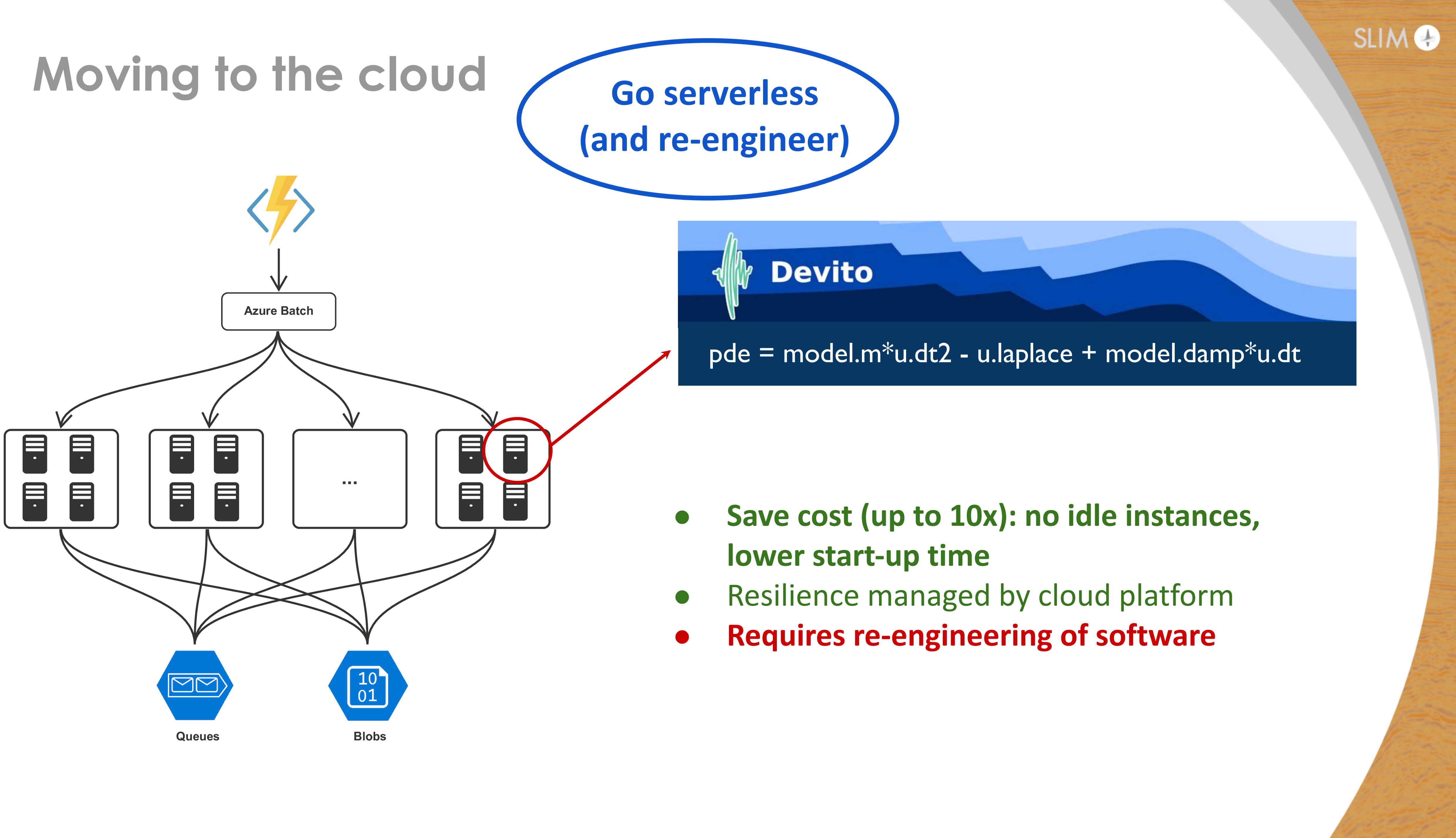

- 
- 
- 

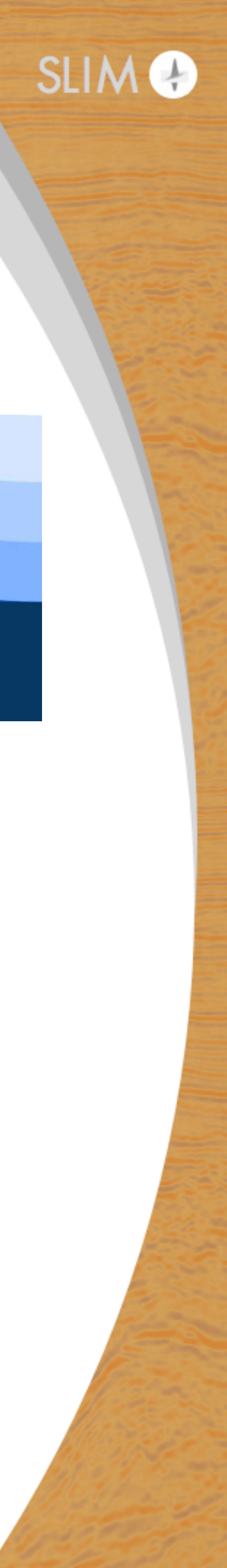

# **RTM/FWI gradients**

### **Nested levels of parallelization:**

- Parallelize shot records (Azure Batch)
- Domain decomposition (MPI)
- Multithreading (OpenMP)
- **•** Each gradient computed on individual instance or cluster of instances (cluster of clusters)

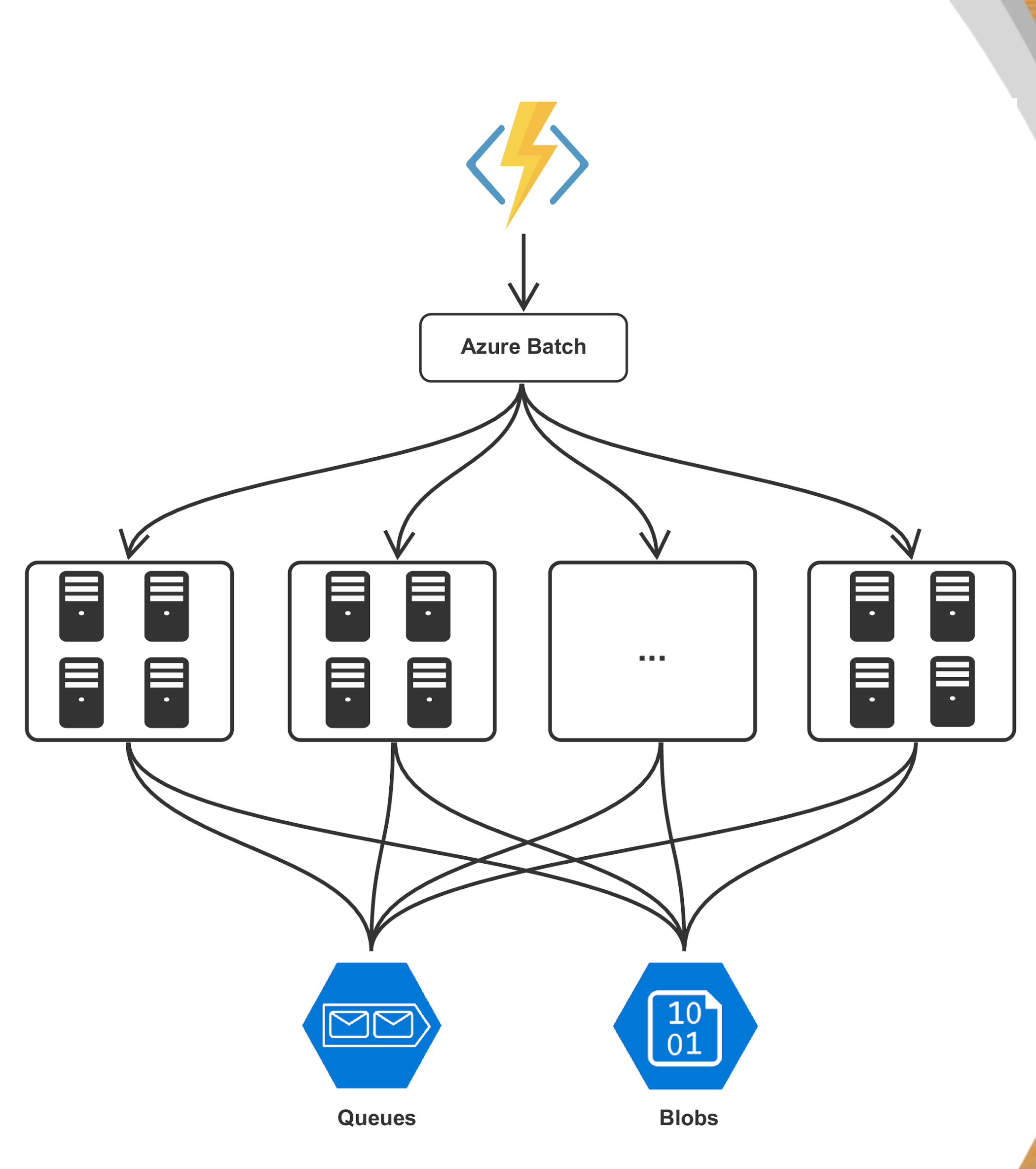

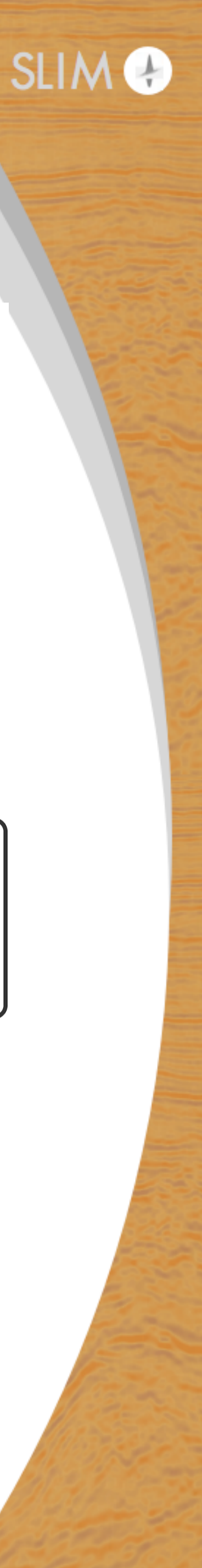

### **Software stack:**

- Batch runs docker containers
- 
- etc.)

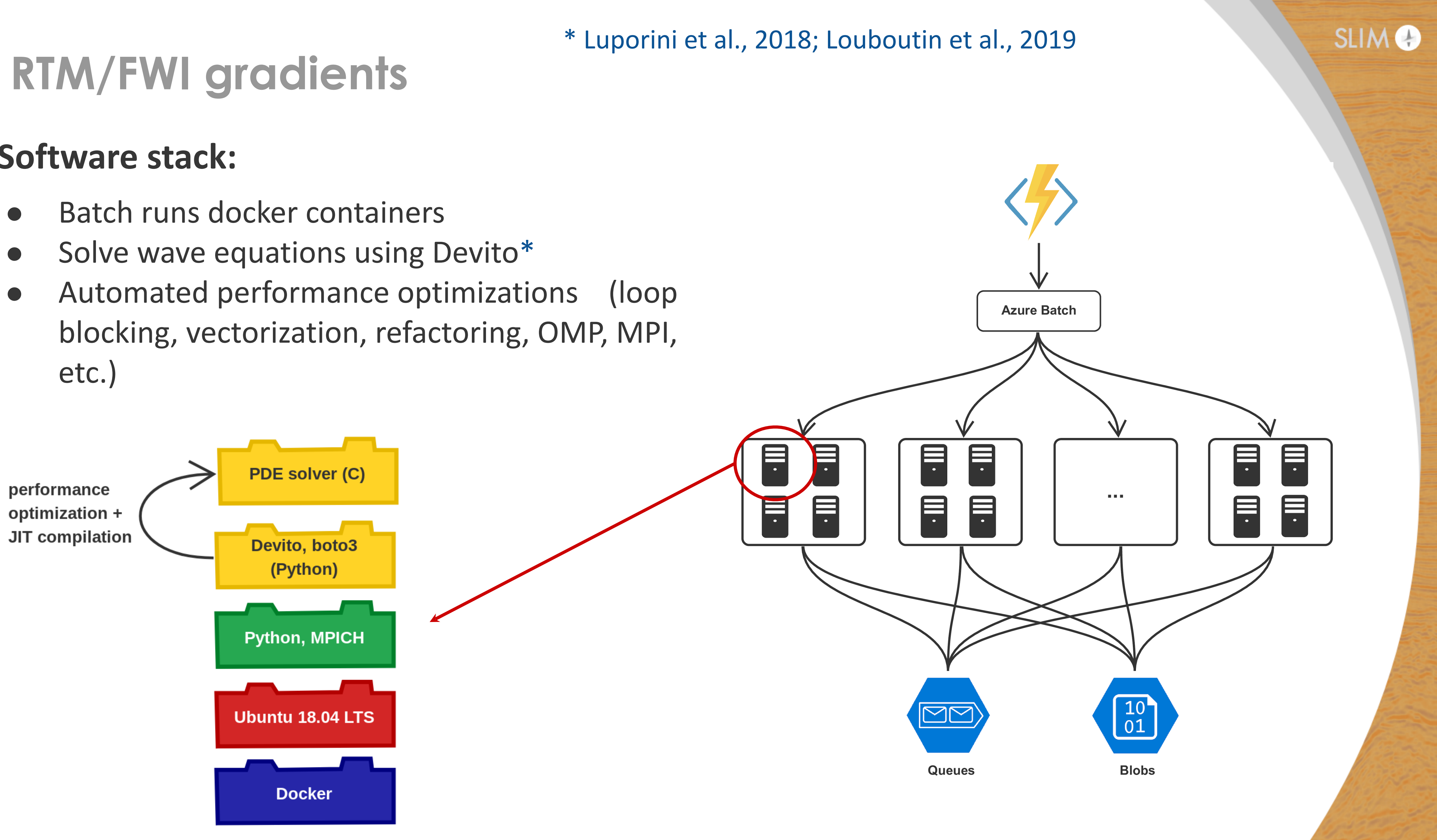

# **RTM/FWI gradients**

### **Azure - Batch Shipyard:**

- Tool for executing + monitoring batch jobs
- Many templates for docker + **singularity** containers
- Pre-exisiting containers for MPI, **Infiniband**, ML, various compilers, etc.
- Configure pools + jobs using high-level yaml files
- Developed by Microsoft + **open source:** https://github.com/Azure/batch-shipyard

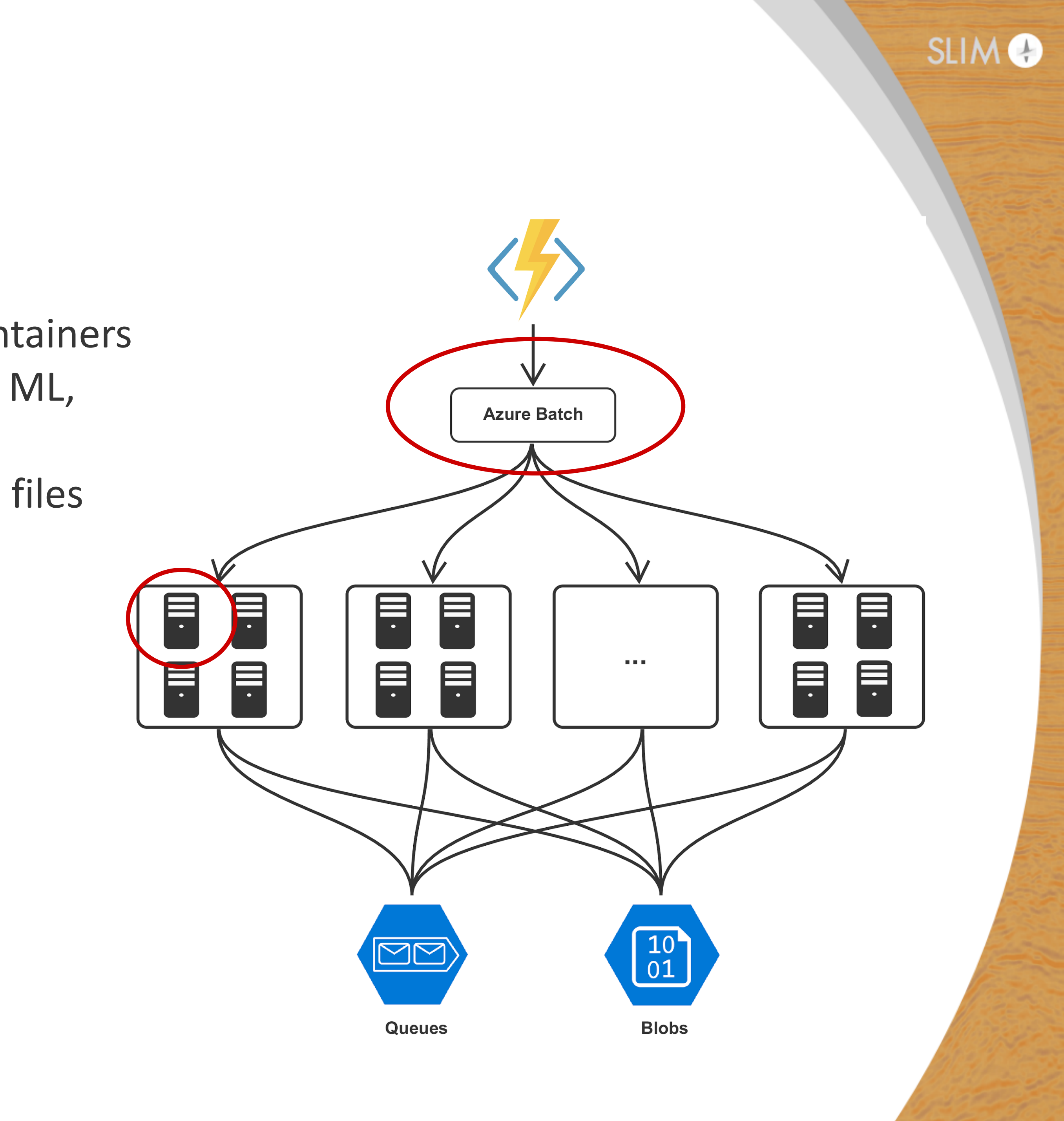

# **RTM/FWI gradients – map reduce**

### **Summation:**

- Gradients stored in object storage (blob)
- Virtually unlimited I/O scalability
- Send object IDs to message queue
- $\bullet$  Event-driven gradient summation using Azure functions

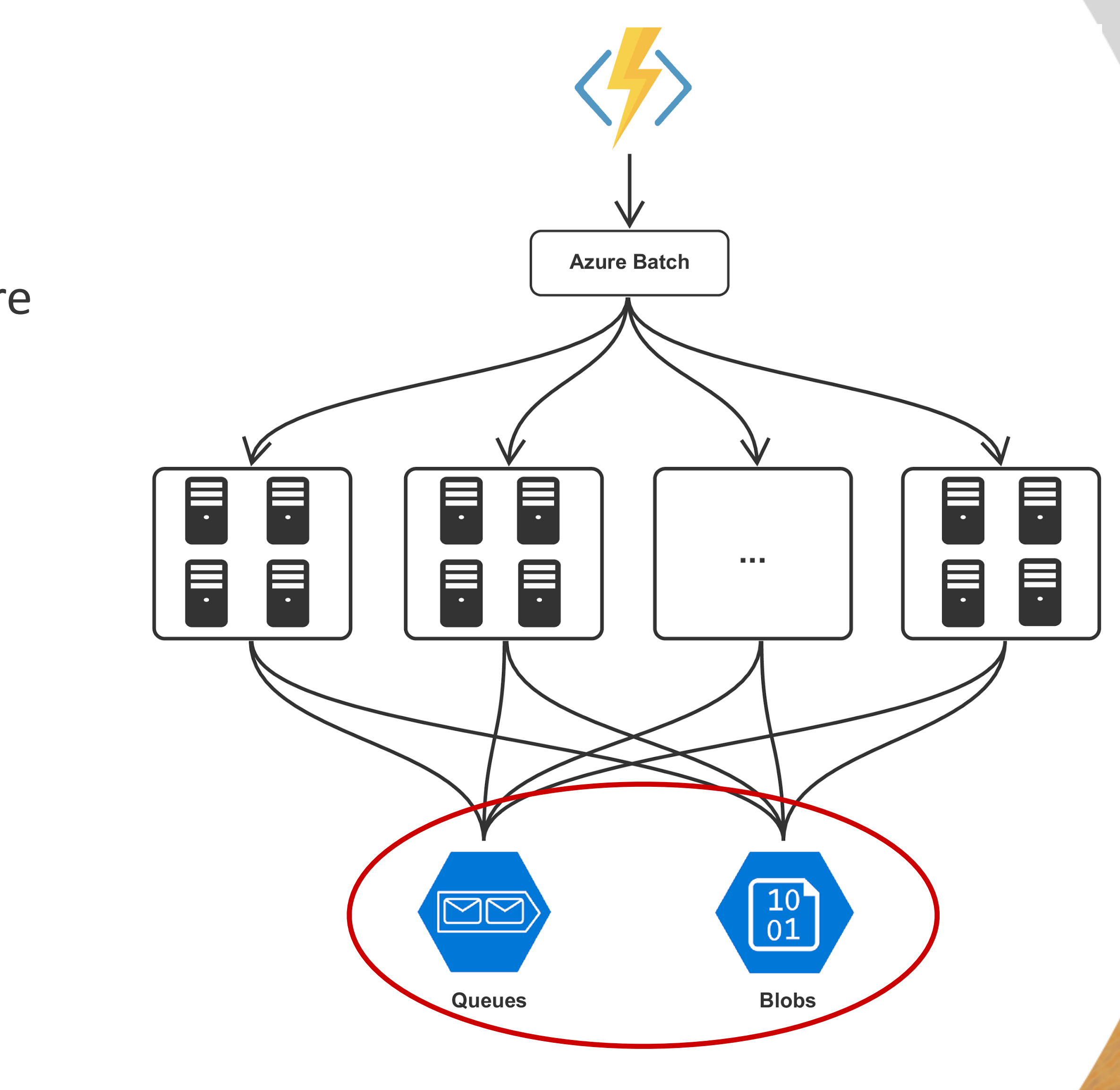

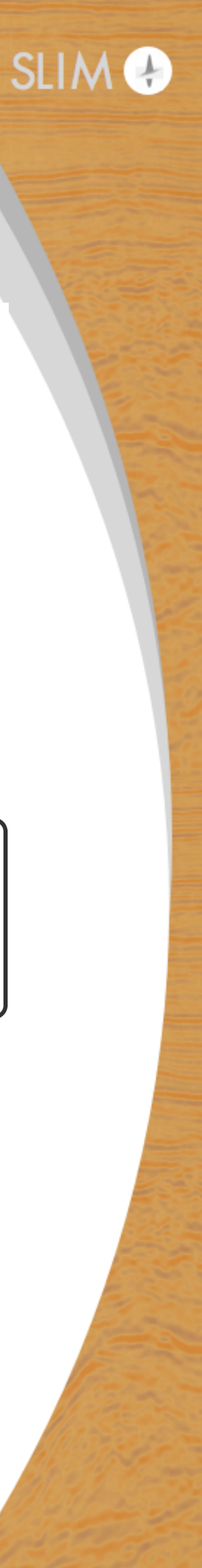

## **RTM/FWI gradient computations**

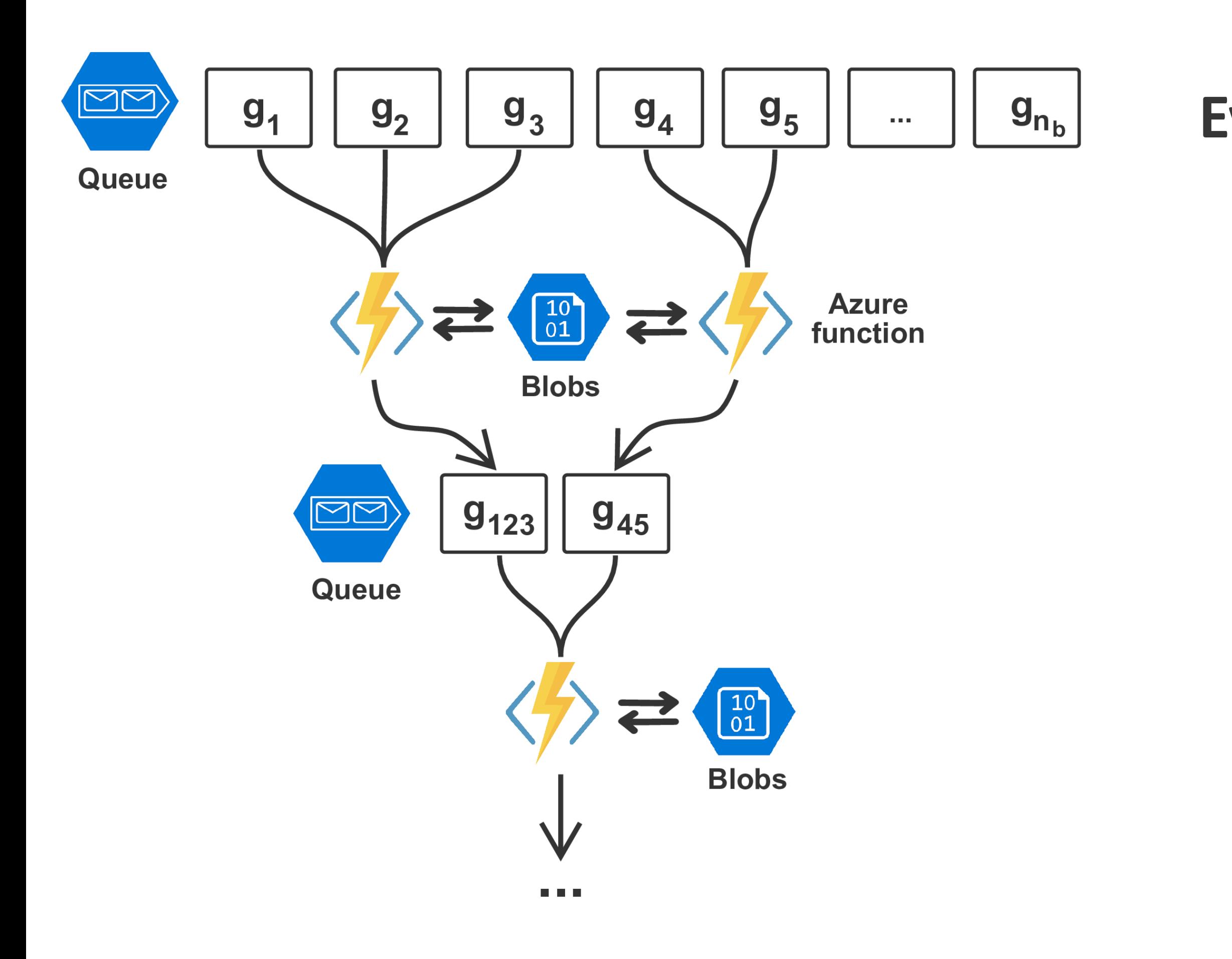

### **Event-driven gradient reduction:**

- Azure functions
- Cheaper than pay-as-you-go nodes
- Asynchronous & parallel
- Invoked as soon as at least 2 gradients are available
- Stream gradients from blob  $\rightarrow$  sum  $\rightarrow$  write back
- Update image after final summation

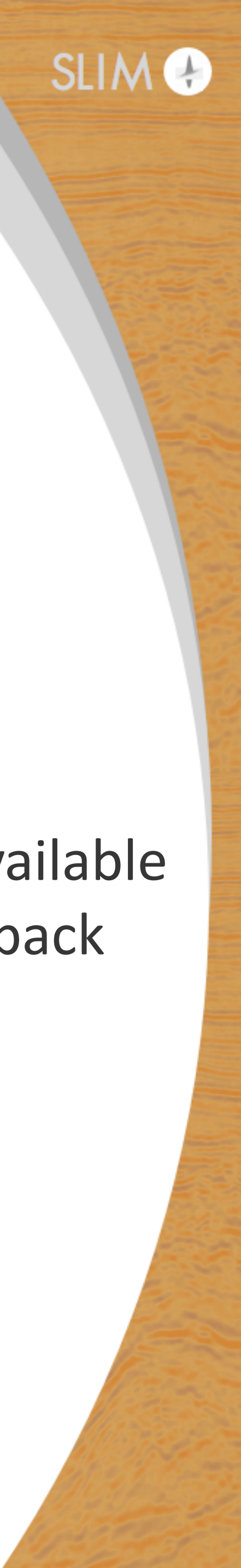

# **Strong scaling - OpenMP**

- Fixed workload: 1 gradient
- Runtime as function of no. of threads
- Performance on bare metal vs. container similar (w/o hyperthreading)

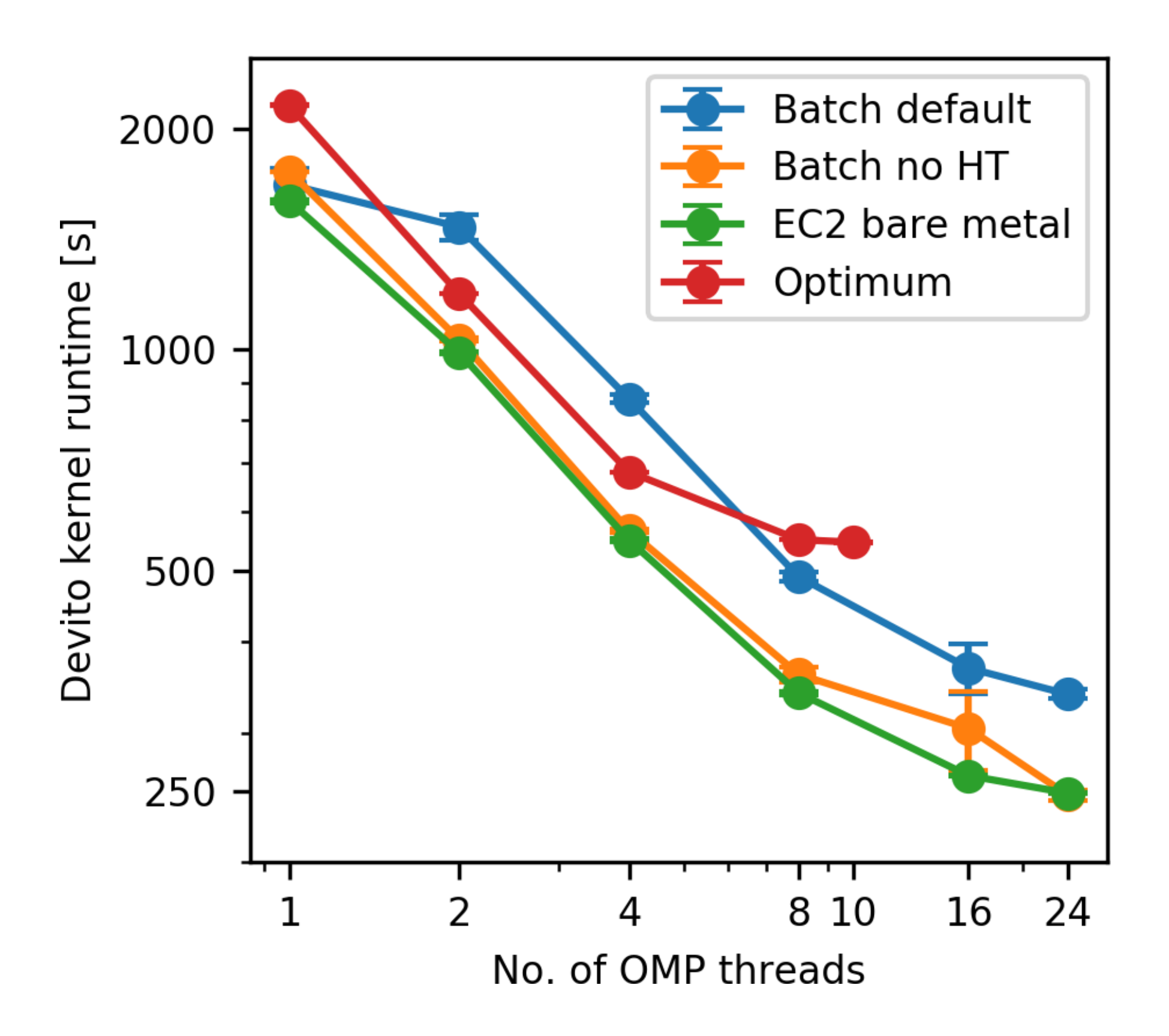

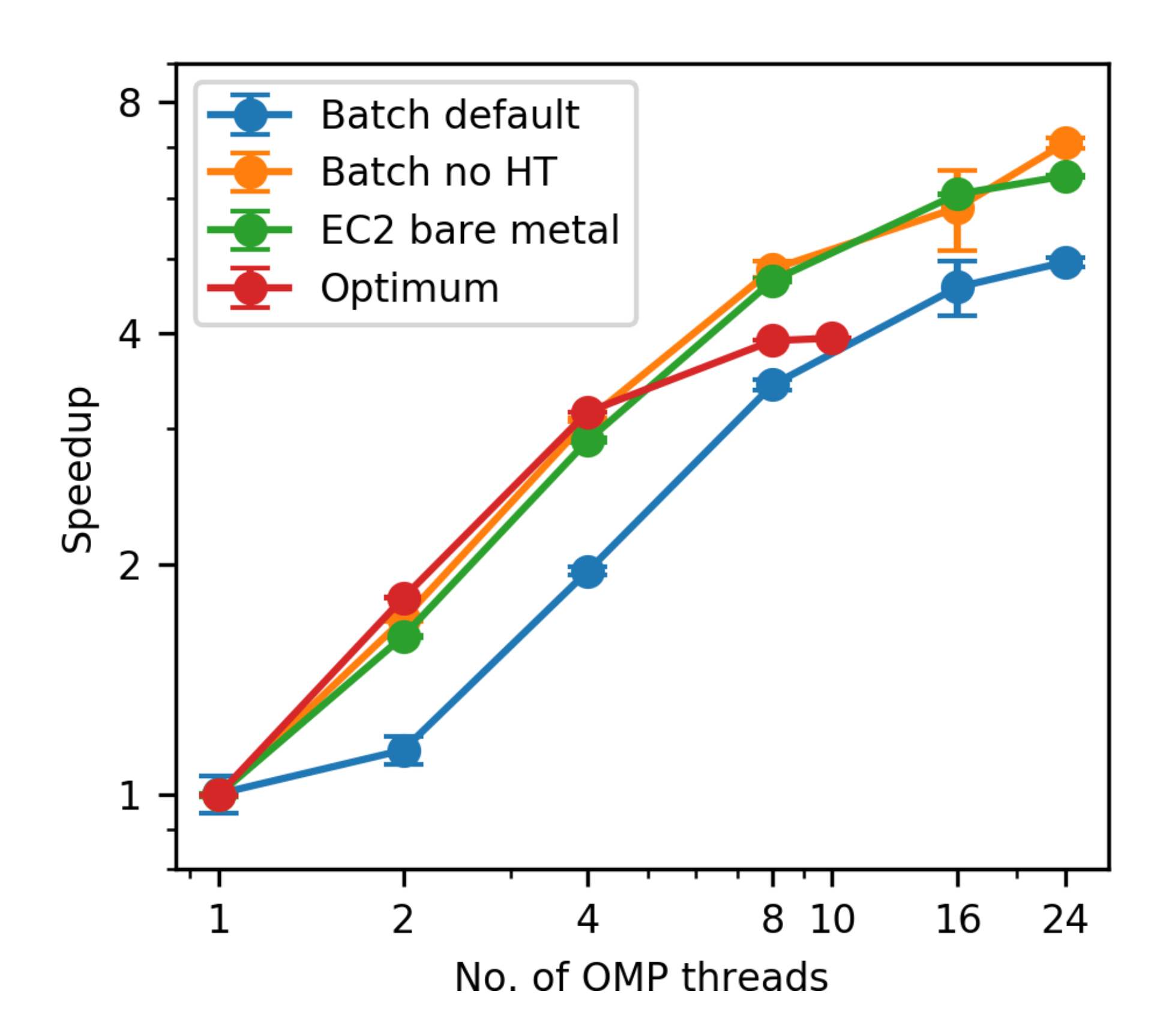

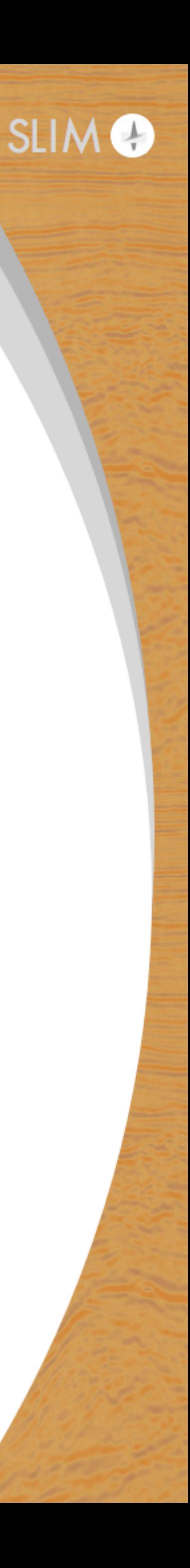

# **Strong scaling - MPI**

- Fixed workload: 1 gradient
- Runtime as function of no. of instances (per gradient)
- Good speed-up but significant cost increase

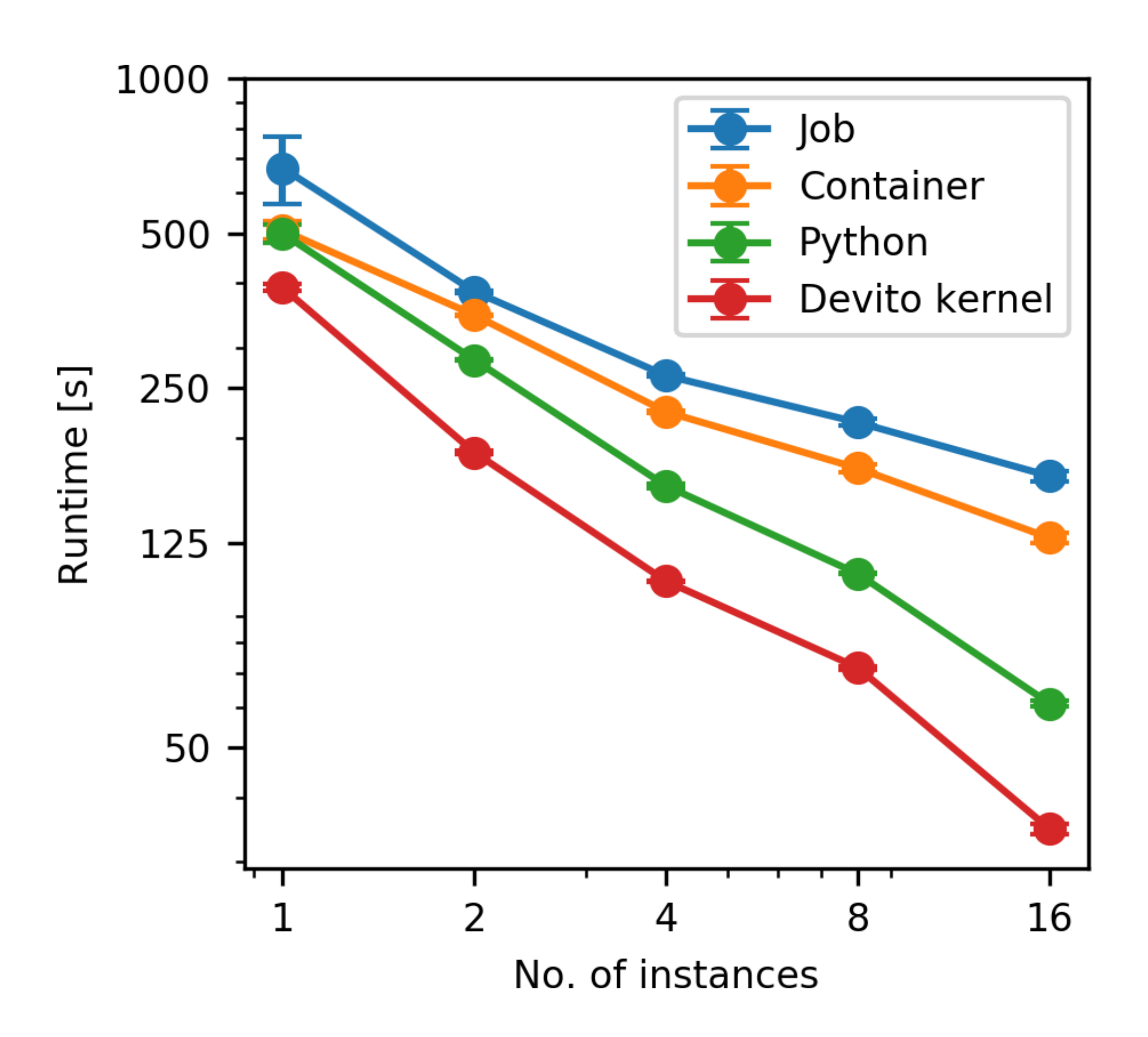

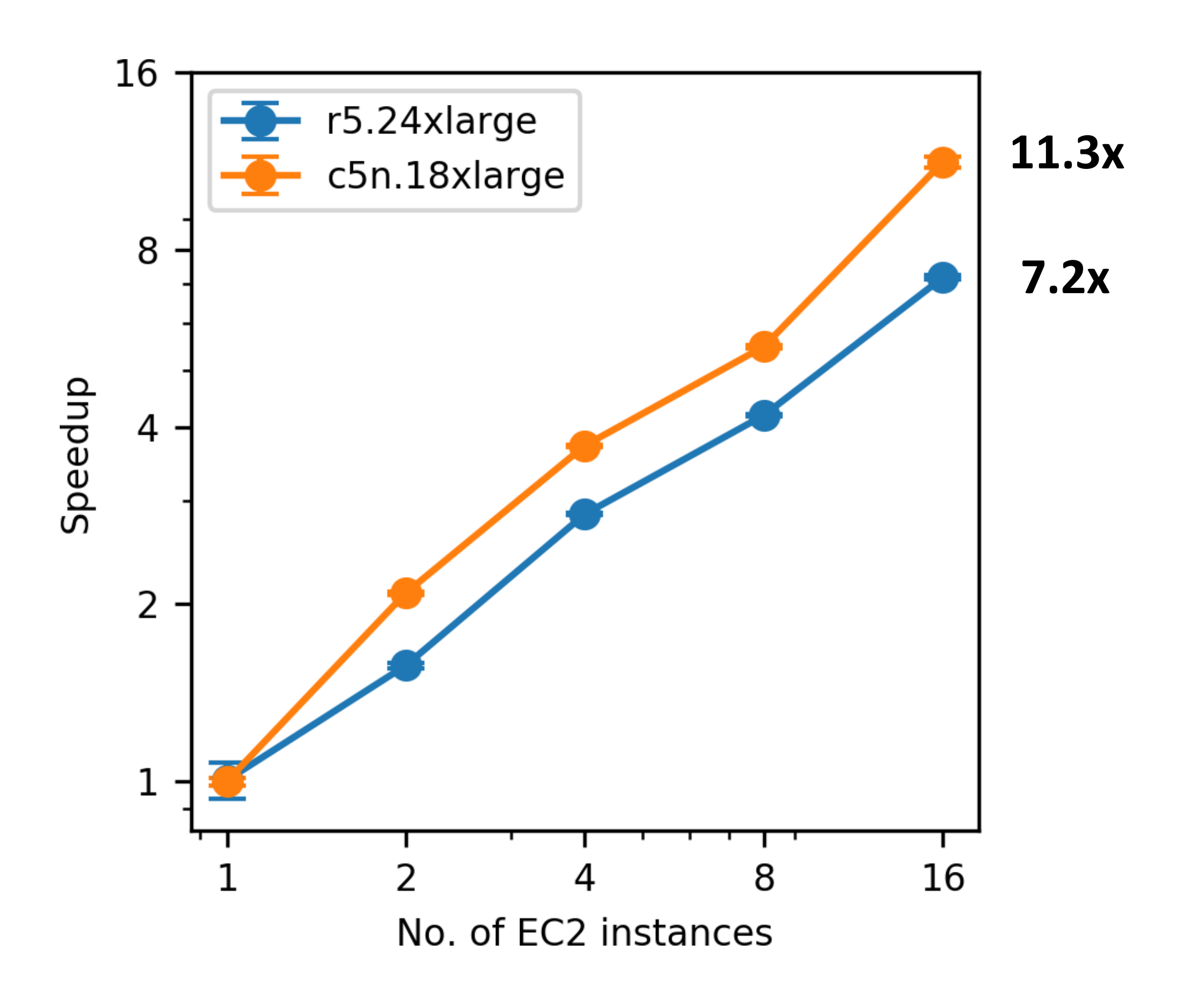

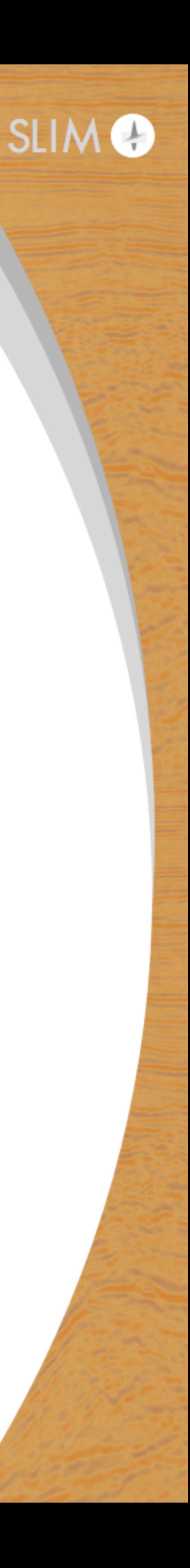

# **Multi platform approach**

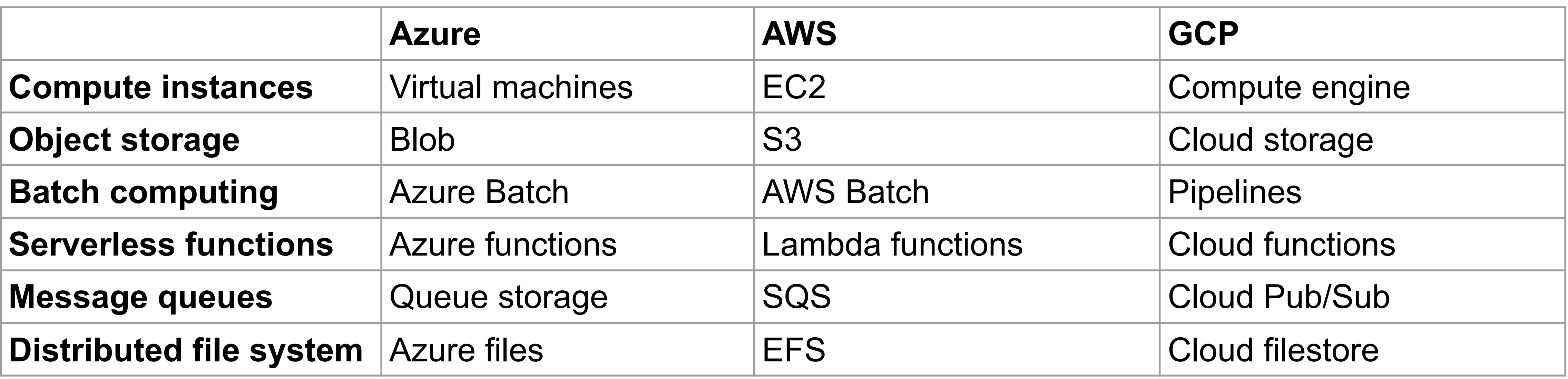

https://cloud.google.com/docs/compare/aws/ https://docs.microsoft.com/en-us/azure/architecture/aws-professional/services 

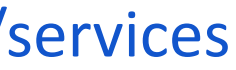

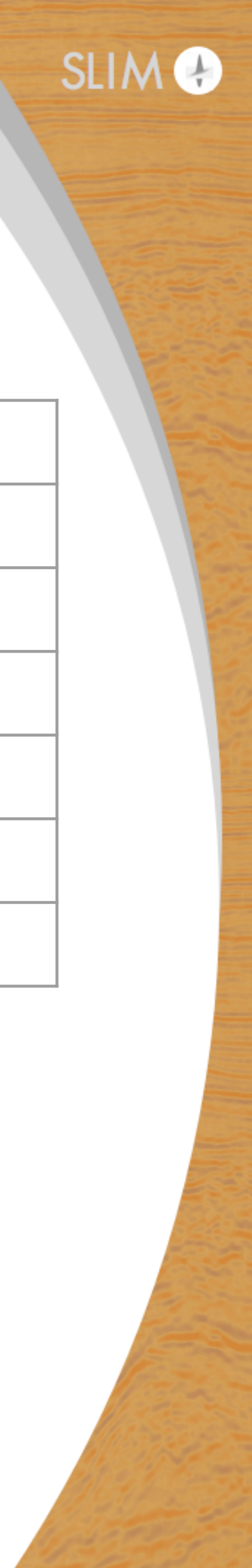

# **Multi platform approach**

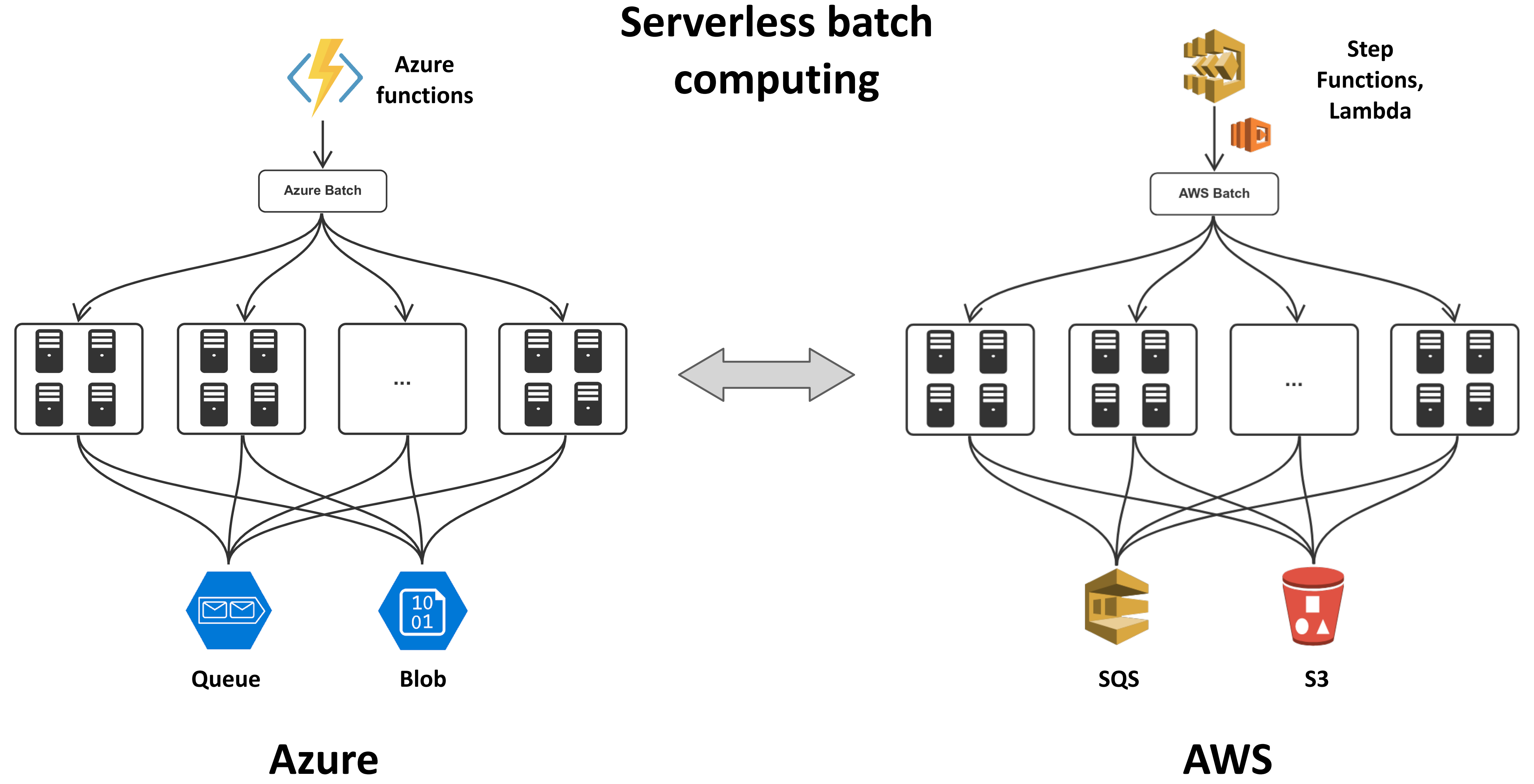

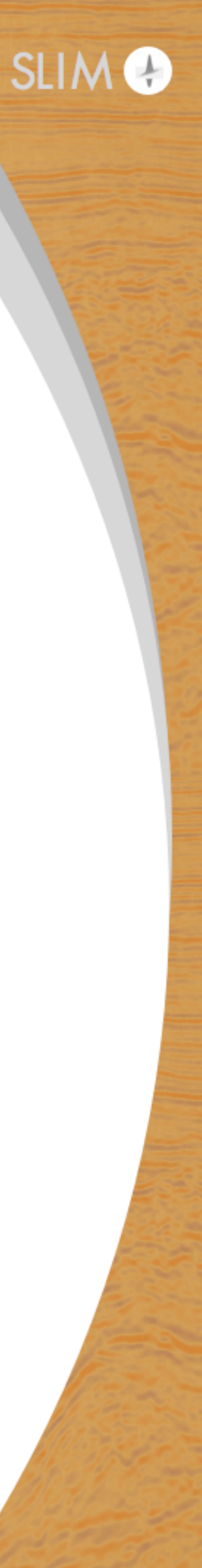

# **Multi platform approach**

### **Event-driven gradient summation**

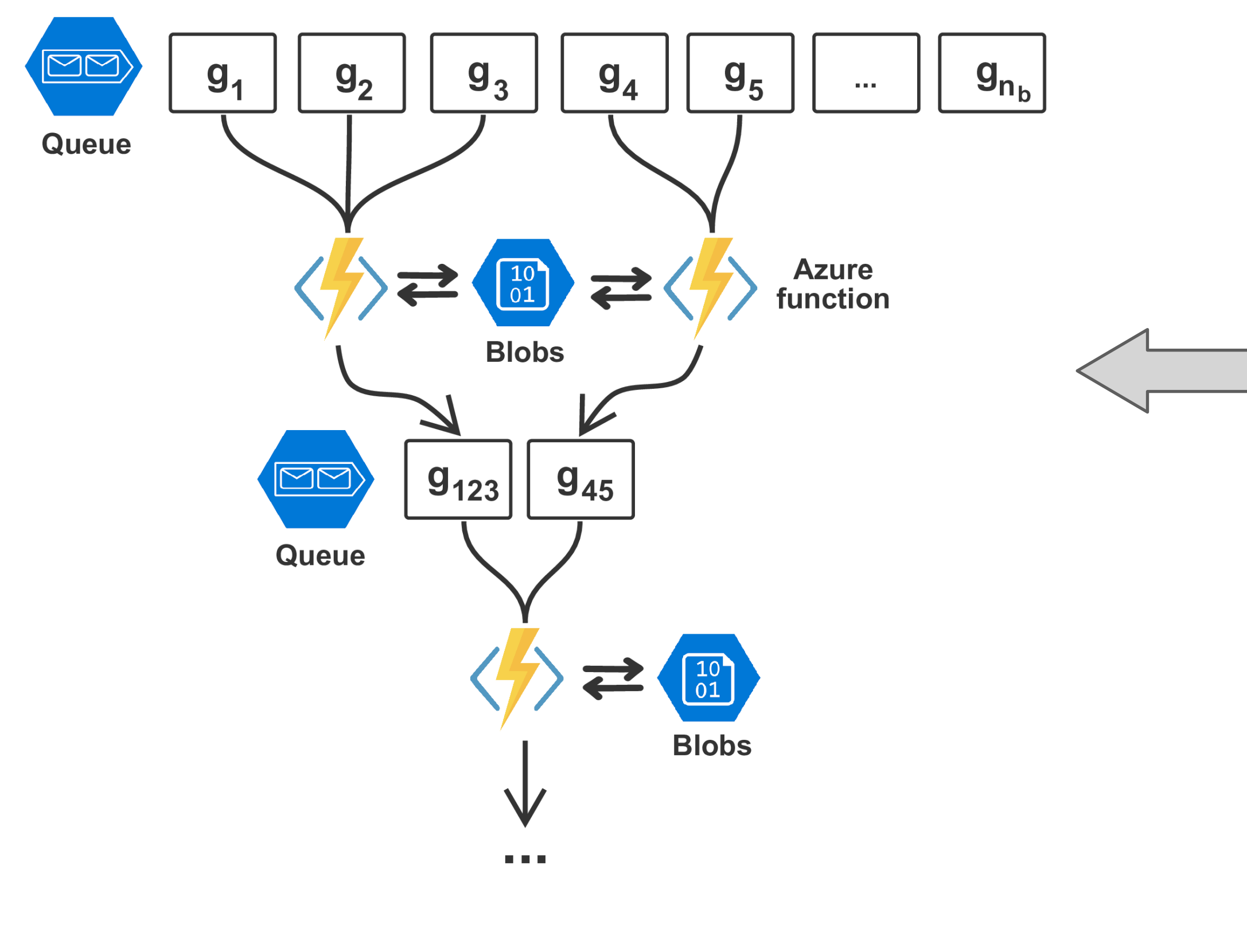

**Azure AWS**

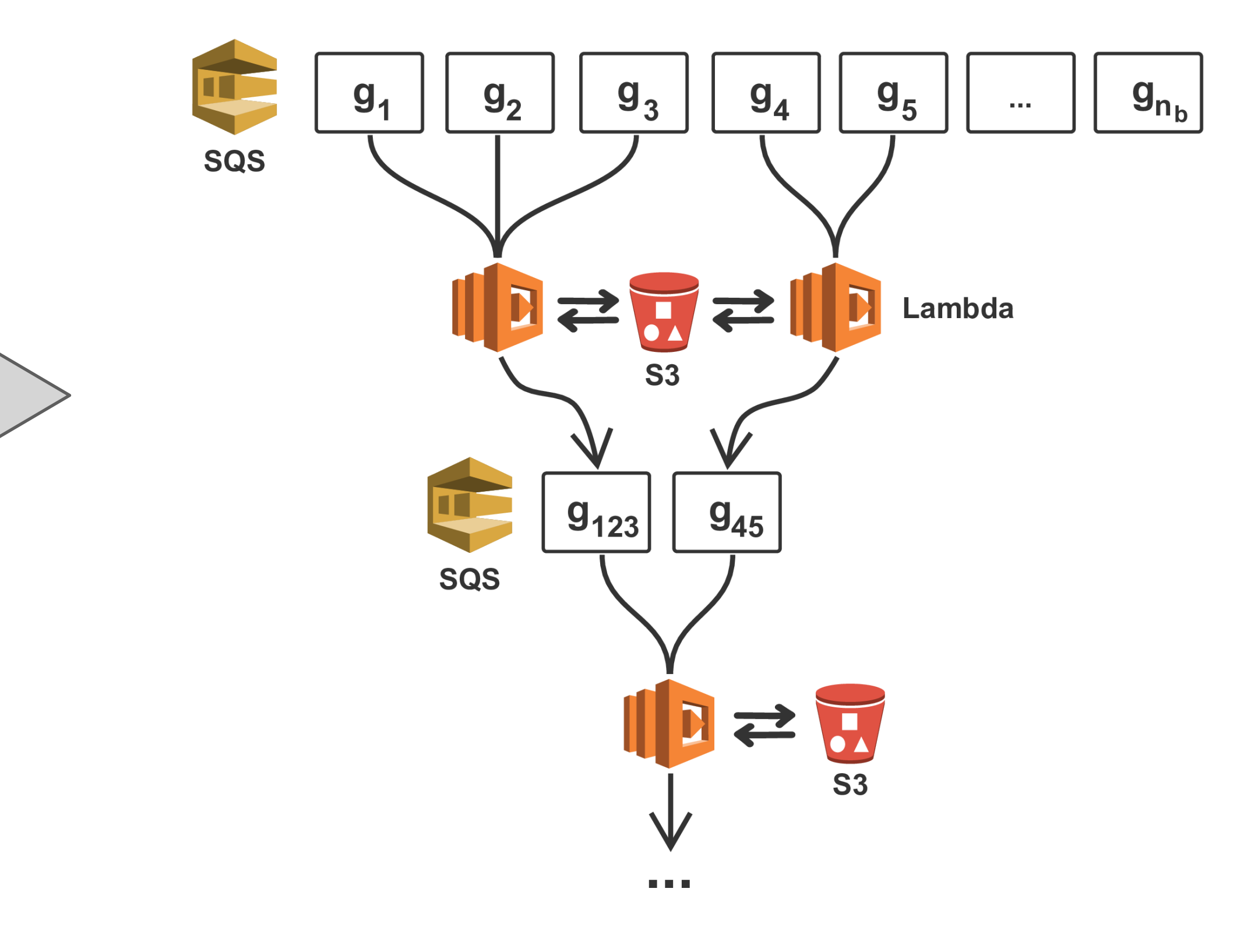

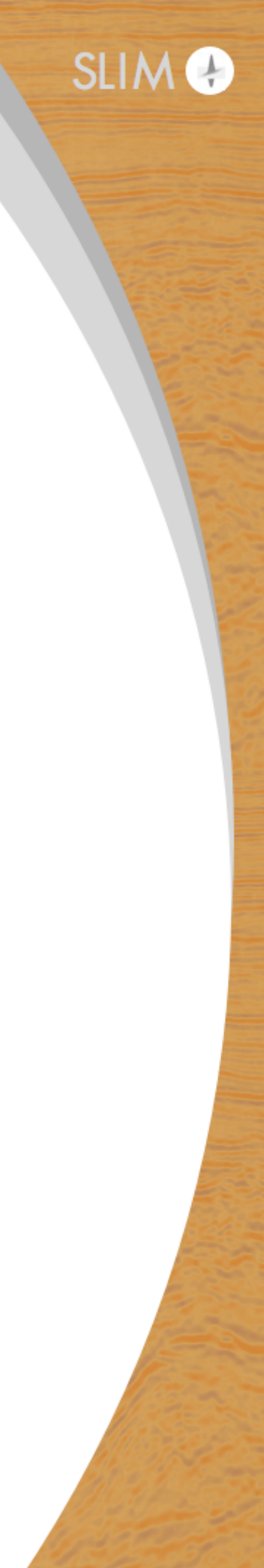

### **Sparsity-promoting LS-RTM of the BP Synthetic 2004 model:**

- 1348 shot records
- Velocity model: 67.4 x 11.9 km (10,789 x 1,911 grid points)
- 20 iterations of linearized Bregman method
- Batchsize of 200 shot records per iteration
- Curvelet-based sparsity promotion

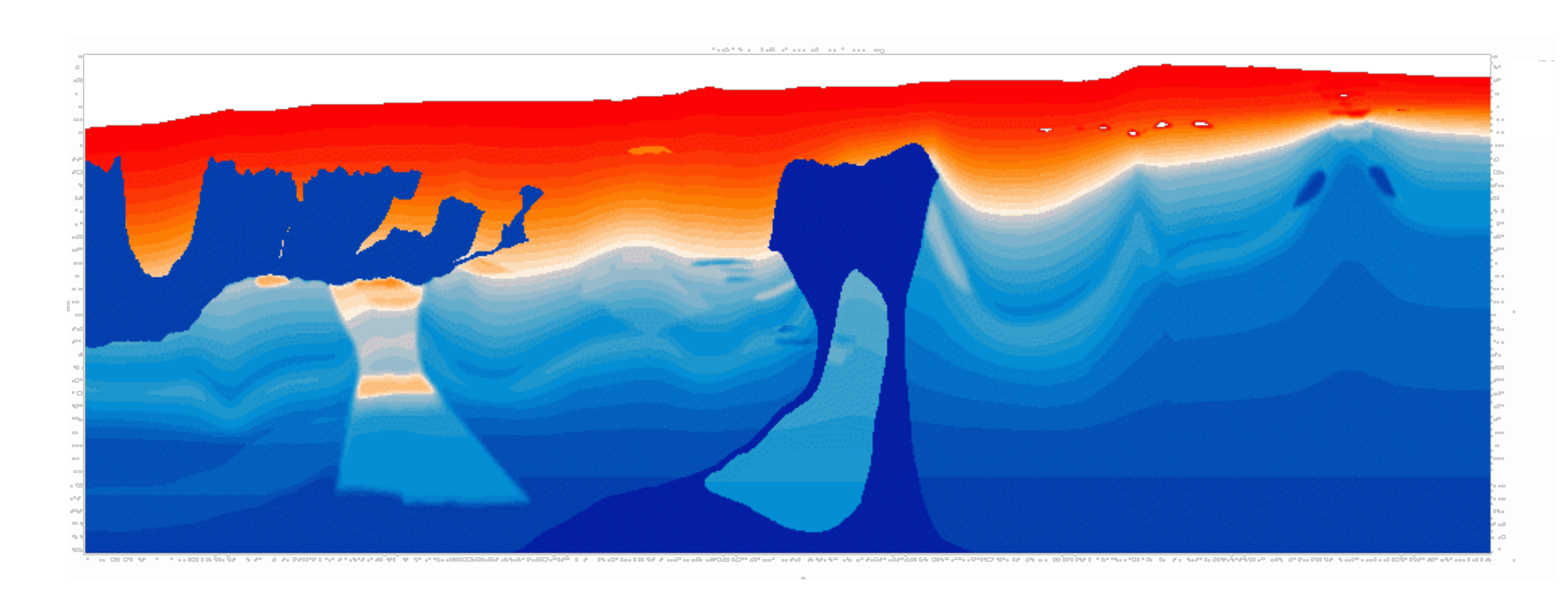

Billette and Brandsberg-Dahl, 2004

**BP Synthetic 2004**

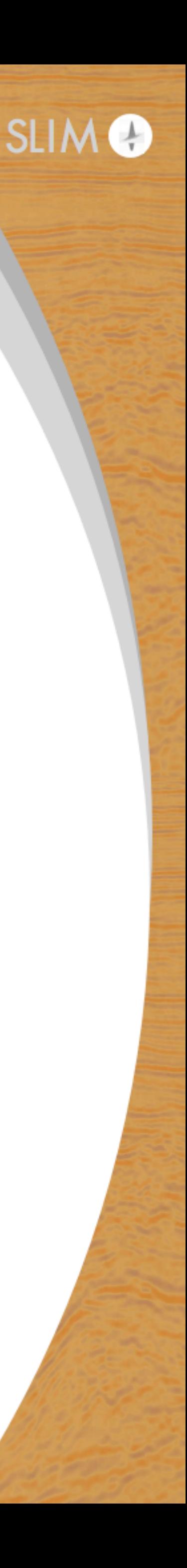

### Sparsity-promoting LS-RTM on the BP Synthetic 2004 model

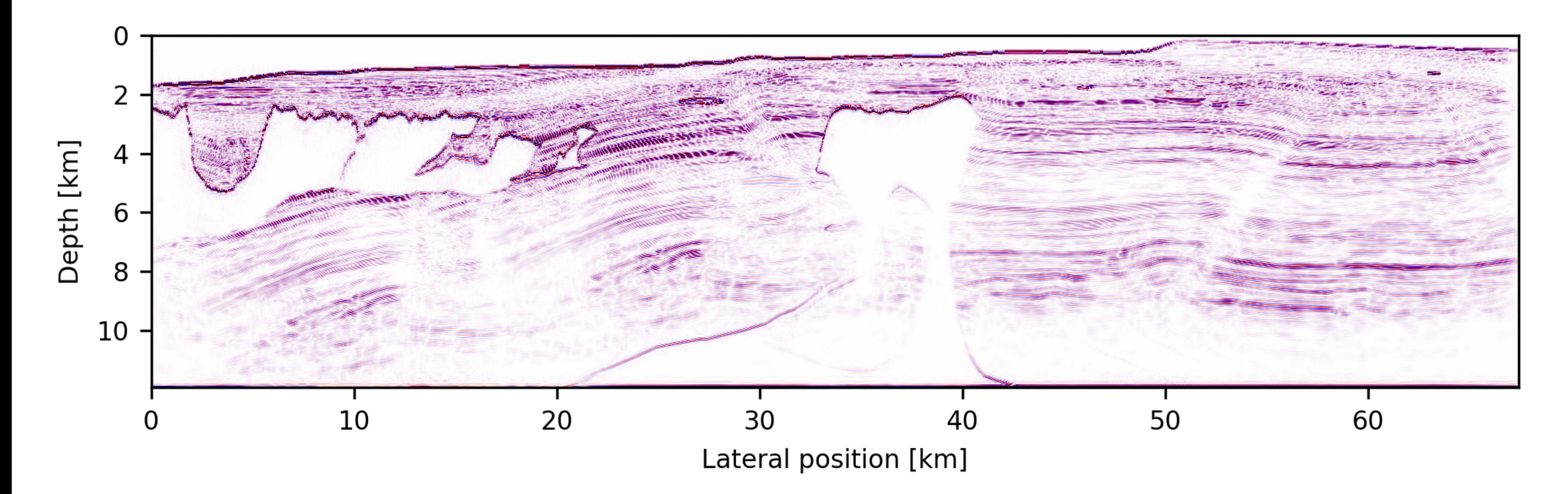

### **Image after** ≈**3 data passes (total cost of < 120 \$)**

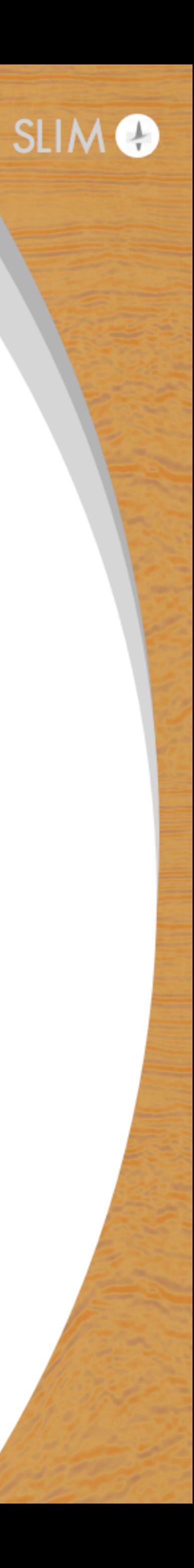

### Reverse-time migration of the BP TTI model:

- 1641 shot records
- Velocity model: 78.7 x 11.3 km (12,596 x 1,801 grid points)
- Anisotropic modeling using pseudo-acoustic TTI equations\*
- True adjoints of linearized Born scattering operator
- Domain-decomposition to compute gradients
- Each gradient computed on MPI cluster of 6 instances (no spot instances)

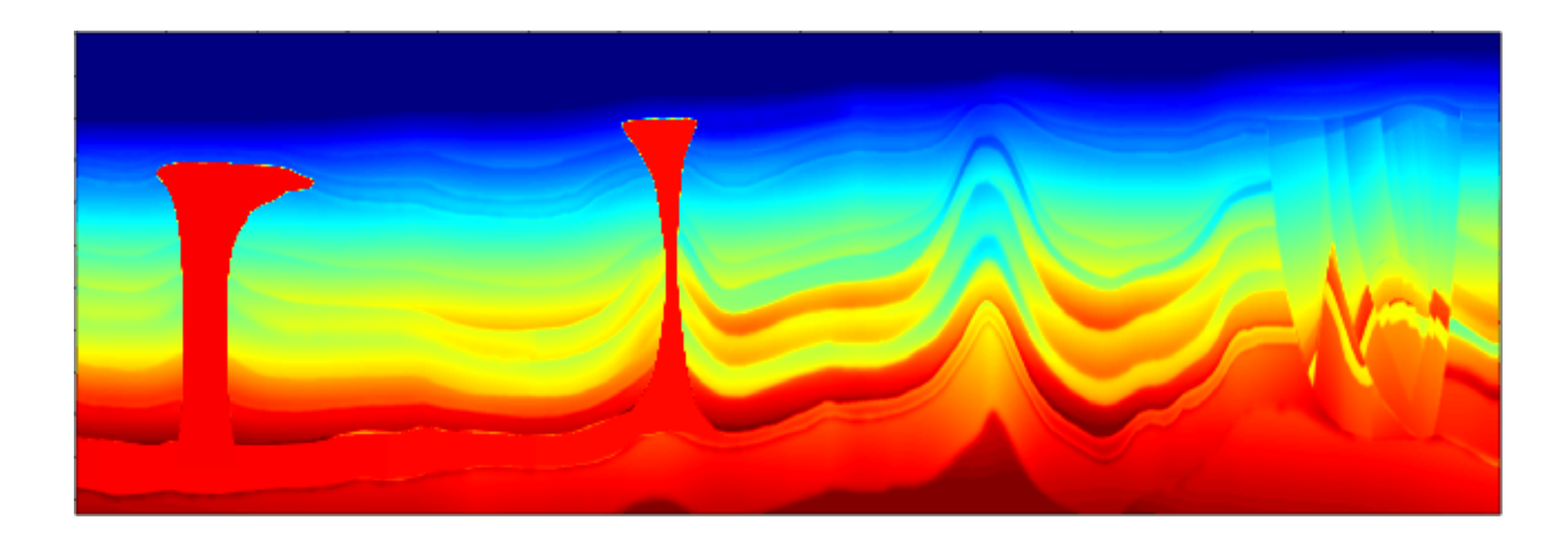

### **BP TTI 2007**

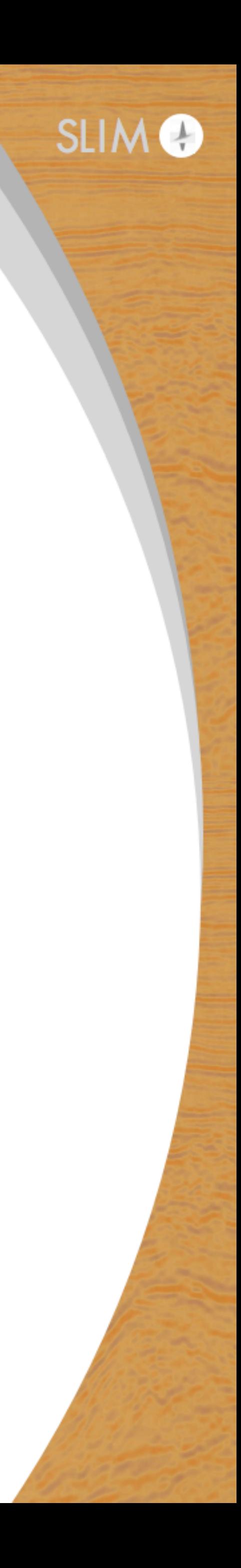

### \*Zhang et al., 2011

### Reverse-time migration of the BP TTI model:

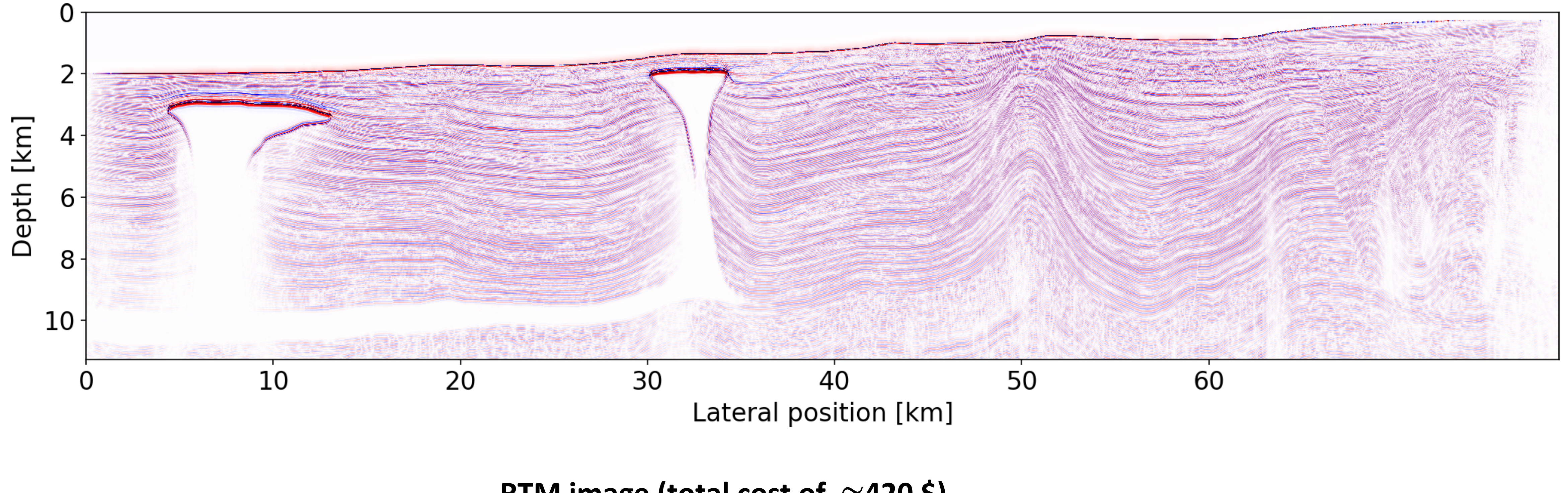

**RTM** image (total cost of  $≈420$ \$)

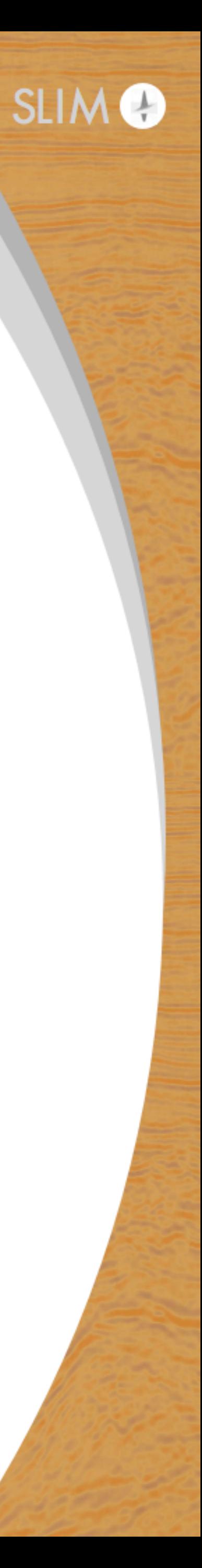

### **Synthetic model based on SEG Overthrust + Salt models:**

- Domain: 10 x 10 x 3.325 km
- Grid:  $881 \times 881 \times 347$  (12.5 m grid + ABCs)
- 799 x 799 dense source grid (12.5 m)
- Wide-azimuth acquisition w/ 1,500 randomly distributed OBNs
- Anisotropic TTI models + density
- Used source-receiver reciprocity

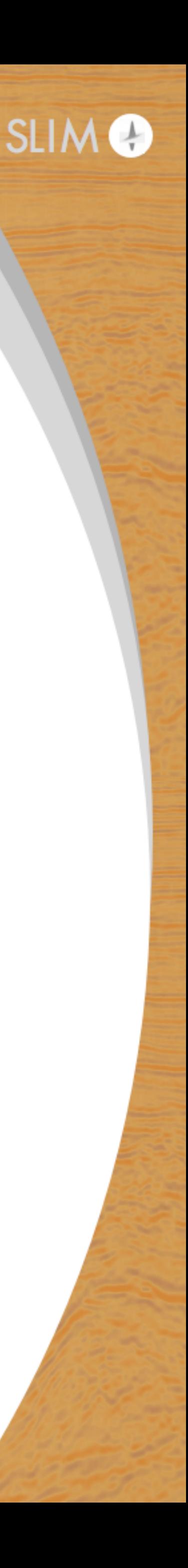

### Acquisition geometry:

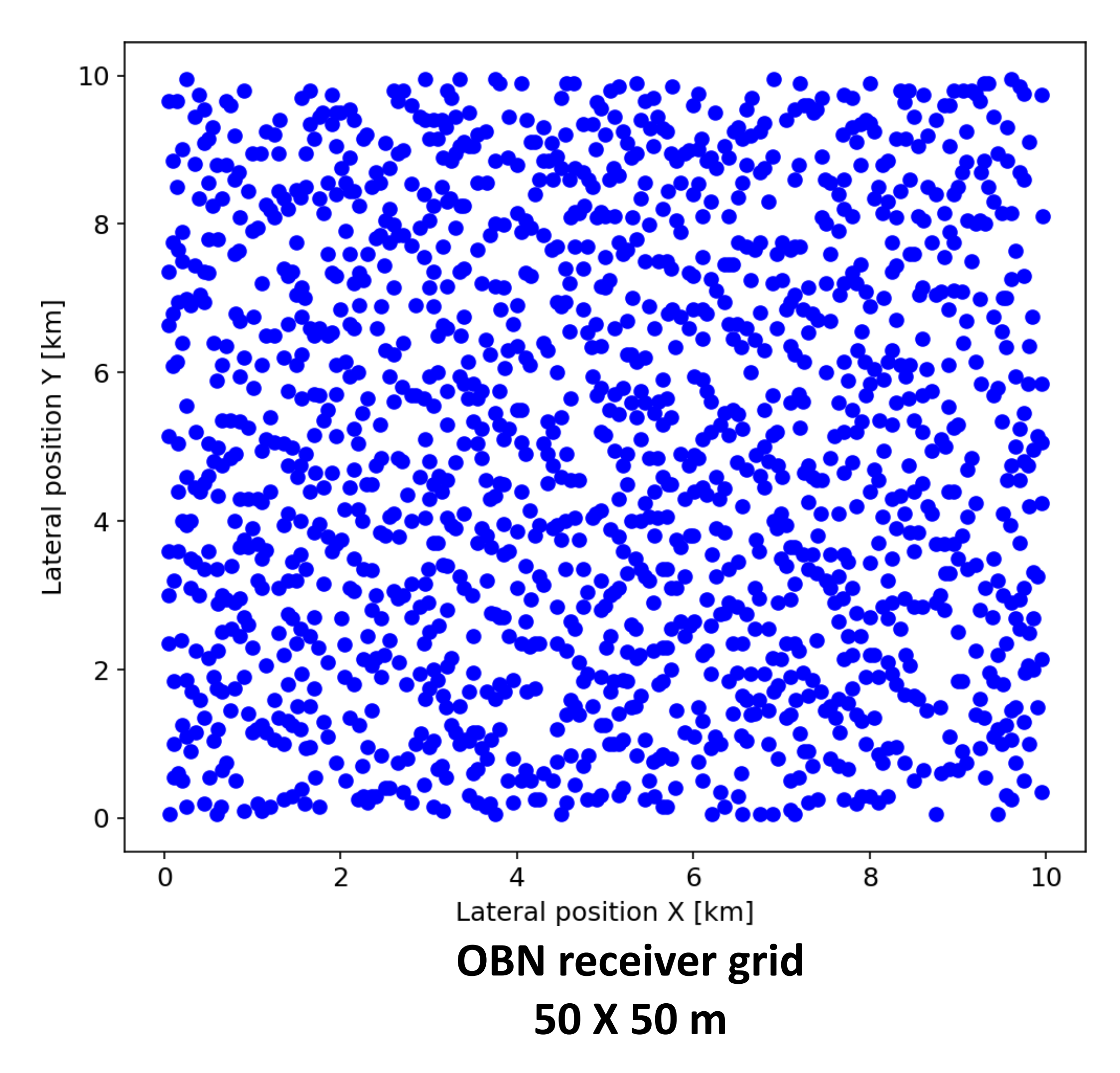

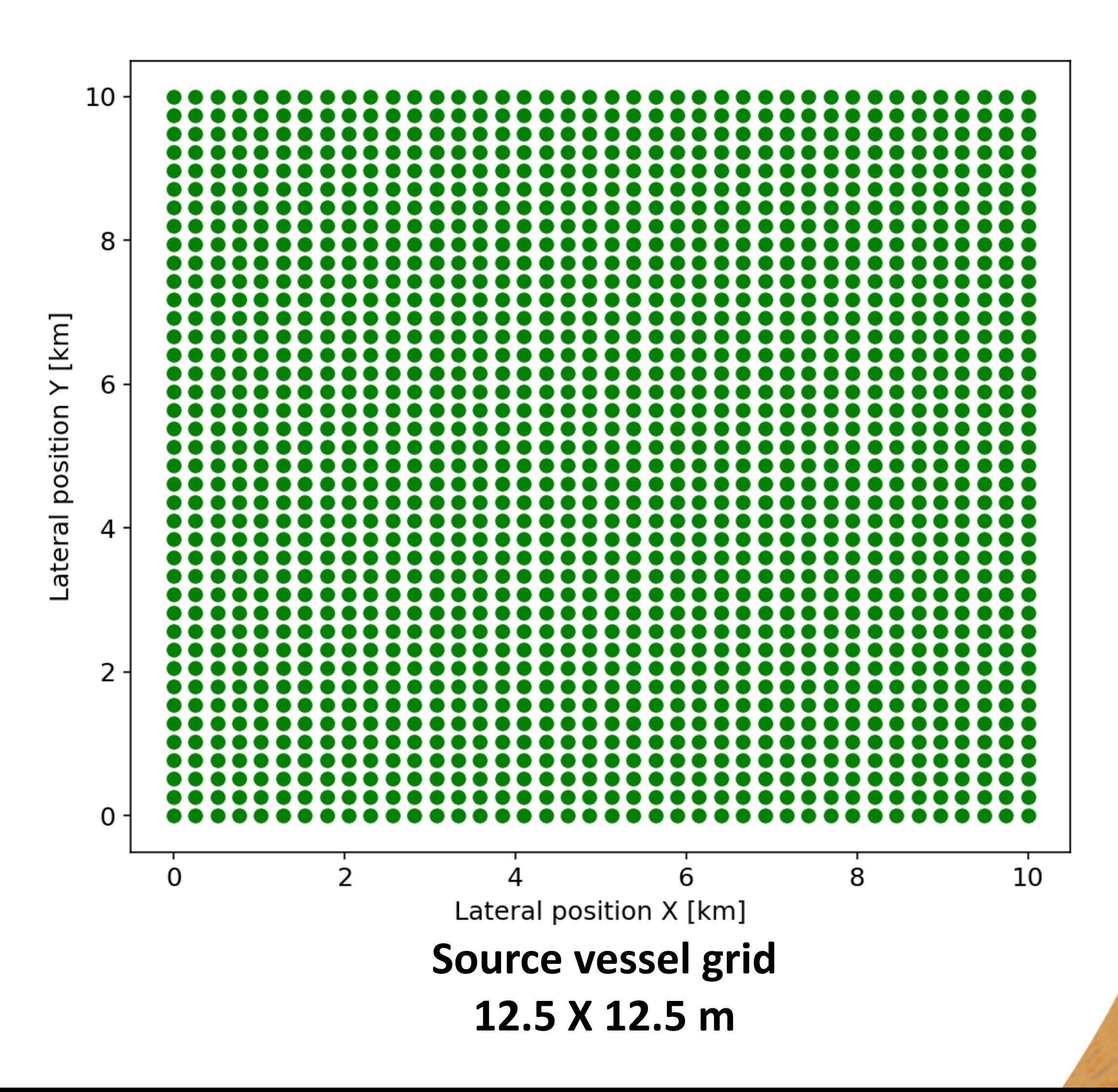

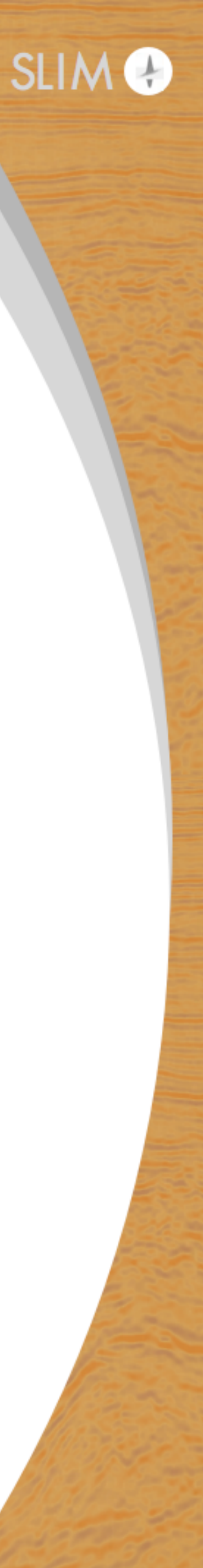

### **3D Overthrust + Salt model:**

### **Velocity**

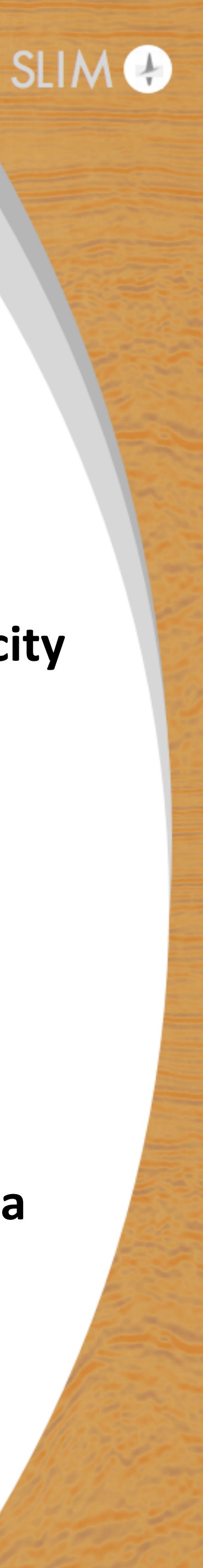

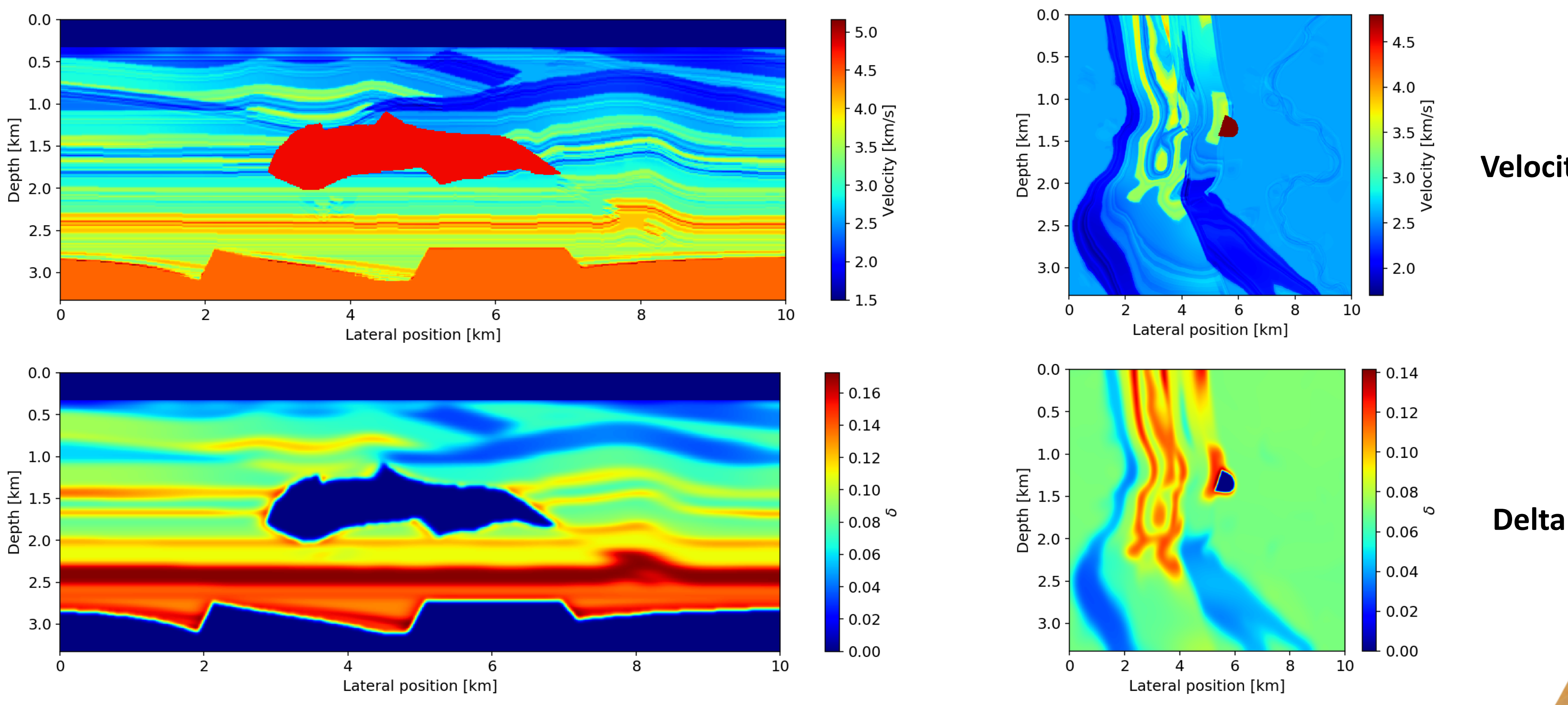

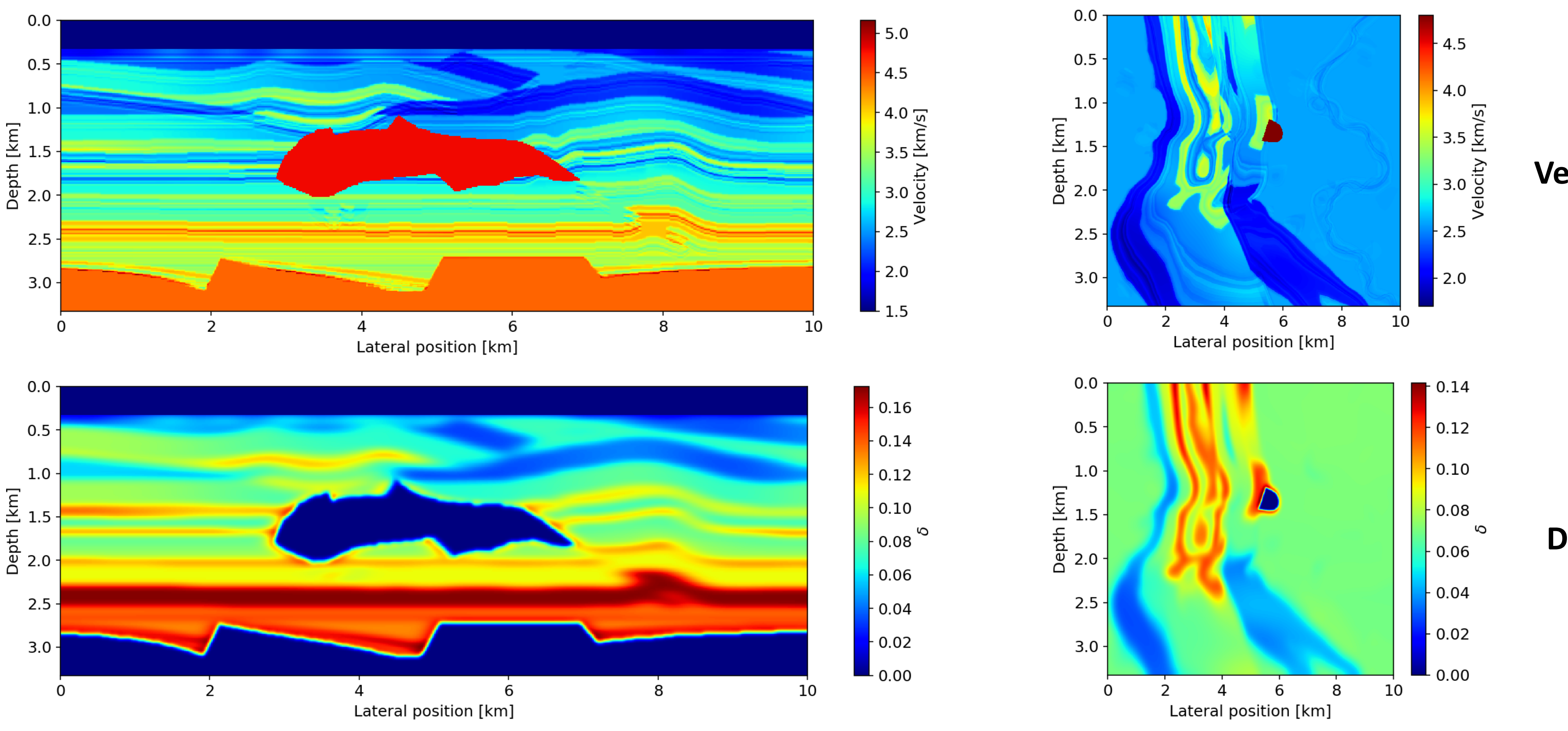

### **3D Overthrust + Salt model:**

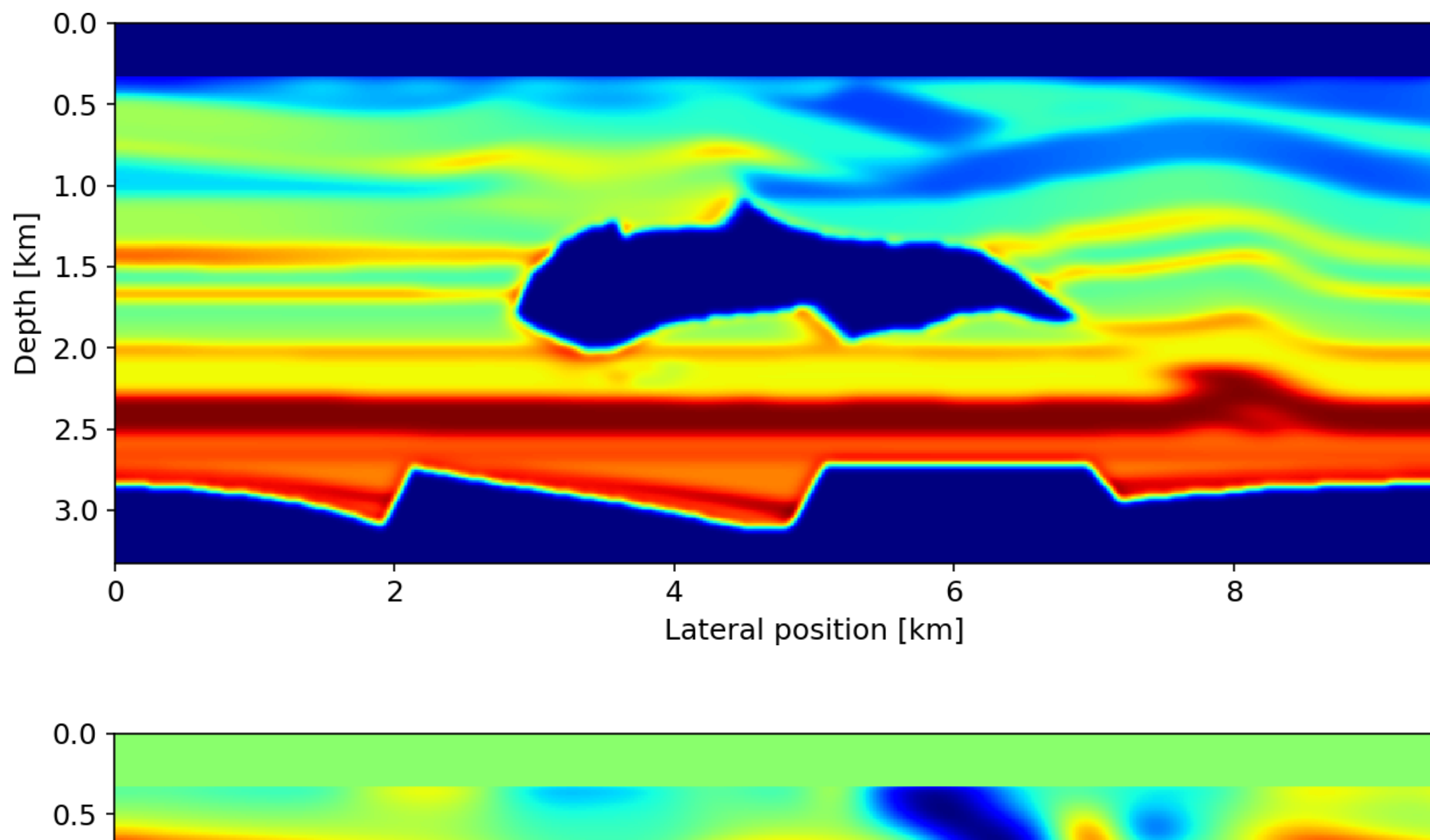

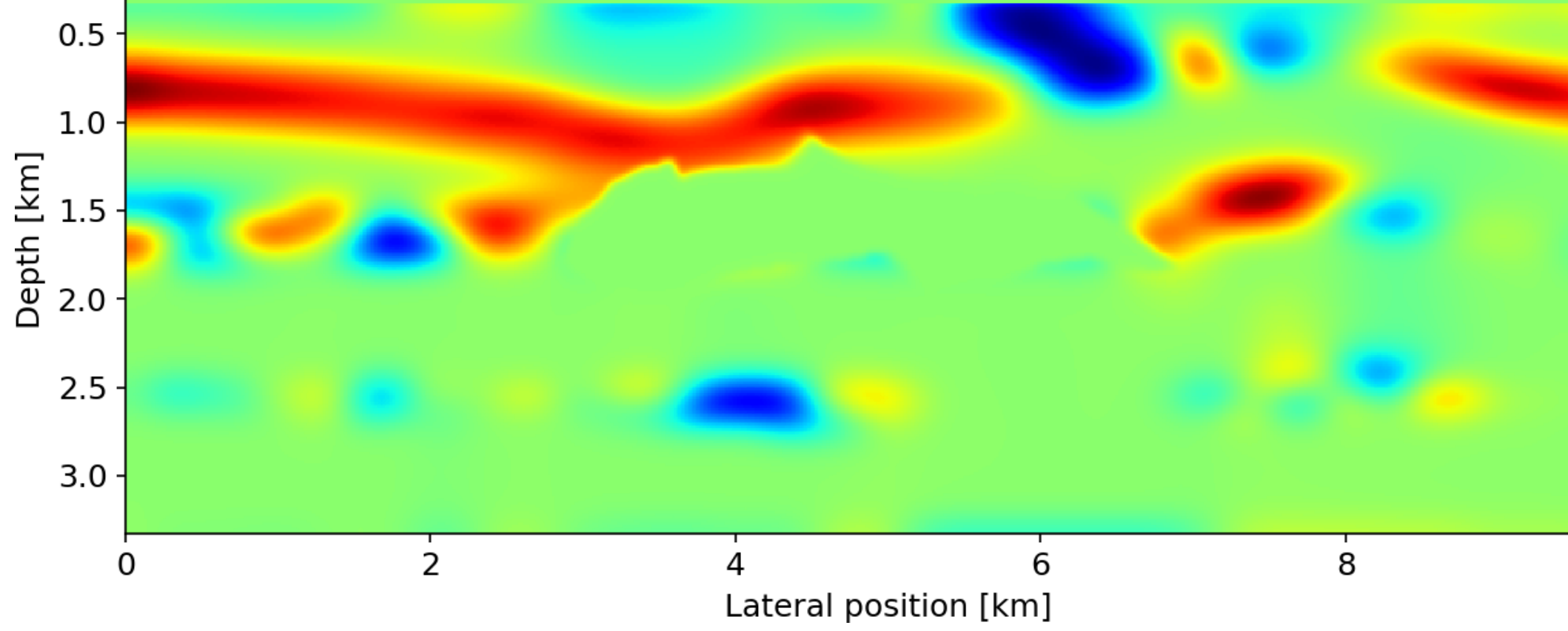

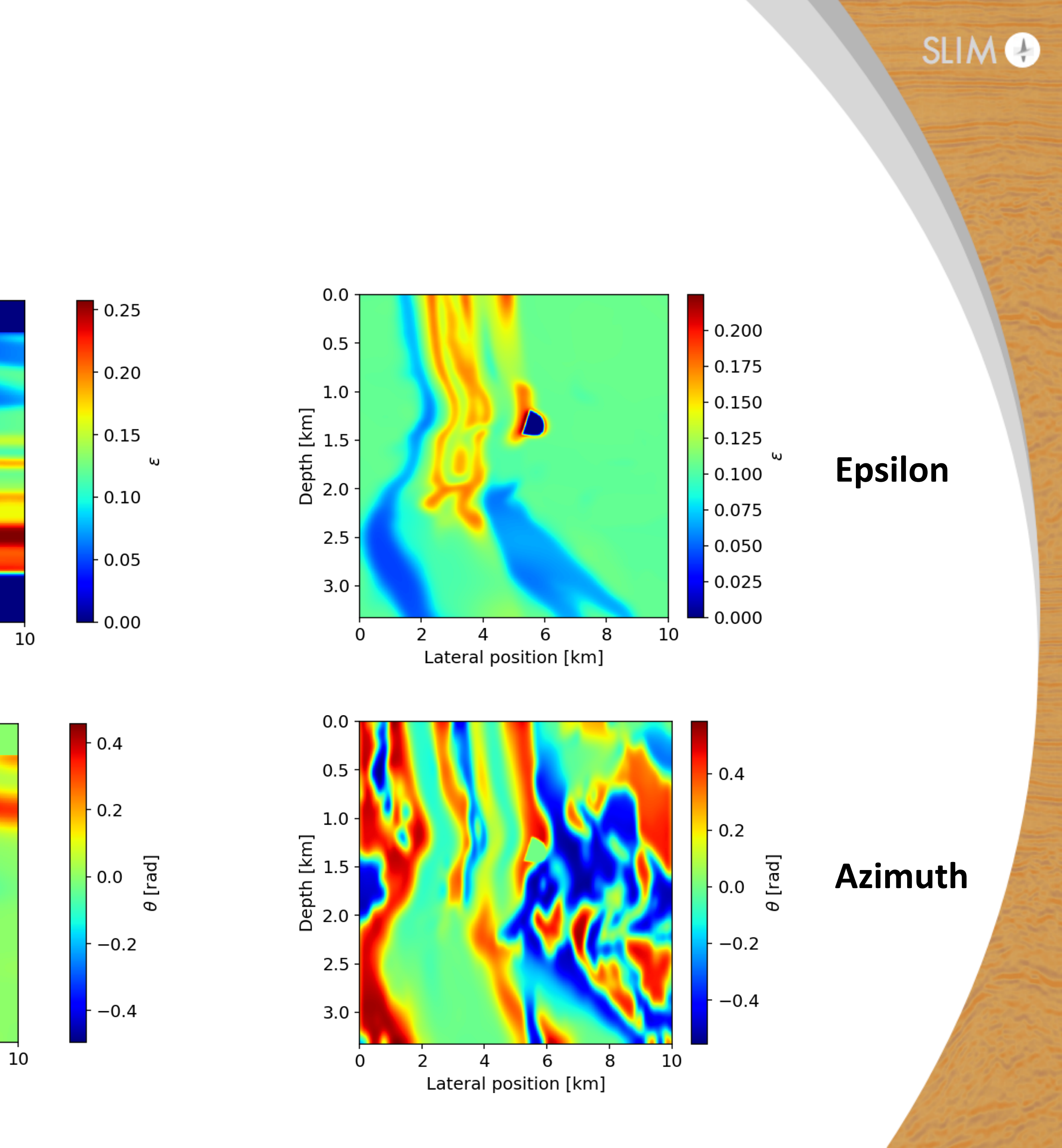

### **Observed data: 1,500 shots**

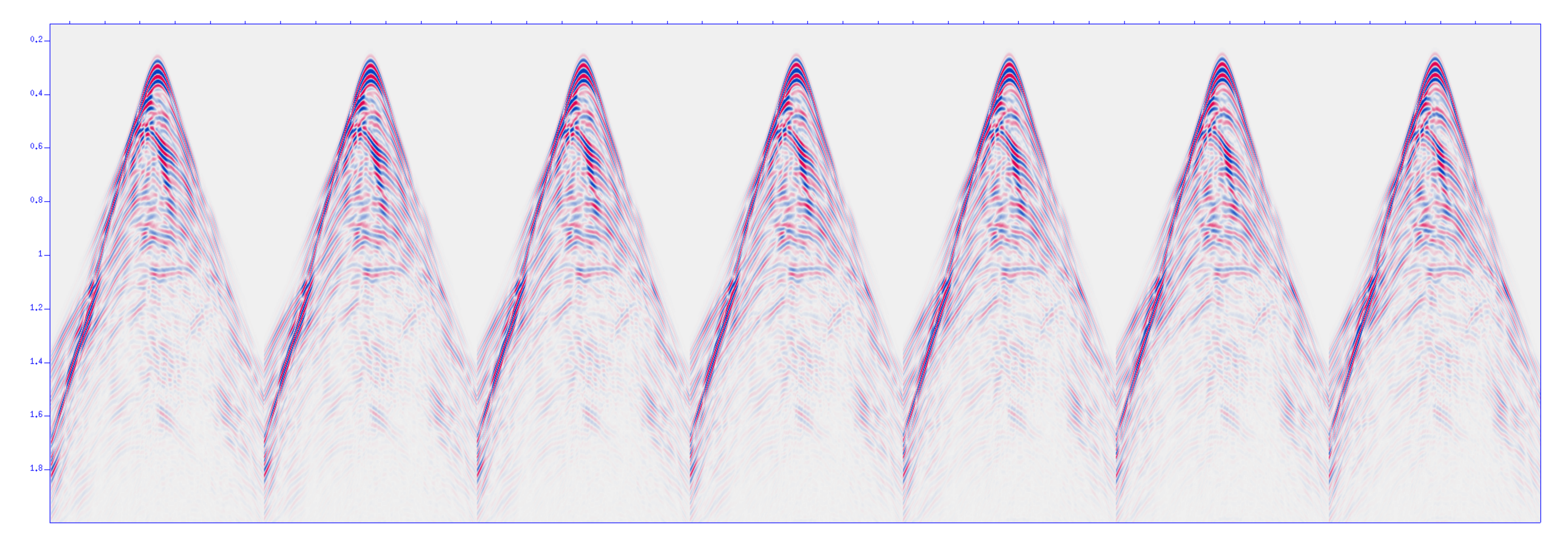

**Shot records in xline** 

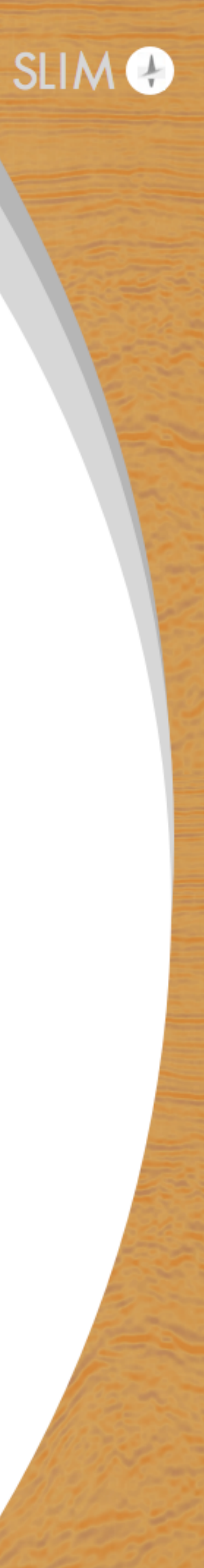

### **Depth slice 725 m Depth slice 1250 m**

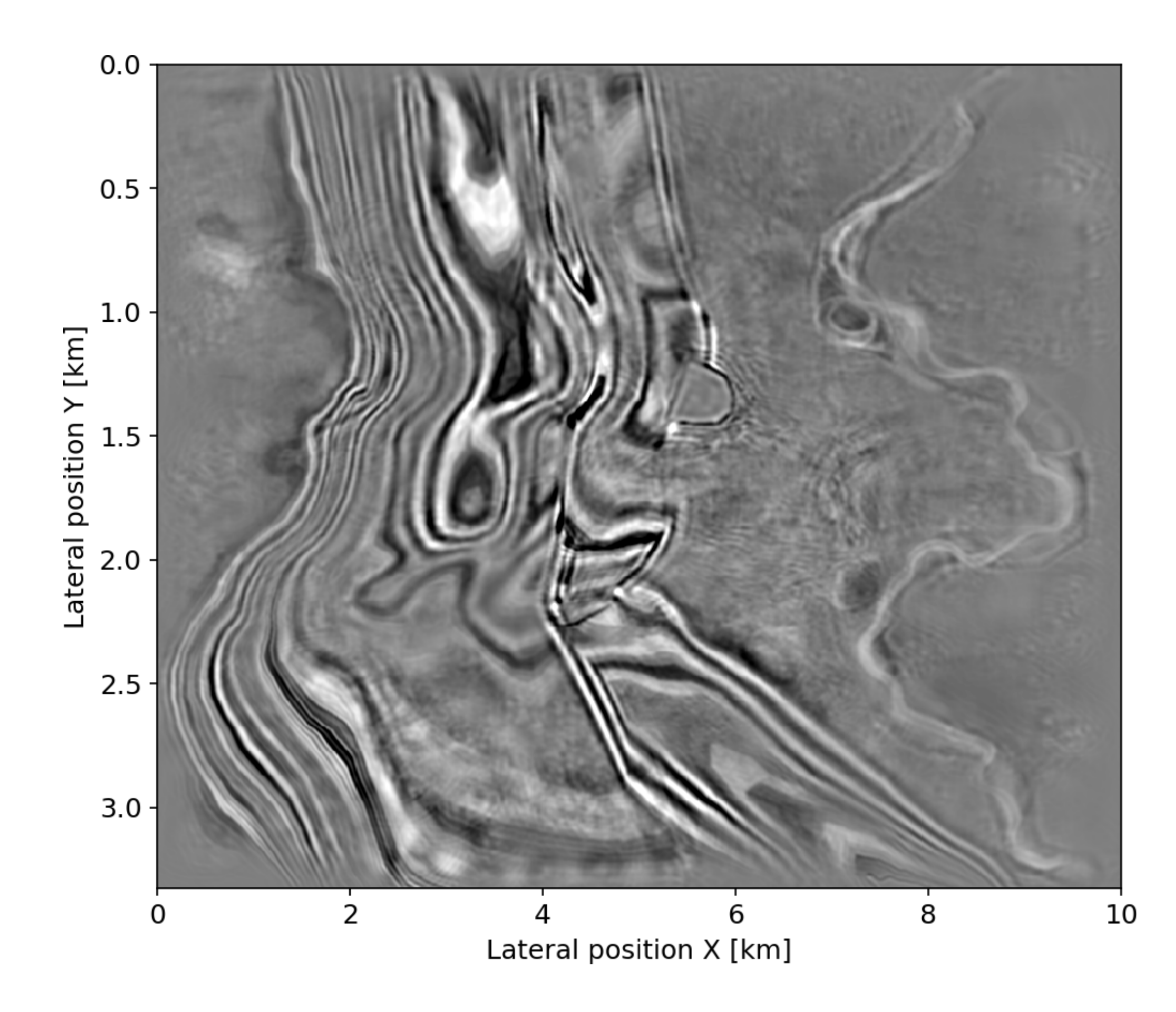

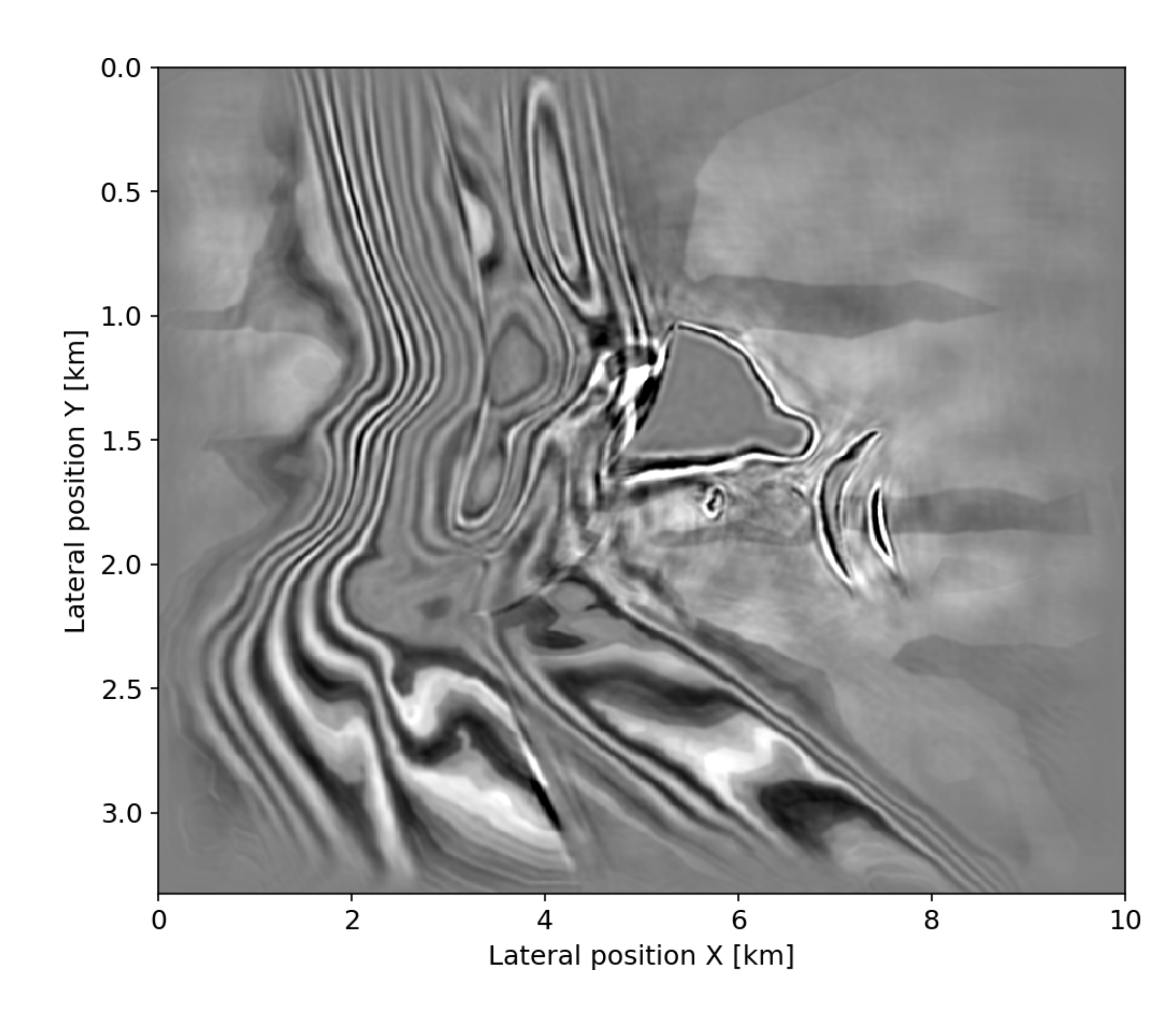

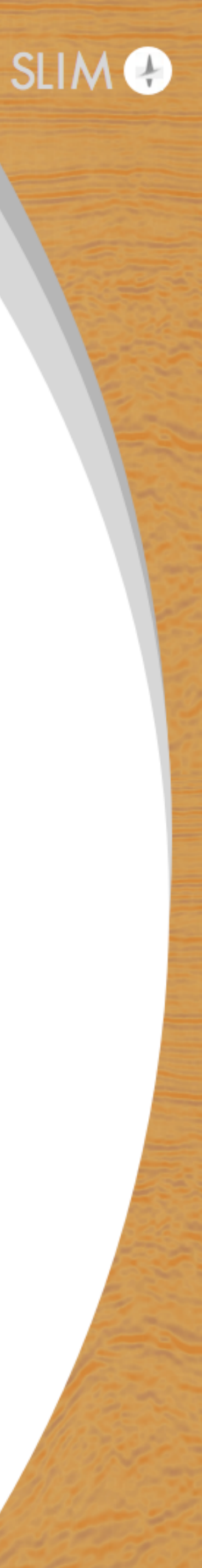

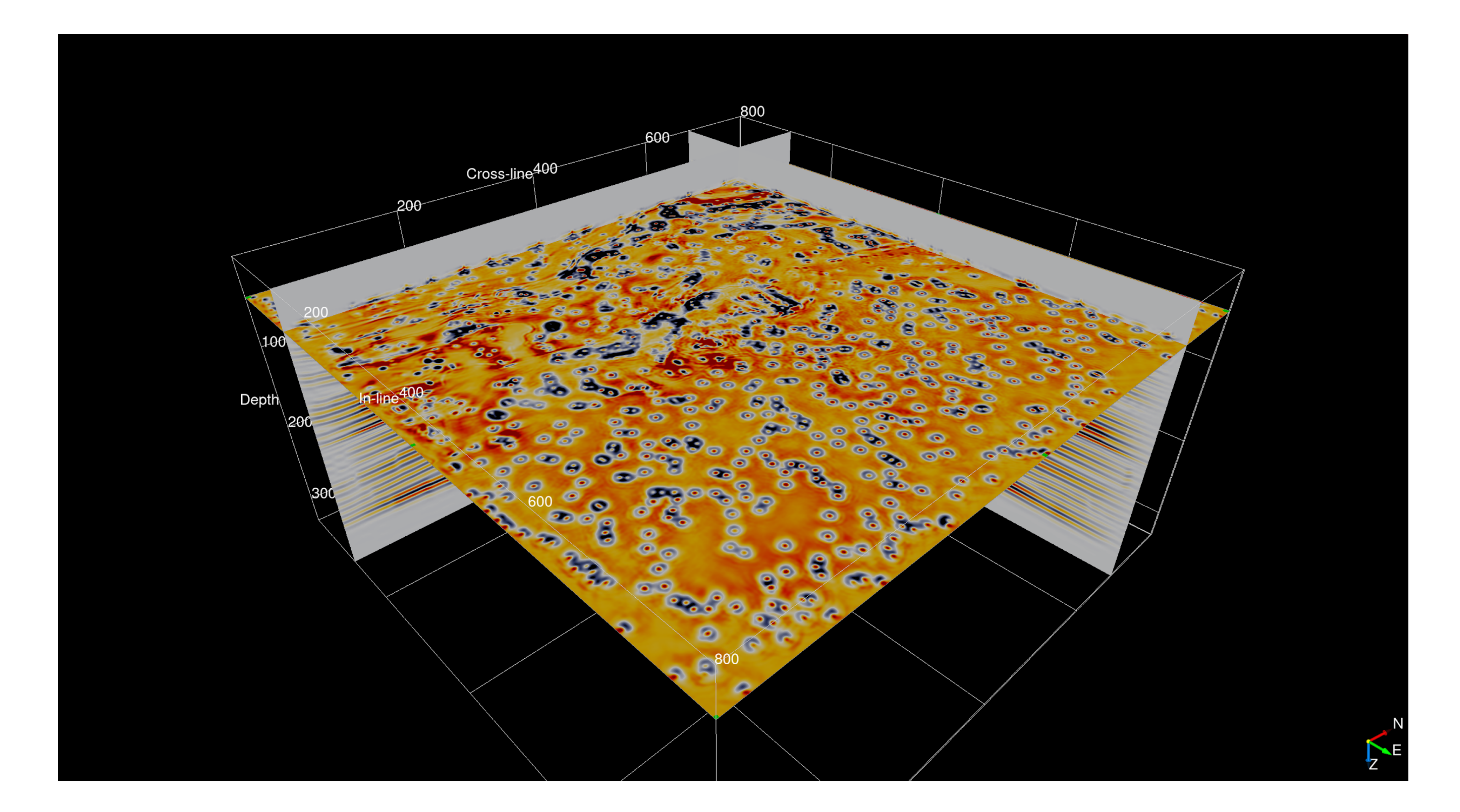

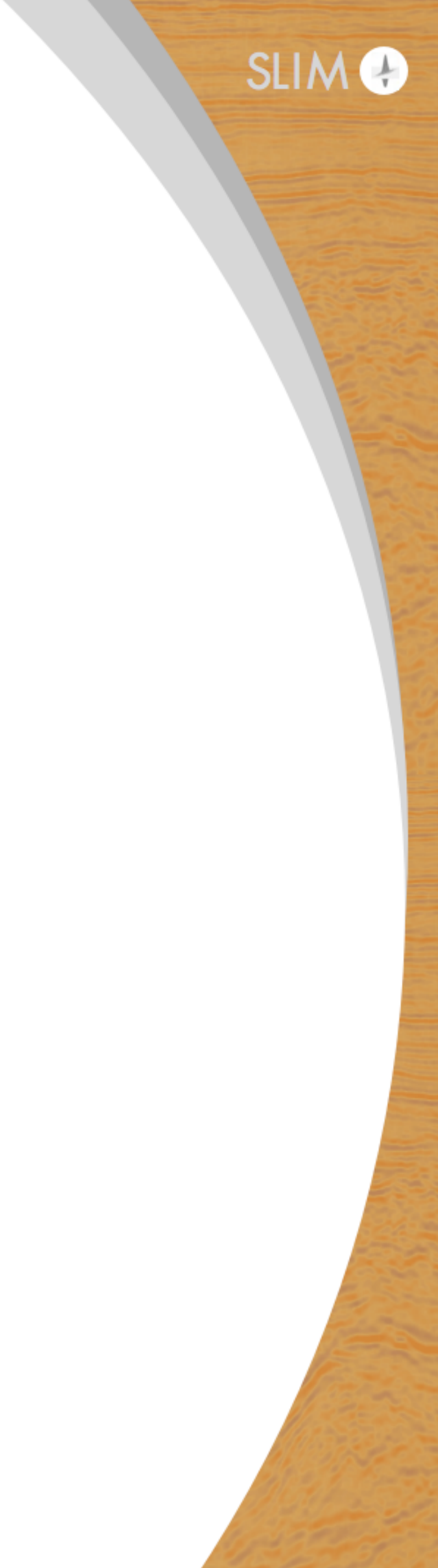

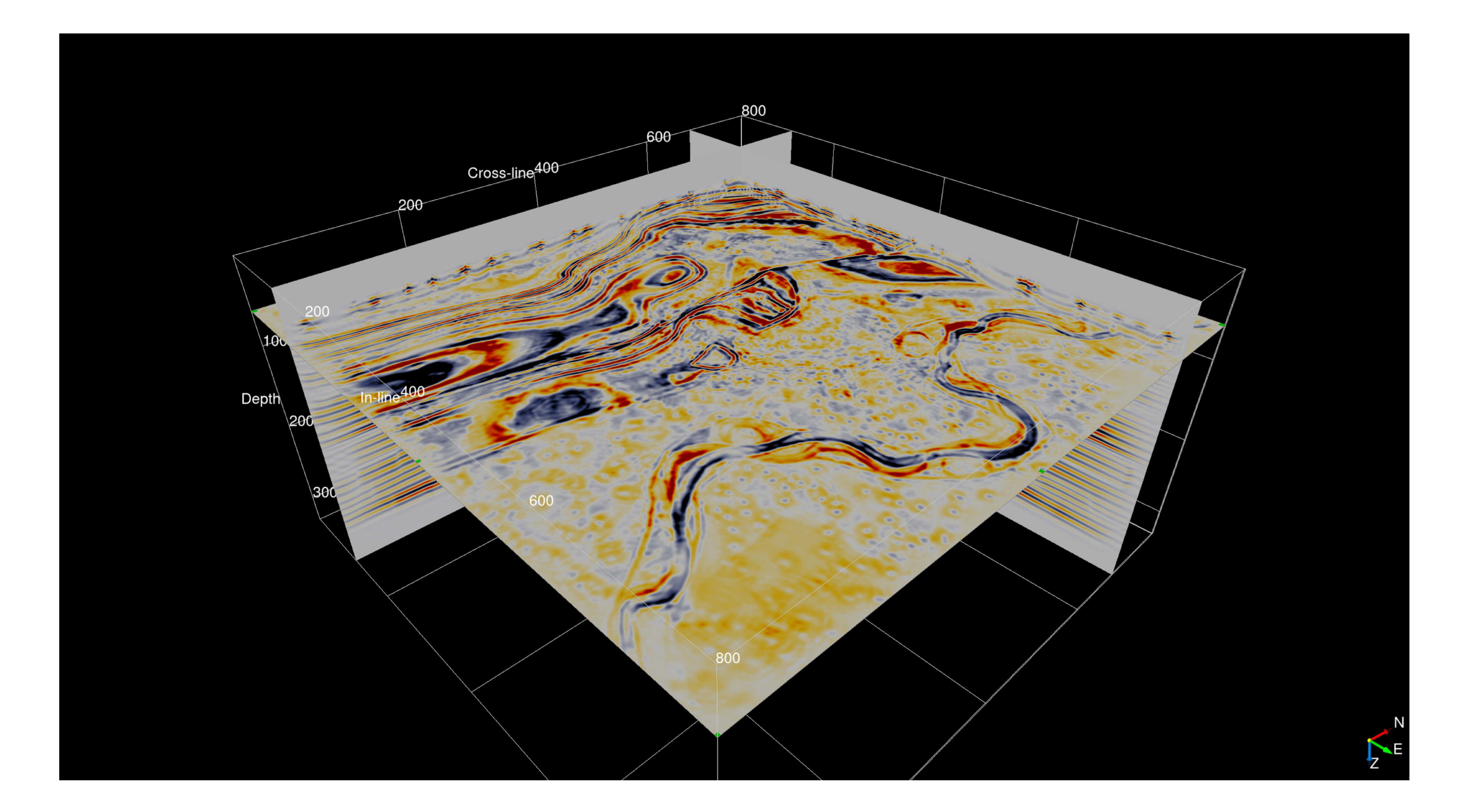

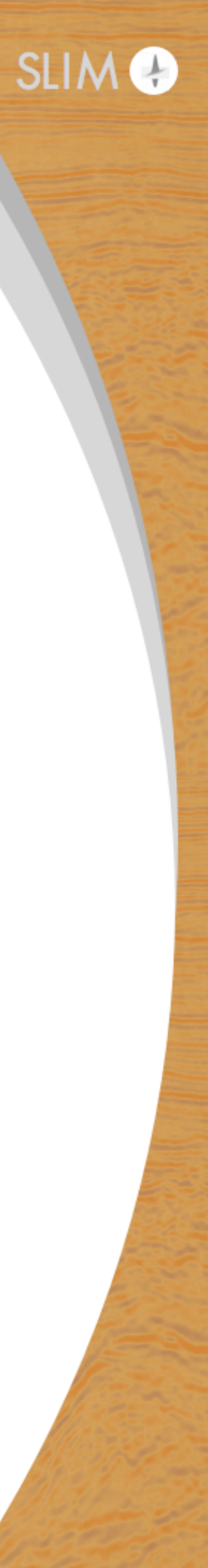

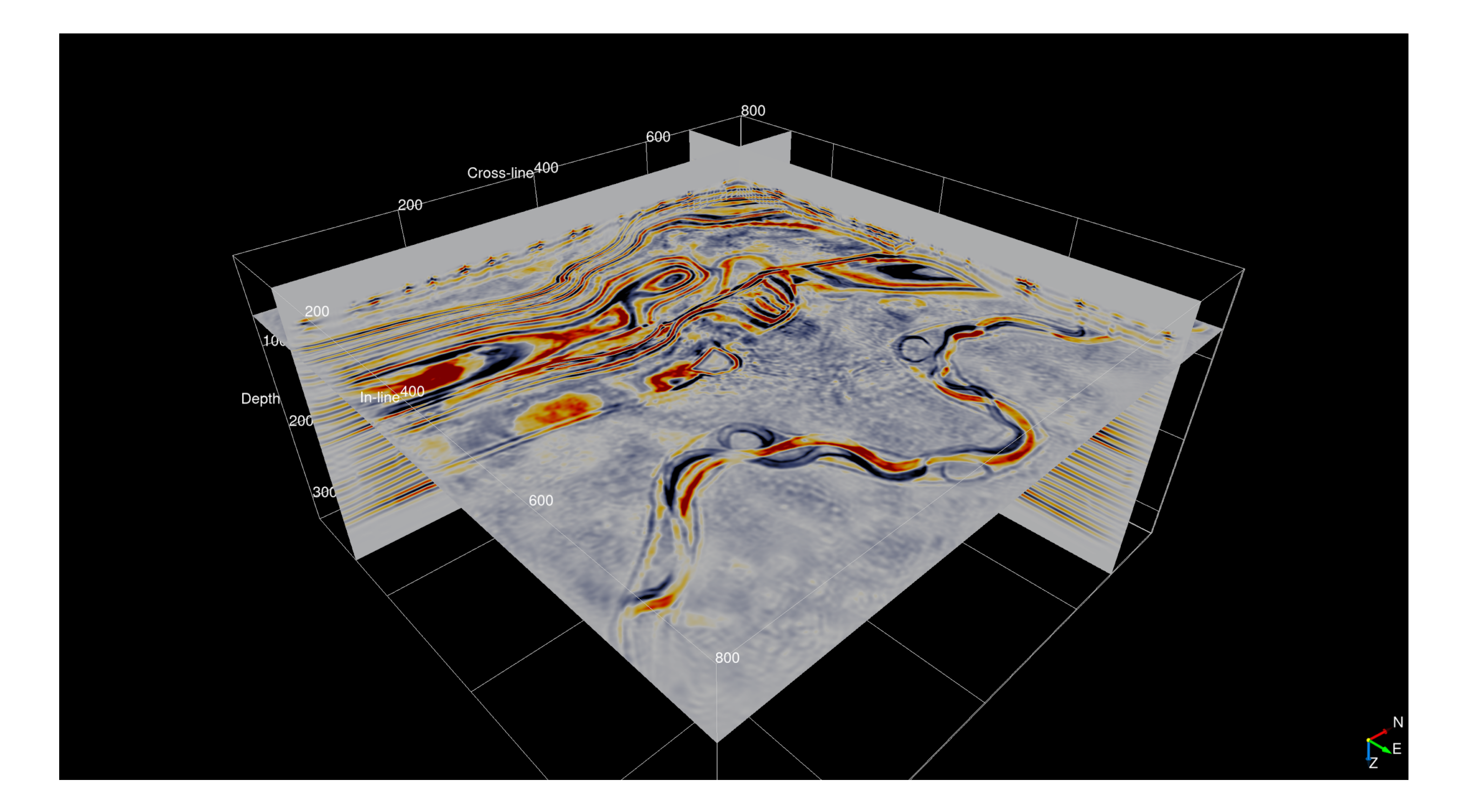

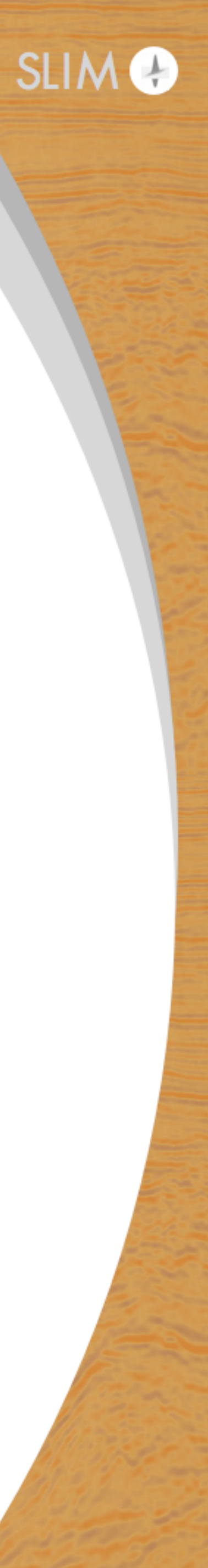

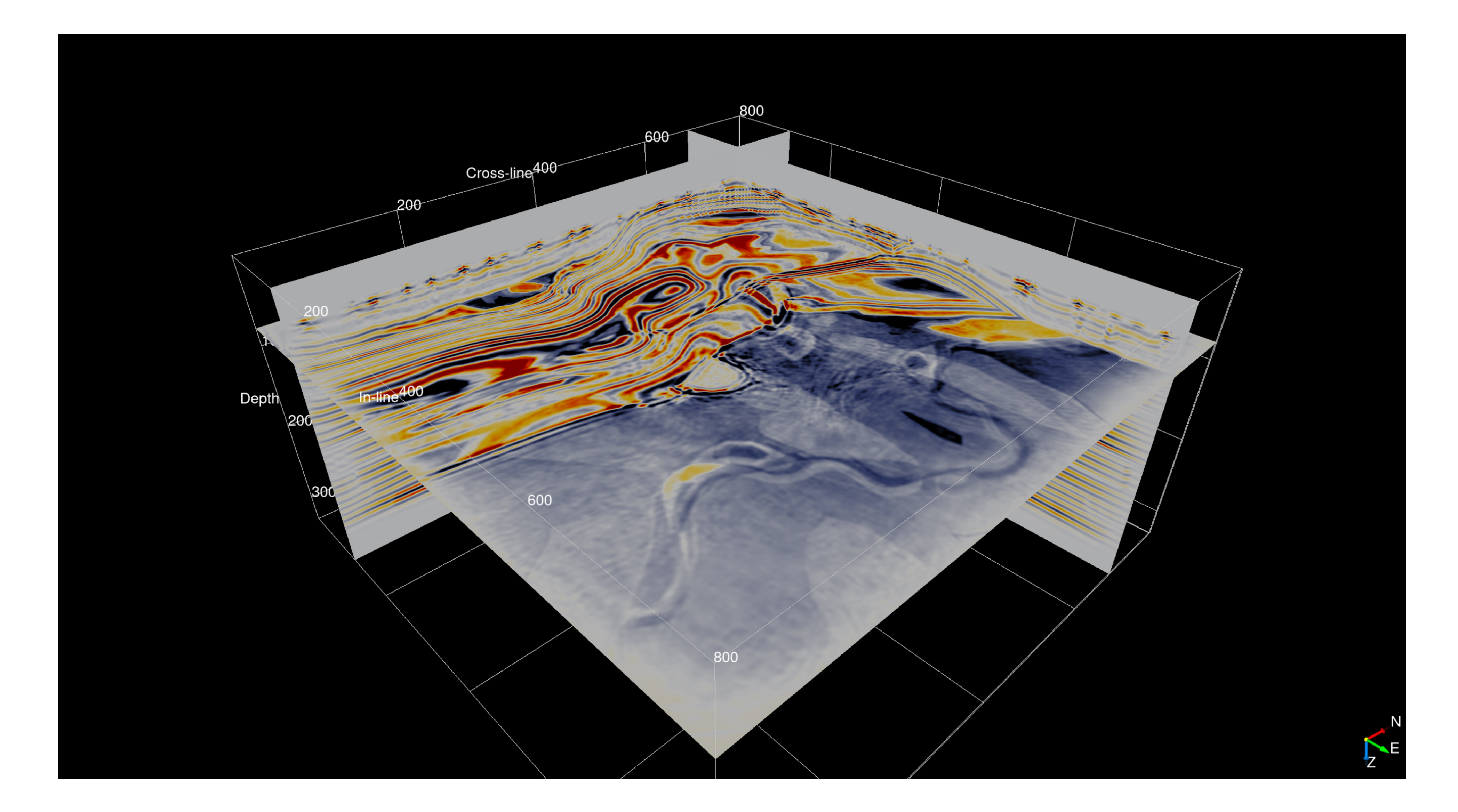

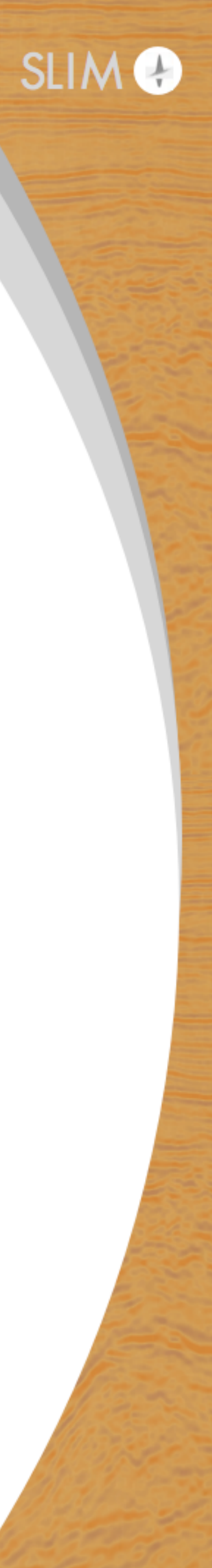

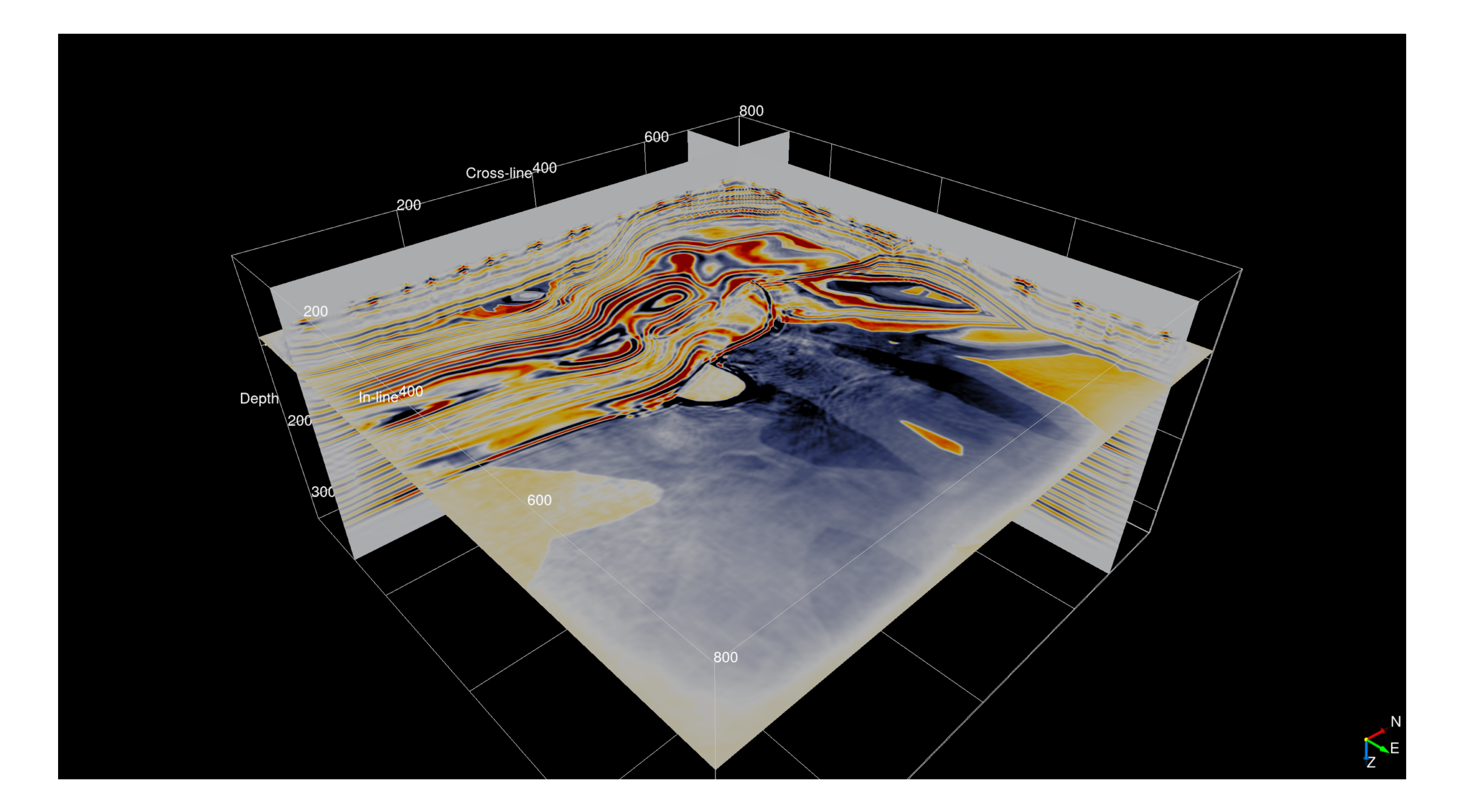

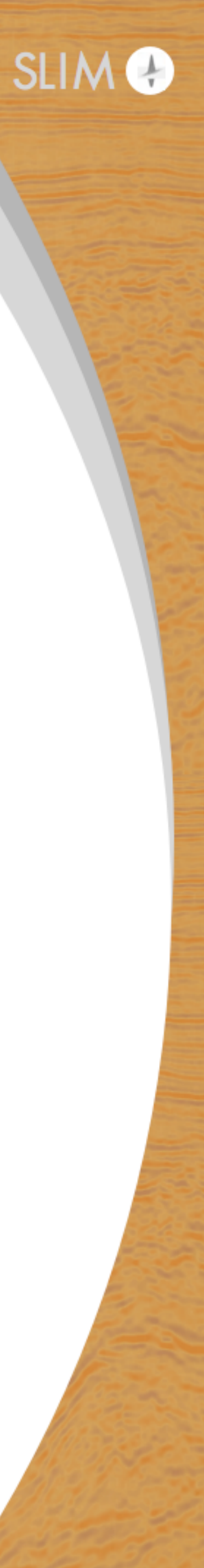

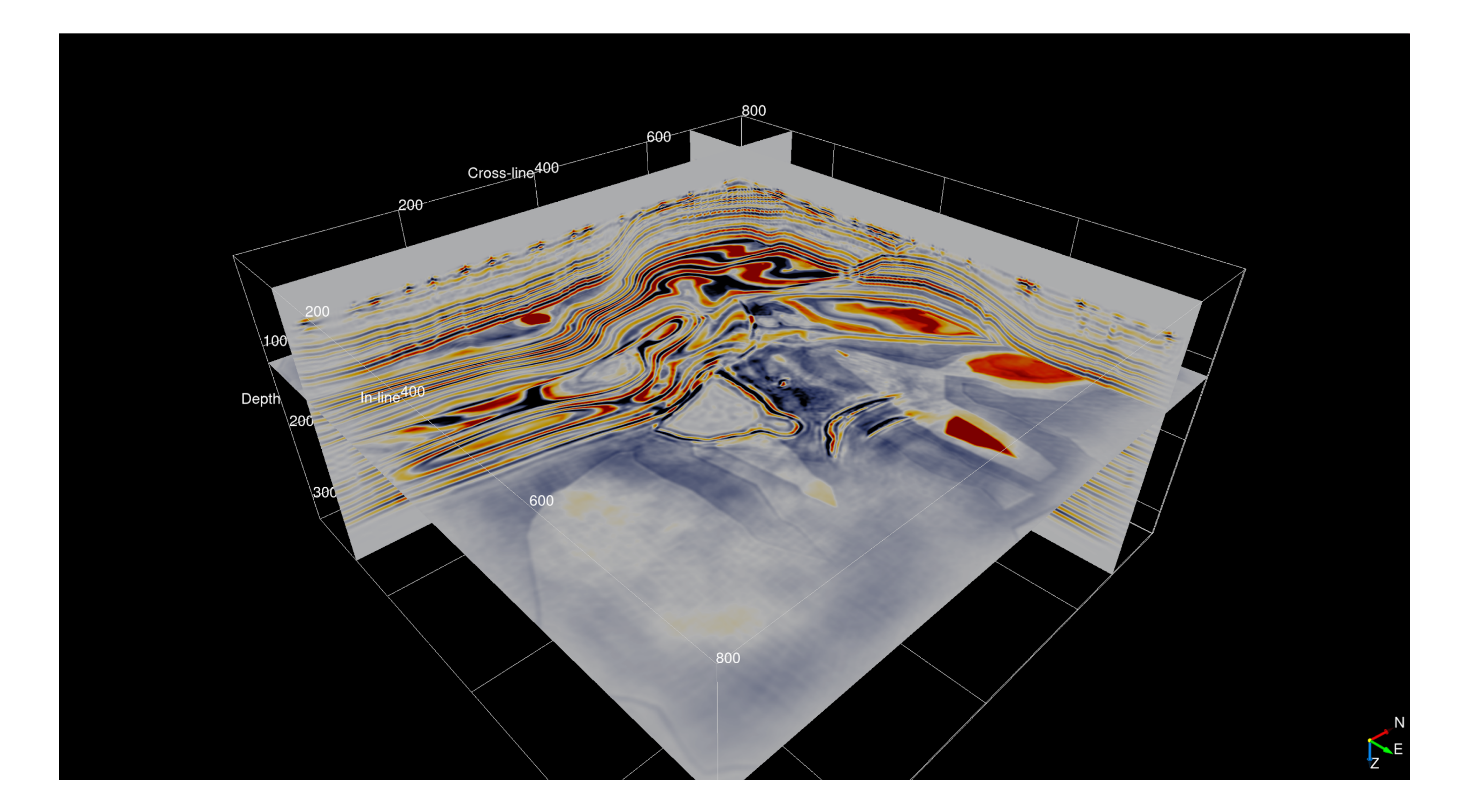

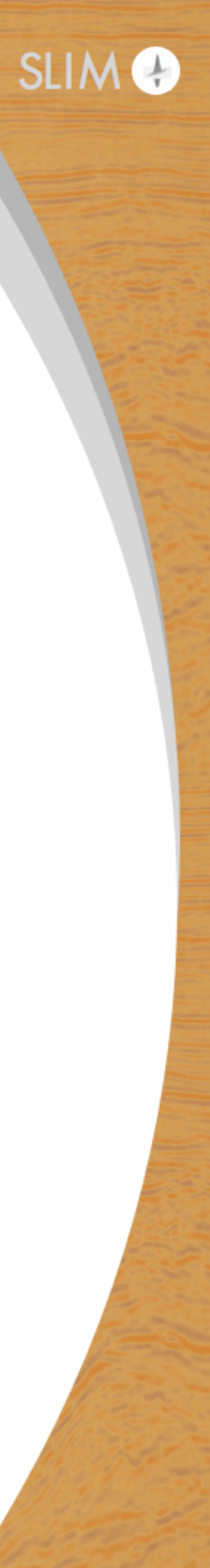

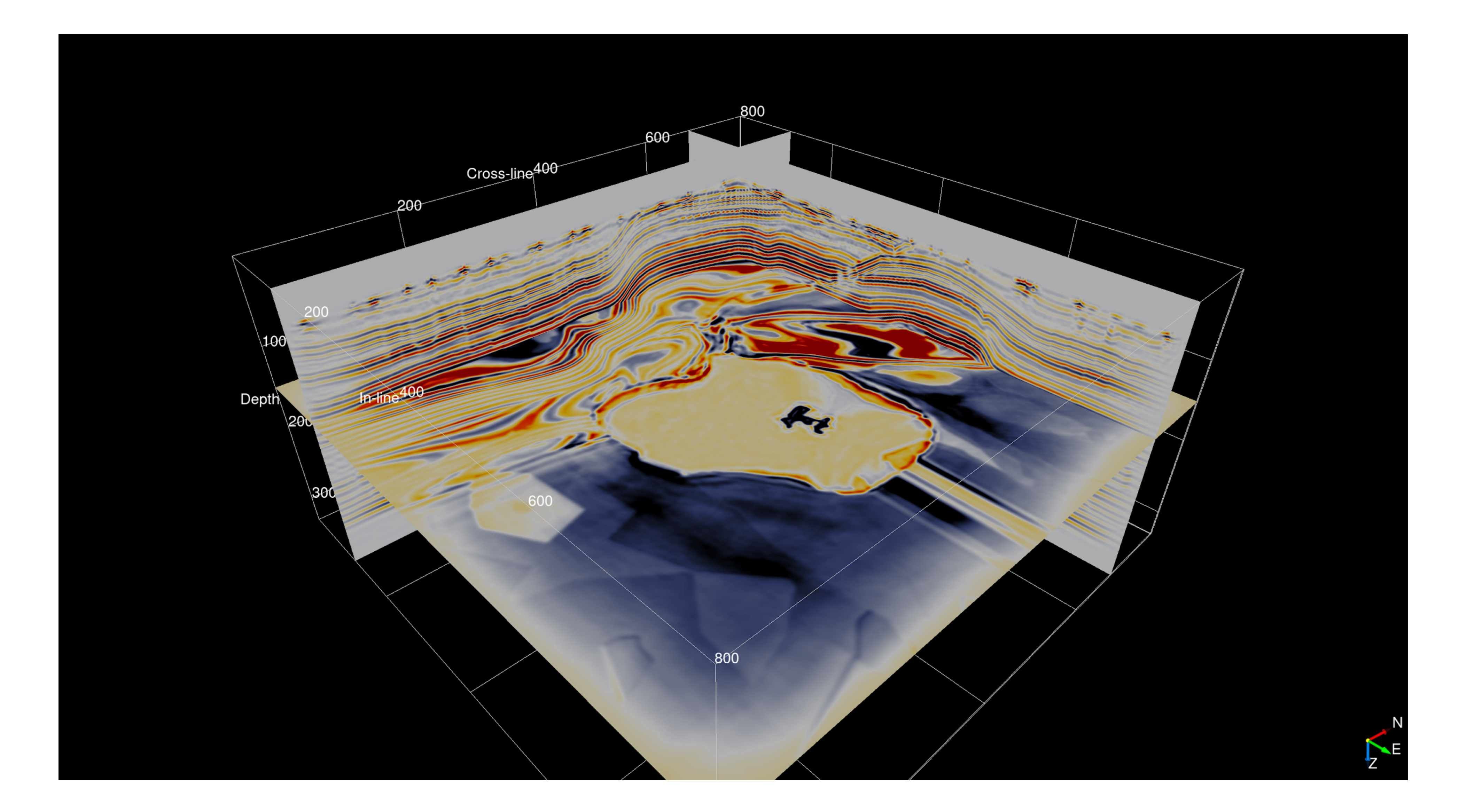

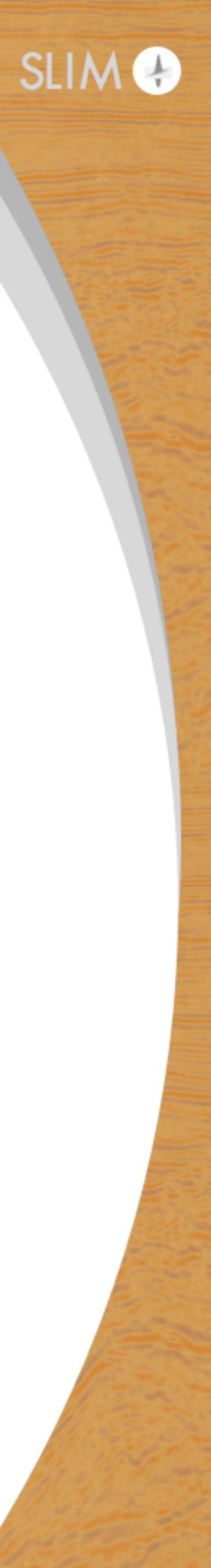

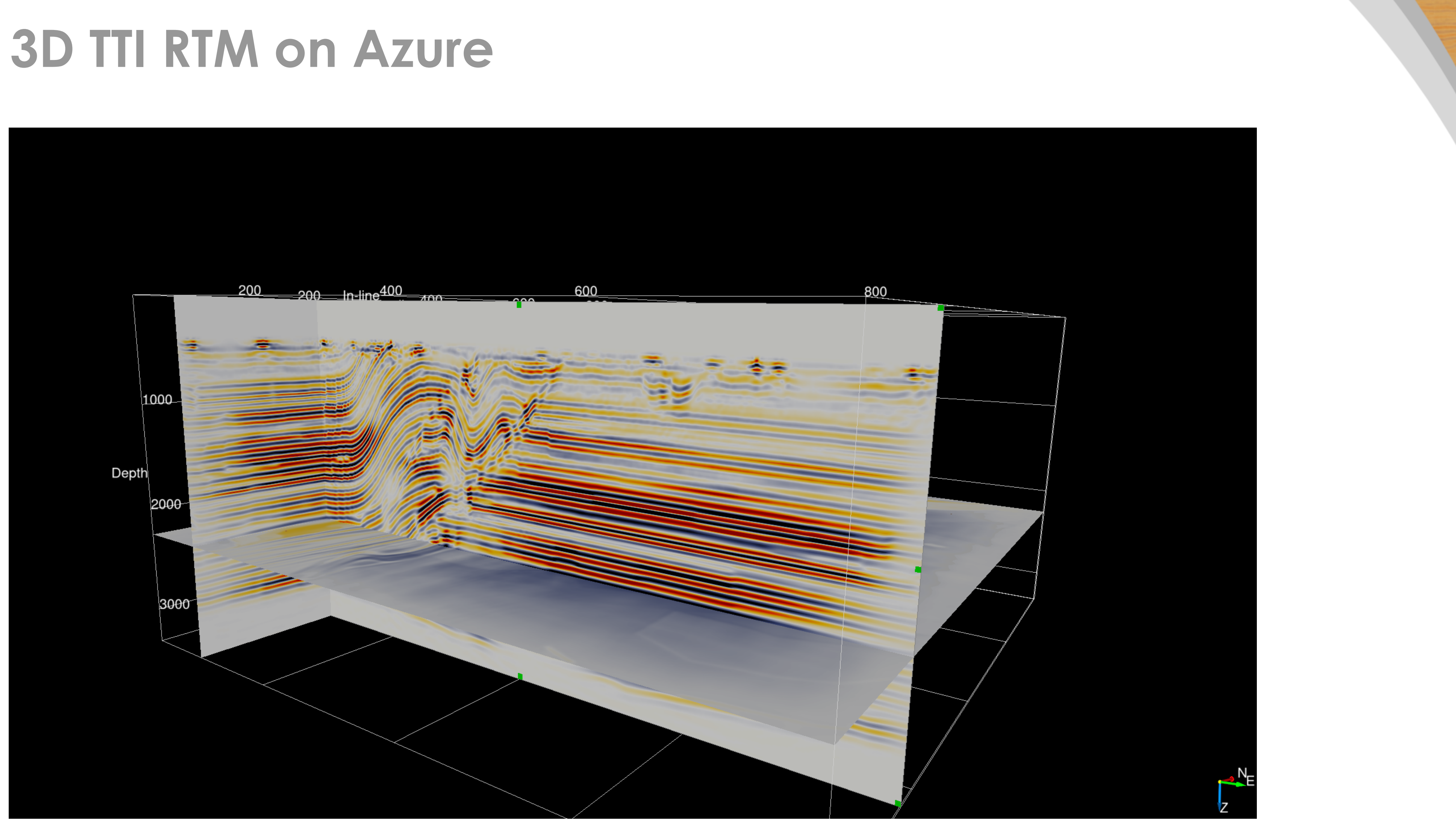

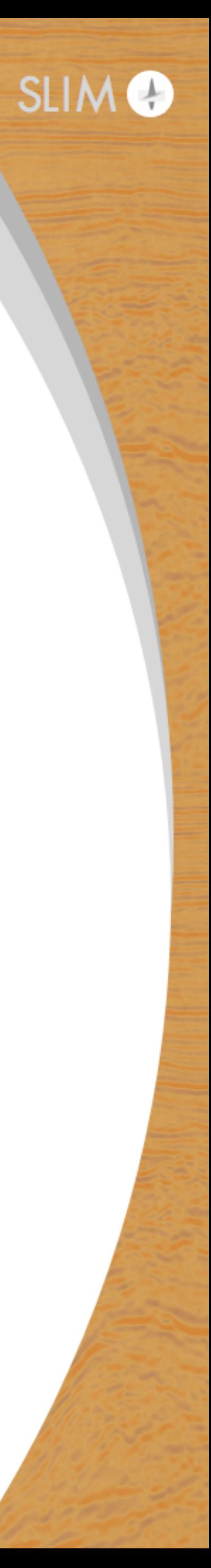

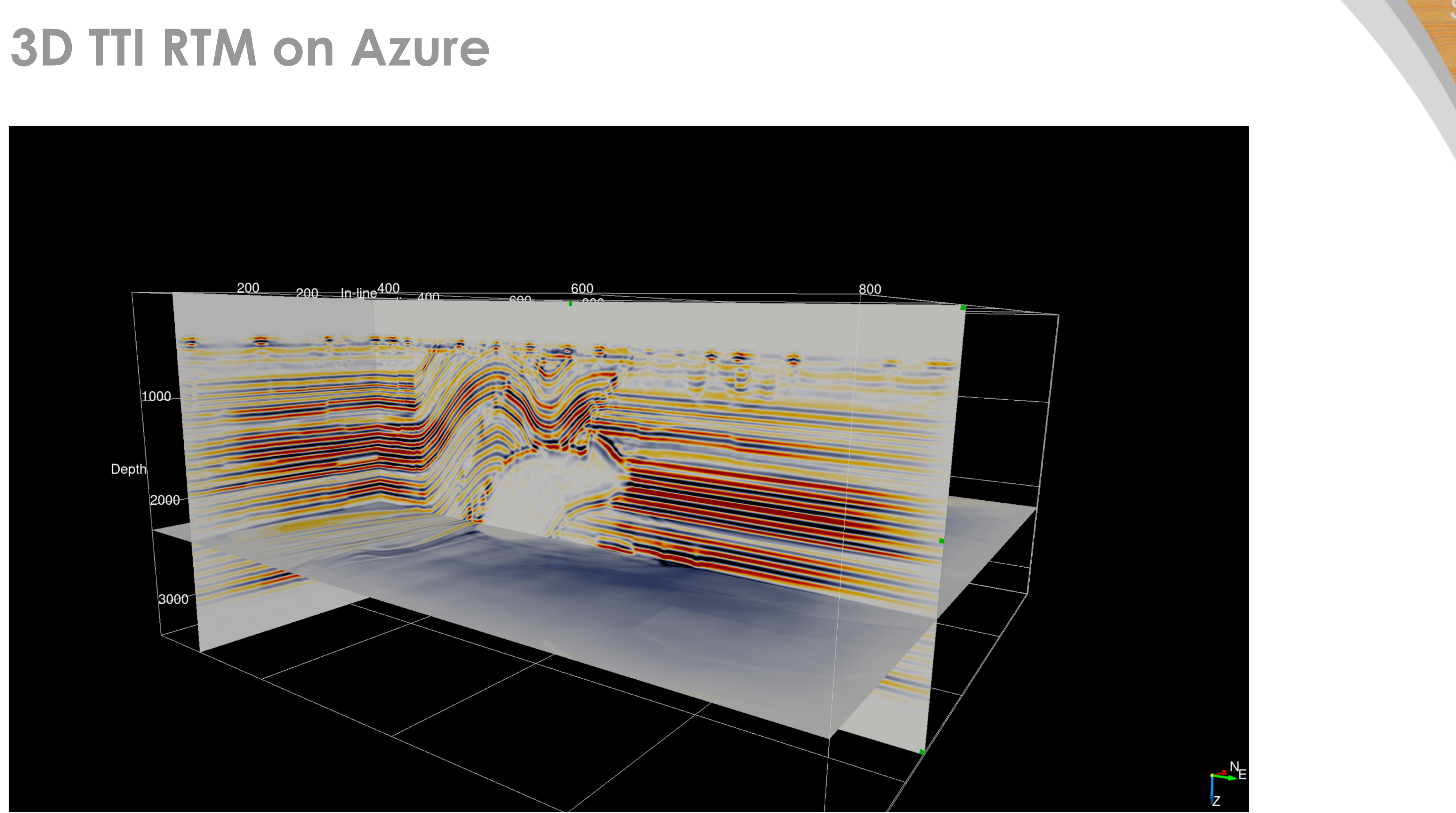

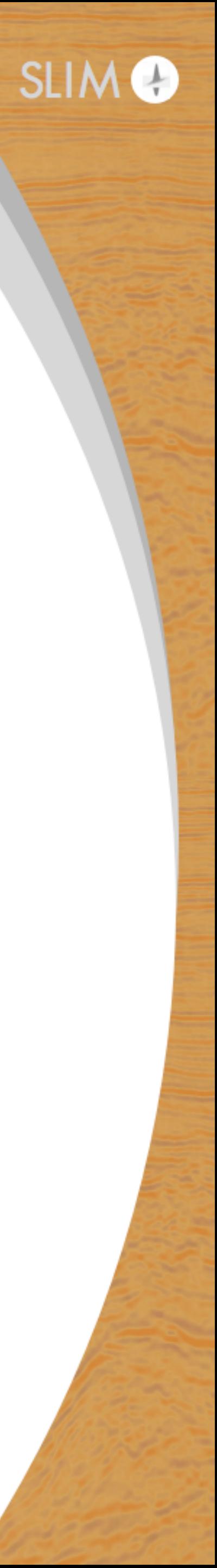

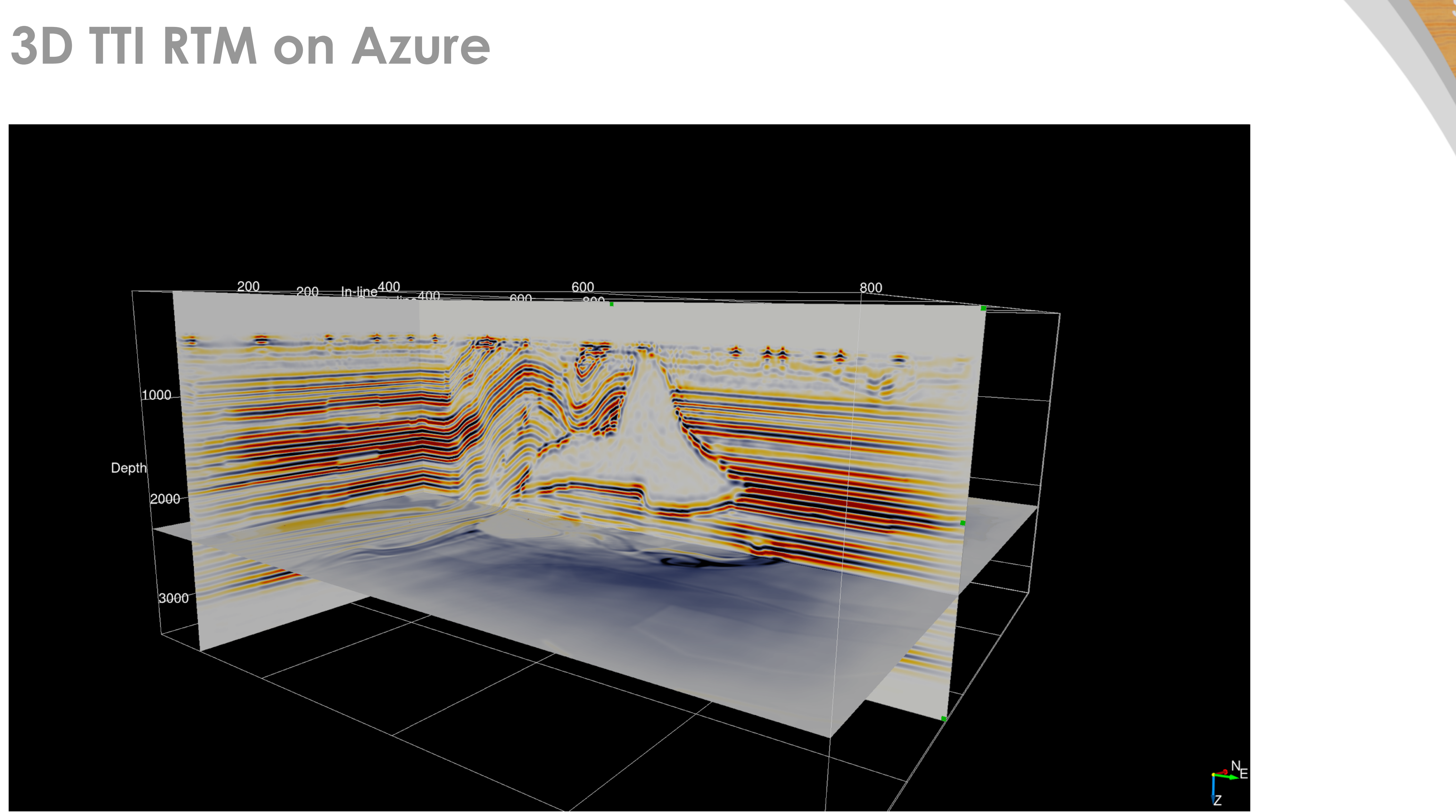

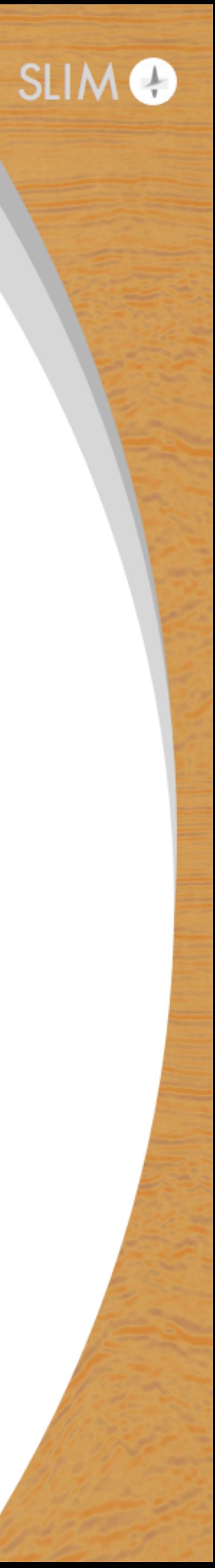
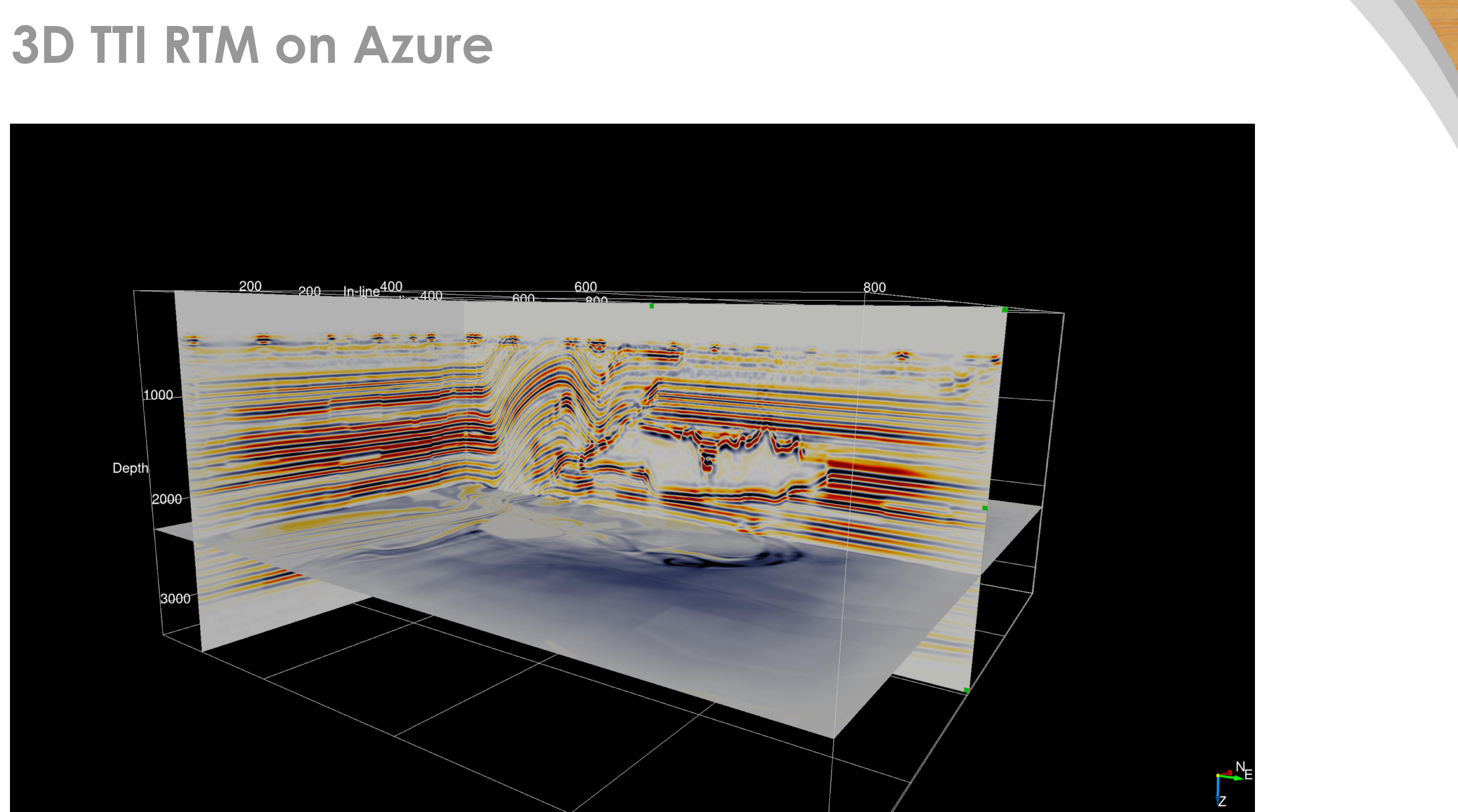

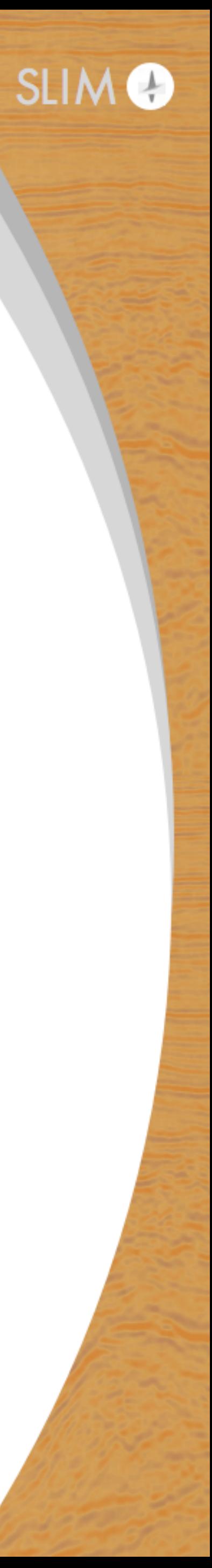

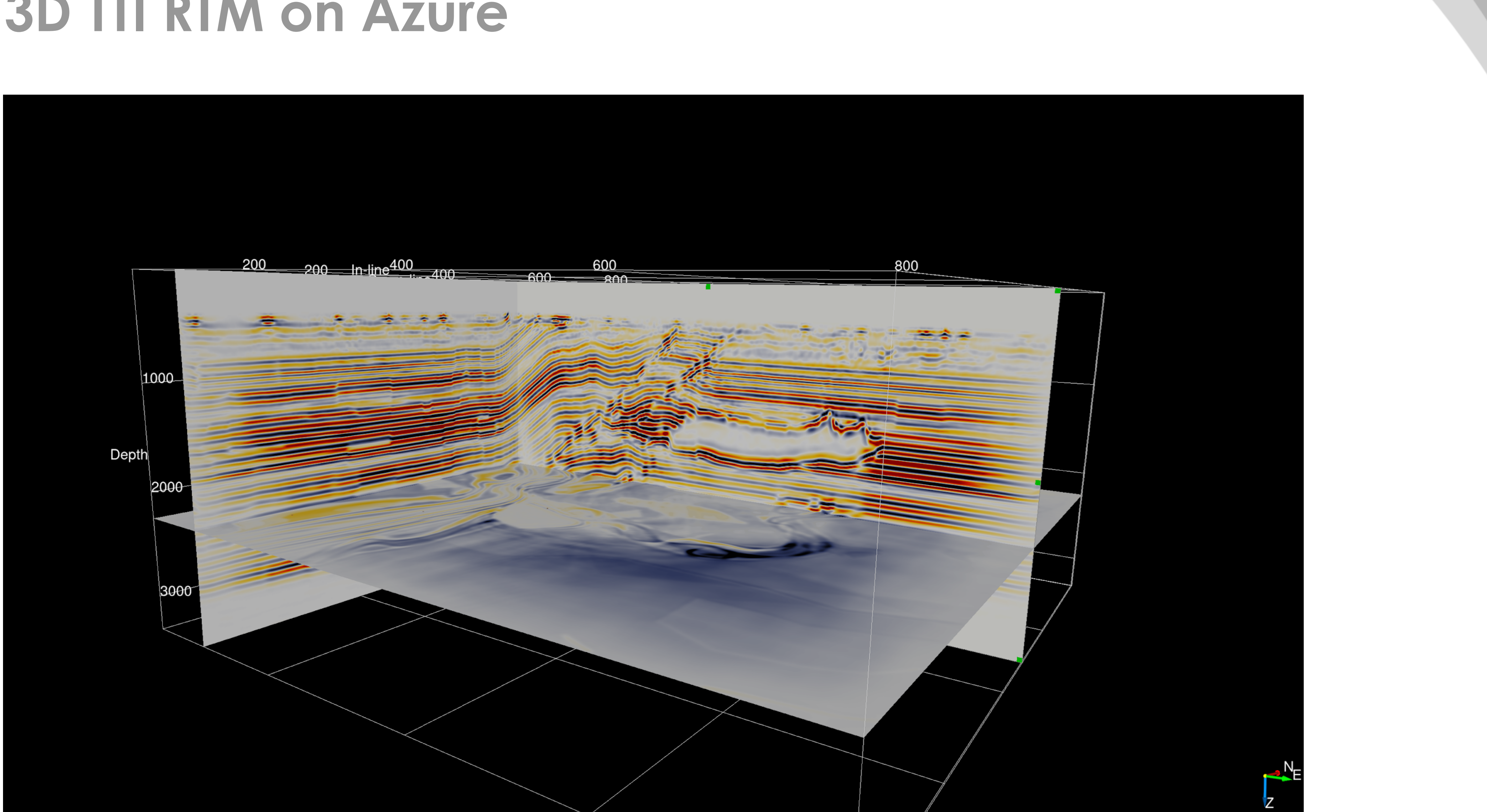

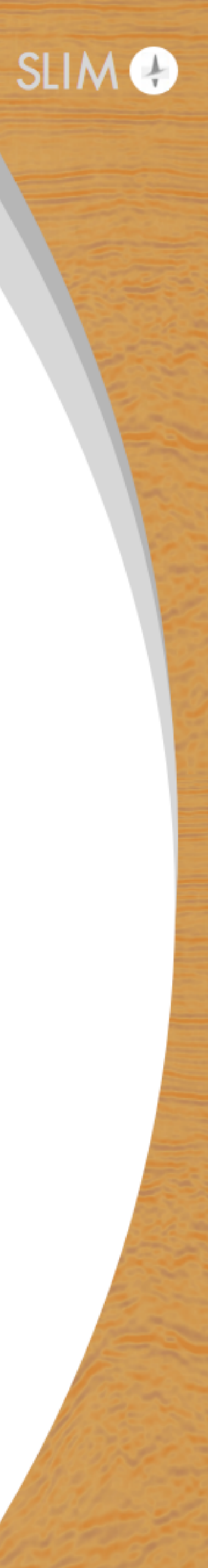

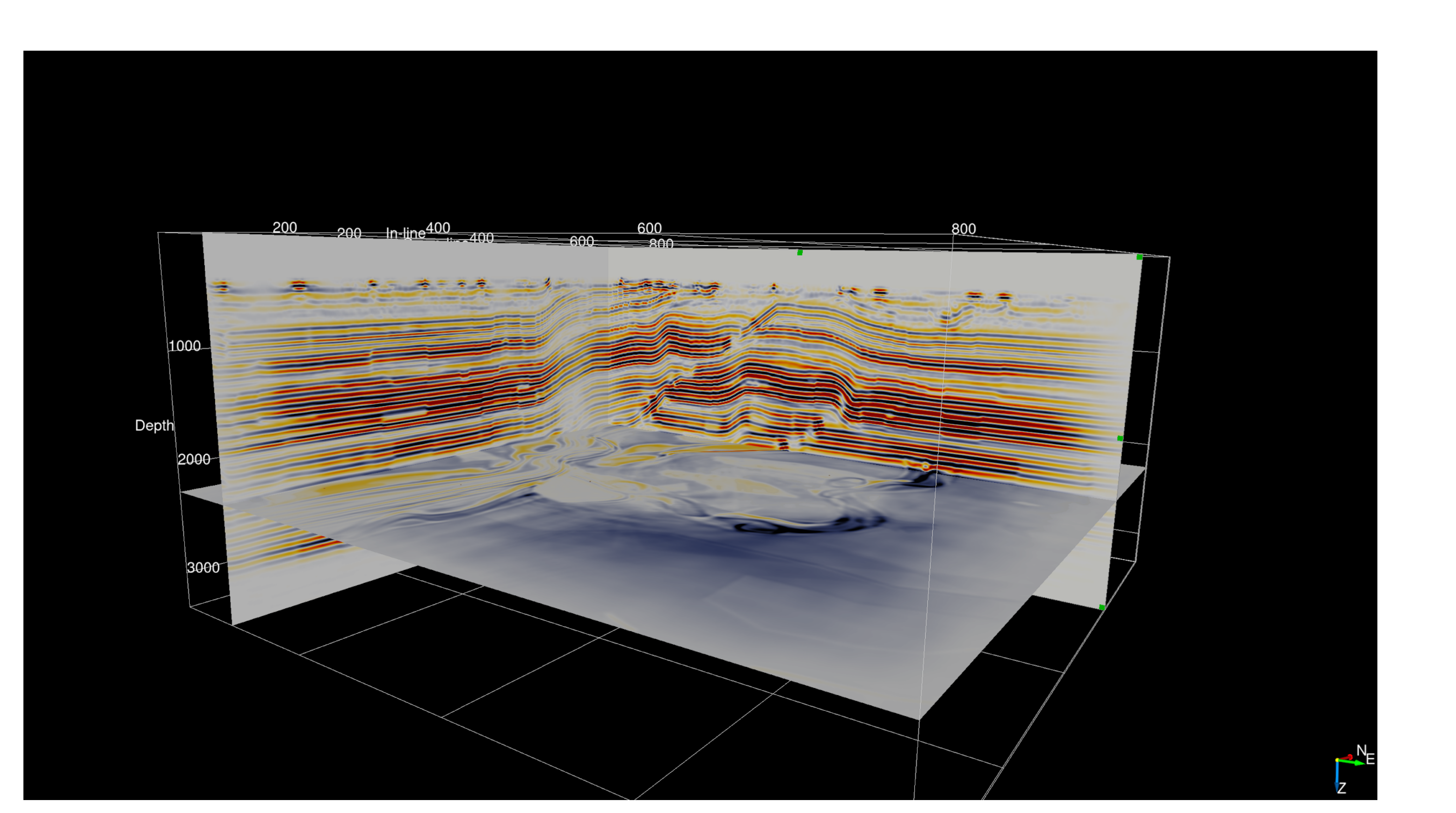

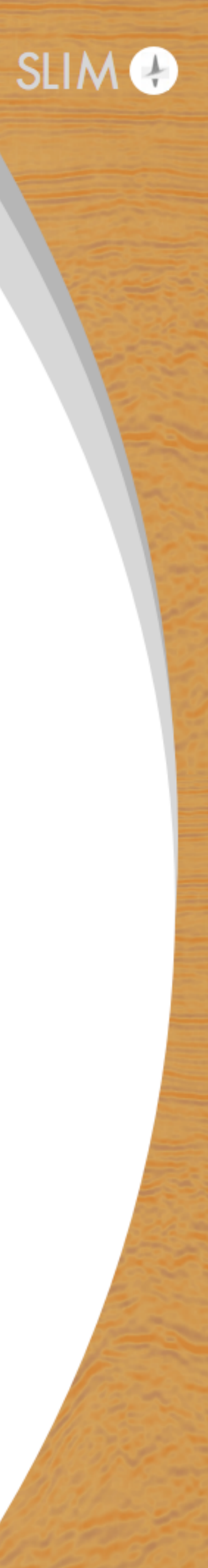

#### **Azure setup:**

- E64 and ES64 VMs
- 2.3 GHz Intel Xeon ® E5-2673 v4 (Broadwell)
- 432 GB RAM, 64 vCPUs per VM
- $\bullet$  100 VMs  $\rightarrow$  6,400 vCPUs
- 2 VMs per gradient (1 MPI rank per socket)
- 600 GB per wavefield
- Peak performance: 140 GFLOPS per VM (14 TFLOPS total)
- **Total cost for RTM: ≈17,000\$ (dedicated/on-demand)**

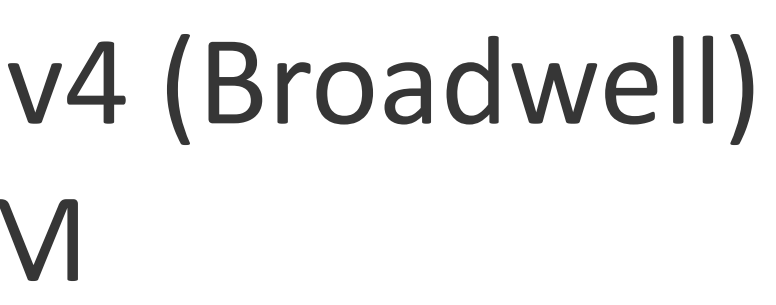

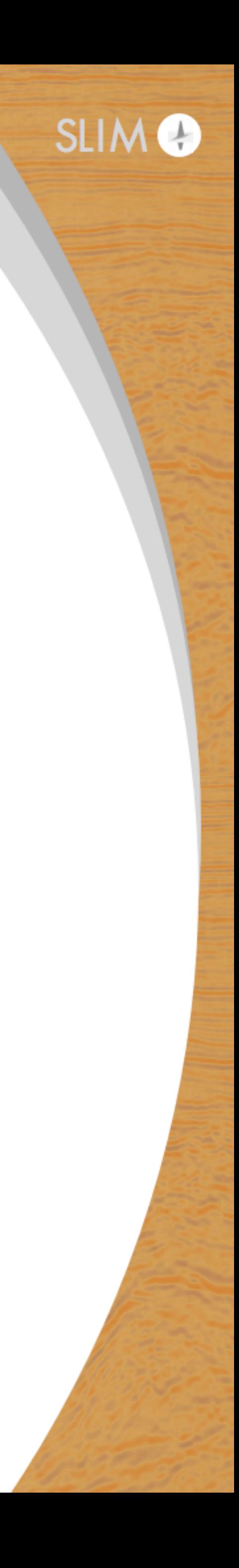

### **Timings:**

- 100 nodes
- 2 nodes per gradient
- 1500 source positions
- Average runtime: 110 minutes per gradient
- **Average cost per gradient: 11\$ (dedicated)**
- **Peak performance: 140 GFLOPS per VM (14 TFLOPS total)**

Runtime [min]

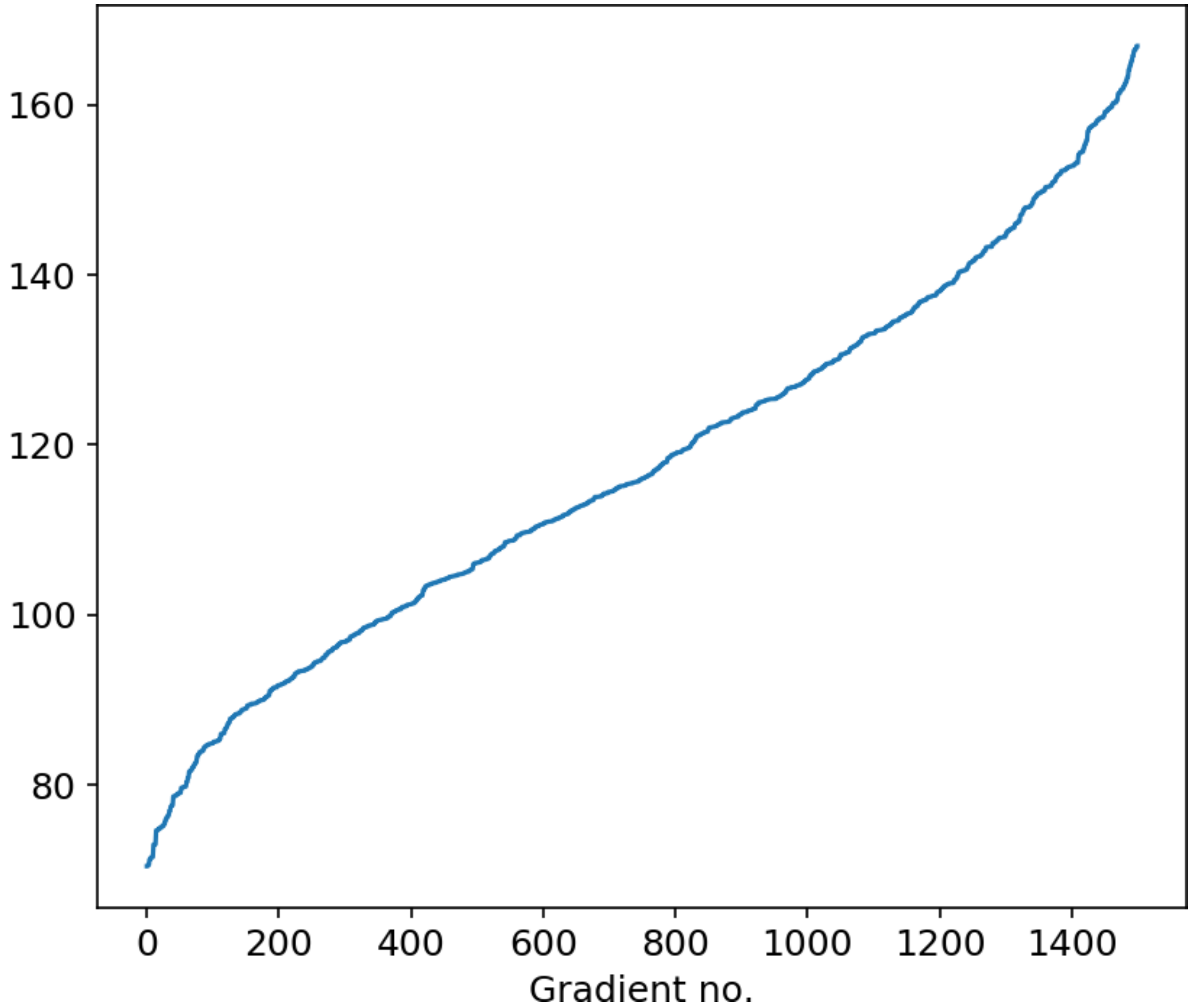

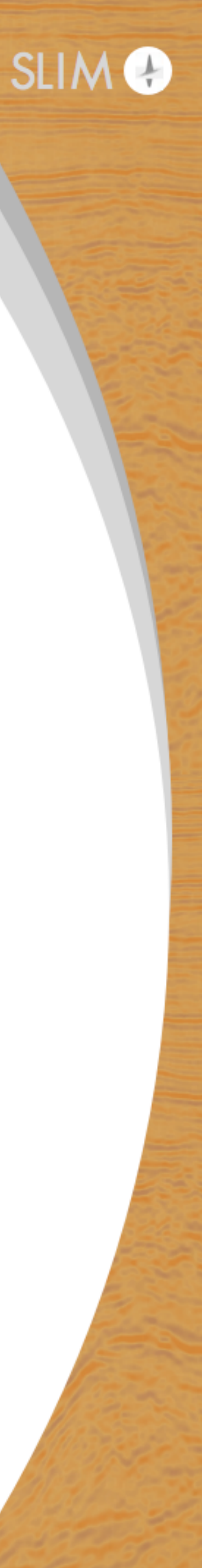

- Jobs start as VMs are added to pool
- Do not need to wait for full pool
- No long idle times
- **At least 6X cost reduction** when using low priority...

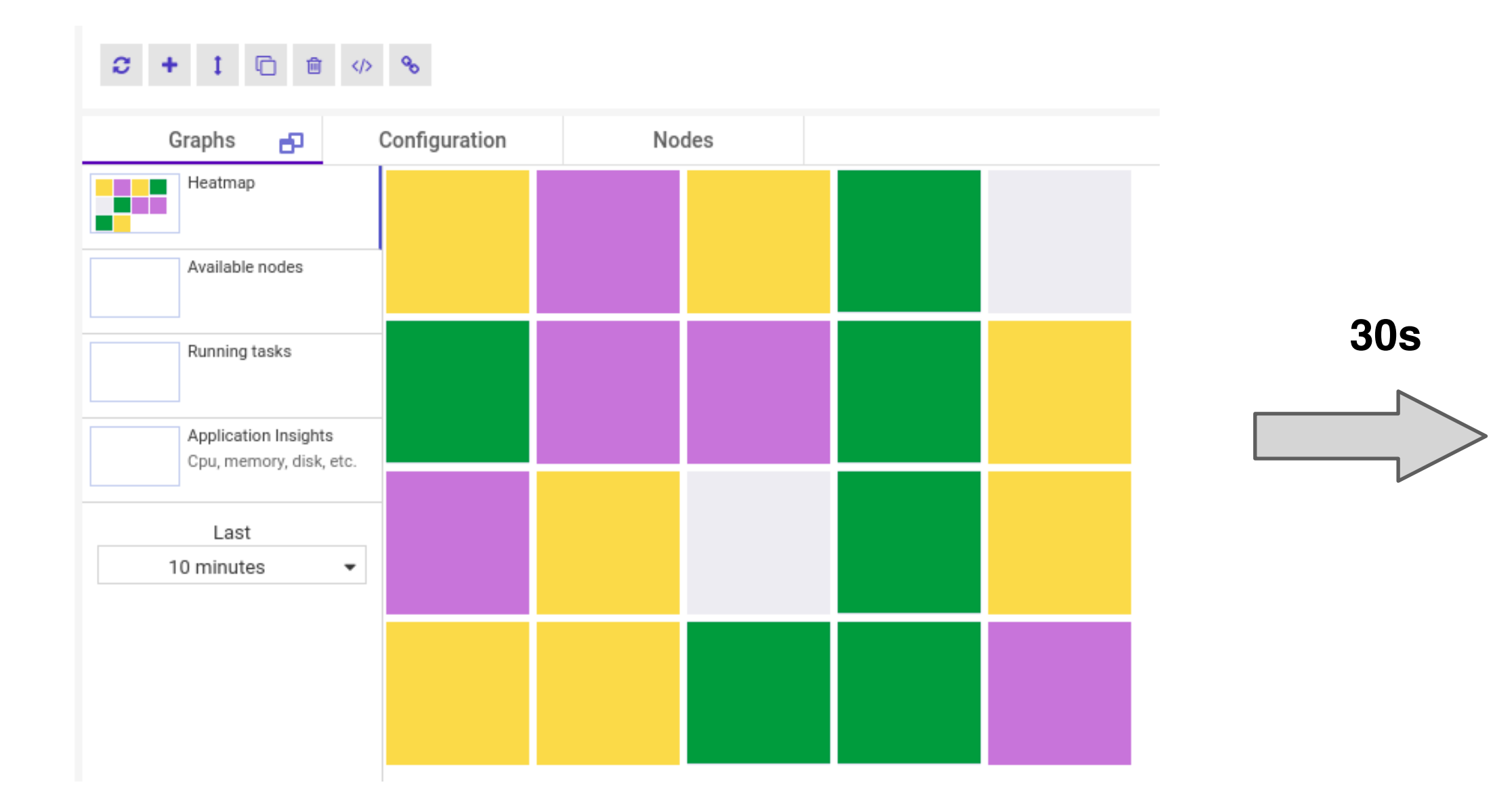

#### **Azure Batch:**

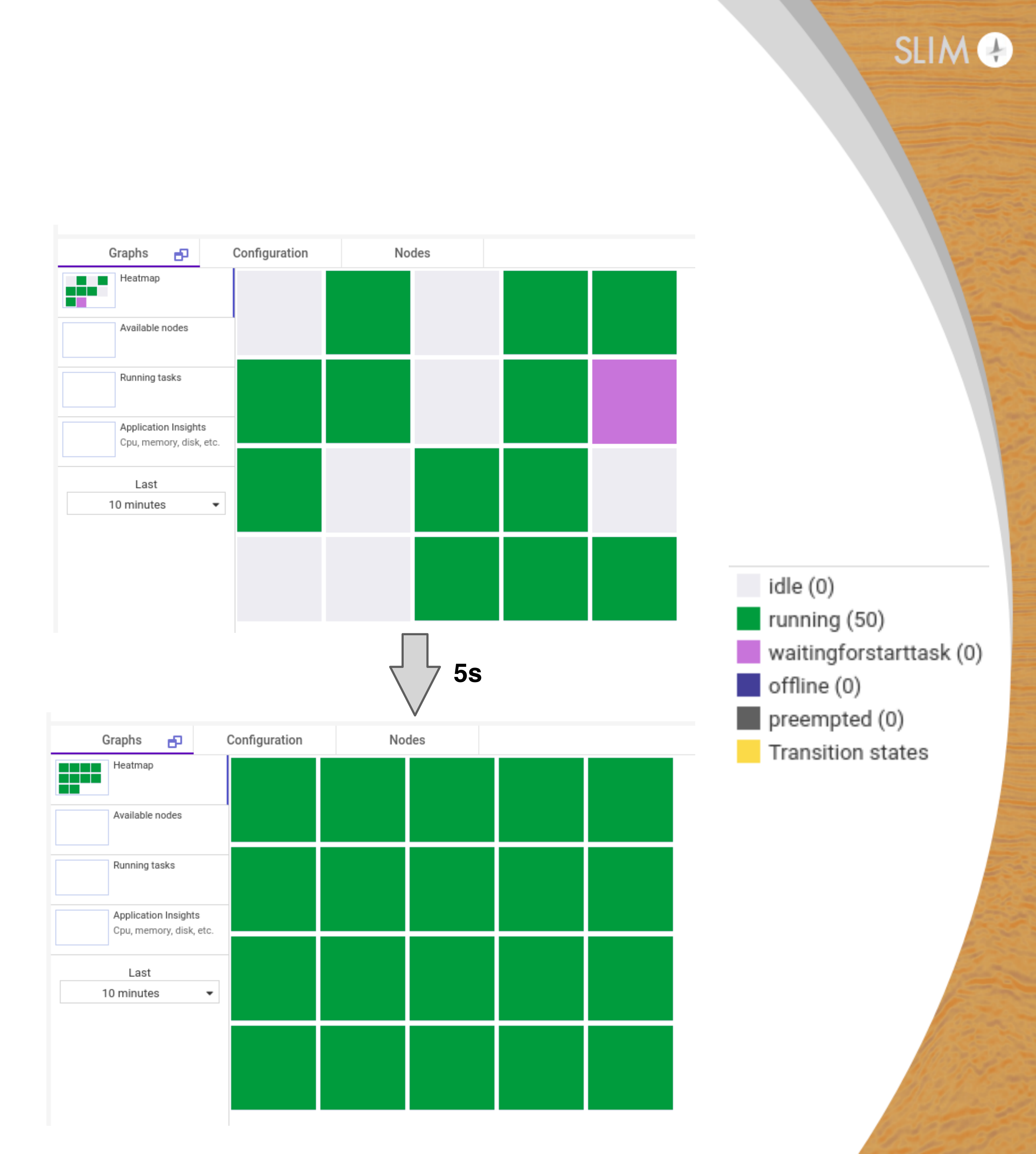

### **Future directions**

#### Go large:

- Ongoing collaboration Azure to run at industry-scale
- Iterative LS-RTM on large-scale 3D TTI
- SEAM model: long offset data acquisition w/ 3D elastic modeling

#### **Check for updates on our website:**

*<https://slim.gatech.edu/>*

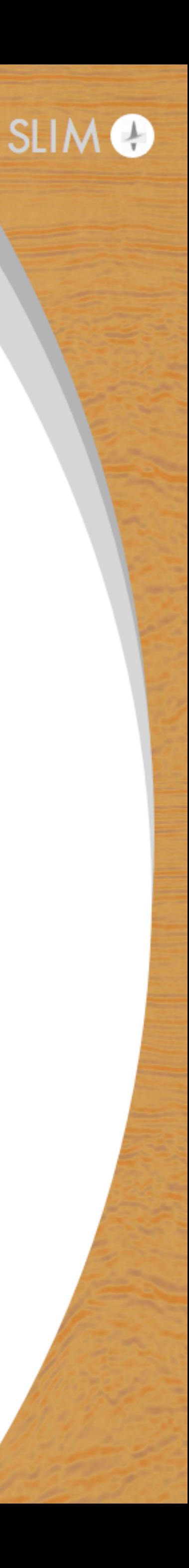

## **Elastic**

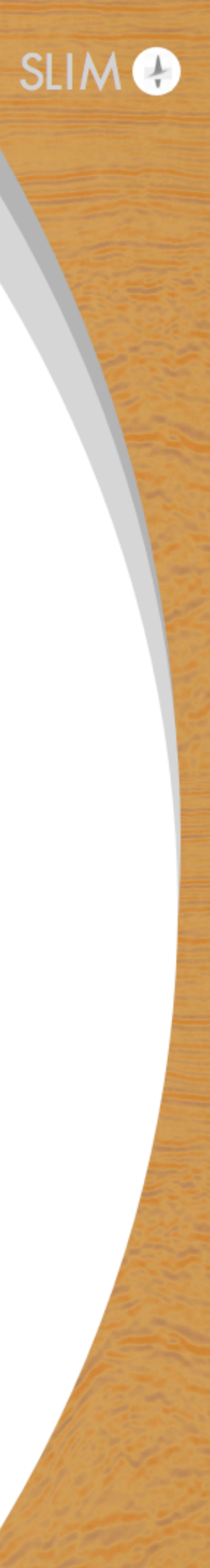

## **3D SEAM elastic, full offset, full azymuth**

- ‣ **35km x 40km x 15 km**
- $\rightarrow$  20m x 20m x 10m grid
- 12th order FD
- ▶ Velocity-stress formulation (9 coupled PDEs)
- $\rightarrow$  Full offset & full azimuth
- **Example 16s recording**
- $\triangleright$  Modeling only (elastic imaging requires more than just compute)

## **.5Tb RAM 5.3 Gpoints 2.8TFlop/time-step**

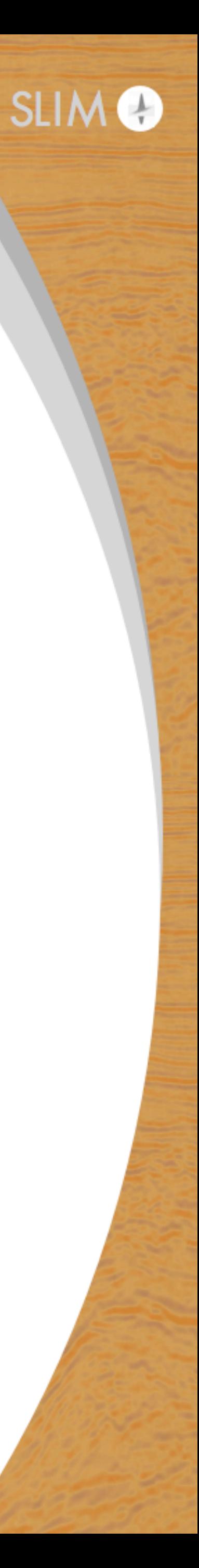

 $u_t = Eq(tau.$  forward, damp  $*$  (tau + s  $*$  (lam  $*$  diag(div(v.forward)) + mu  $*$  (grad(v.forward) + grad(v.forward). T))))

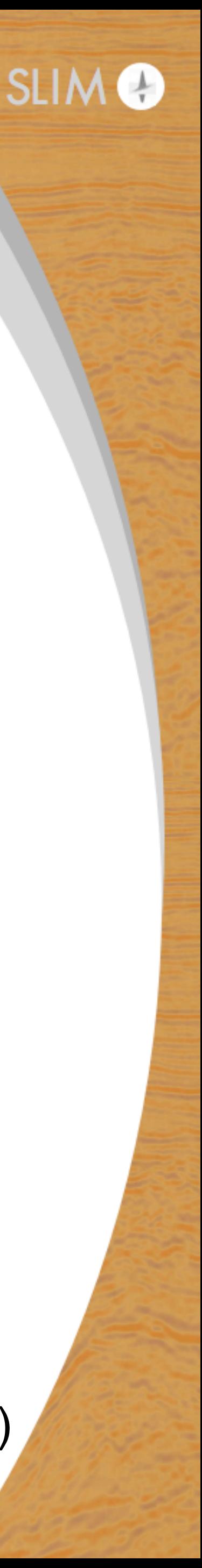

grid = Grid((1751, 2001, 1501), extent=(35000., 40000., 15000.))

#### *# Elastic parameters*

lam = Function(name="lam", grid=grid, space\_order=0, is\_parameter=**True**) mu = Function(name="mu", grid=grid, space\_order=0, is\_parameter=**True**) rho = Function(name="rho", grid=grid, space\_order=0, is\_parameter=**True**)

*# Velocity stress formulation in its vectorial form*  $u_v = Eq(v.$  forward, damp  $*(v + s / r)$  tho  $*(div(tau)))$ 

#### *# Absorbing mask*

damp = Function(name="damp", grid=grid, space\_order=0, is\_parameter=**True**)

#### *# Stress and particle velocities*

v = VectorTimeFunction(name="v", grid=grid, space\_order=so, time\_order=1) tau = TensorTimeFunction(name="tau", grid=grid, space\_order=so, time\_order=1)

#### *# symbol for dt*

s = grid.time\_dim.spacing

## **10 lines in Devito**

## **Setup**

- Out of the box Devito
- Source at the centre (17.5km, 20km)
- 16s recording of Vx, Vy, Vz at ocean bottom
- 32 compute nodes (small node on azure, no InfiniBand)
- **• 3s per time-step**
- 7 TFlop/s

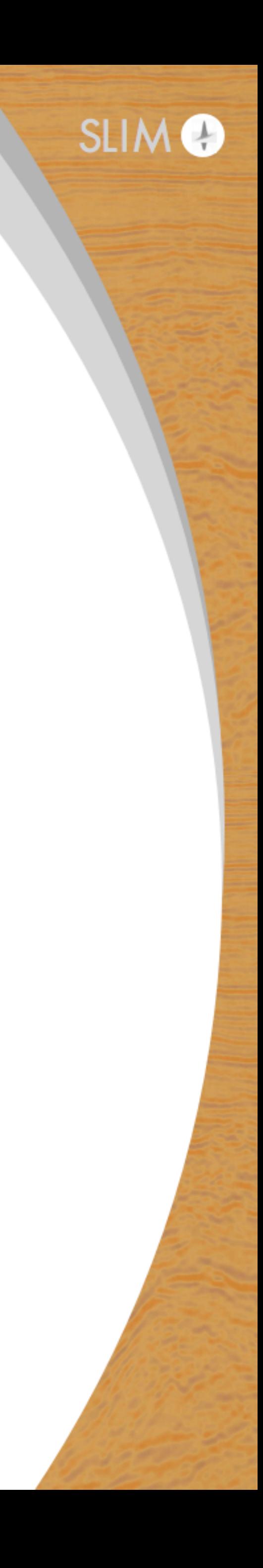

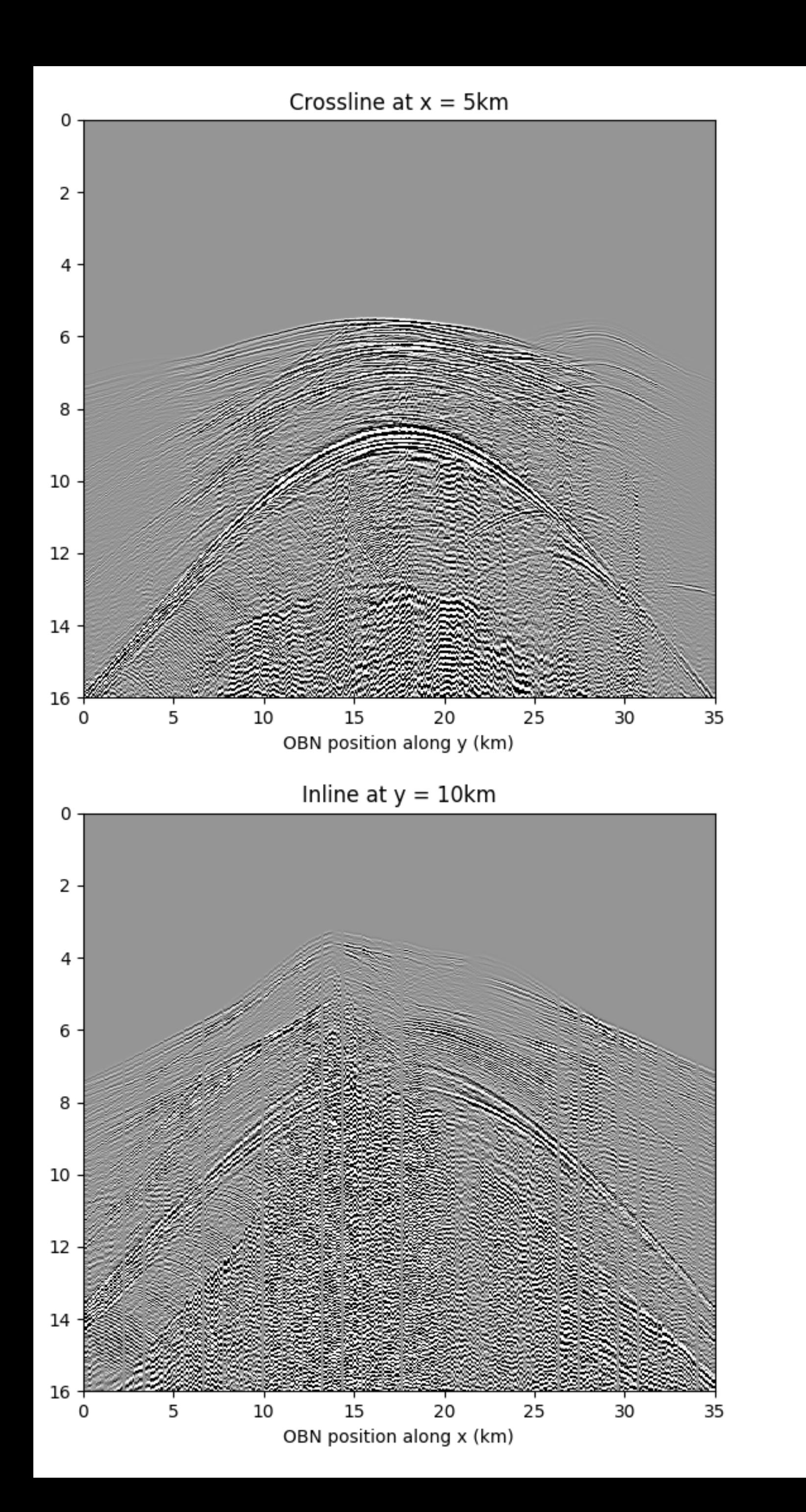

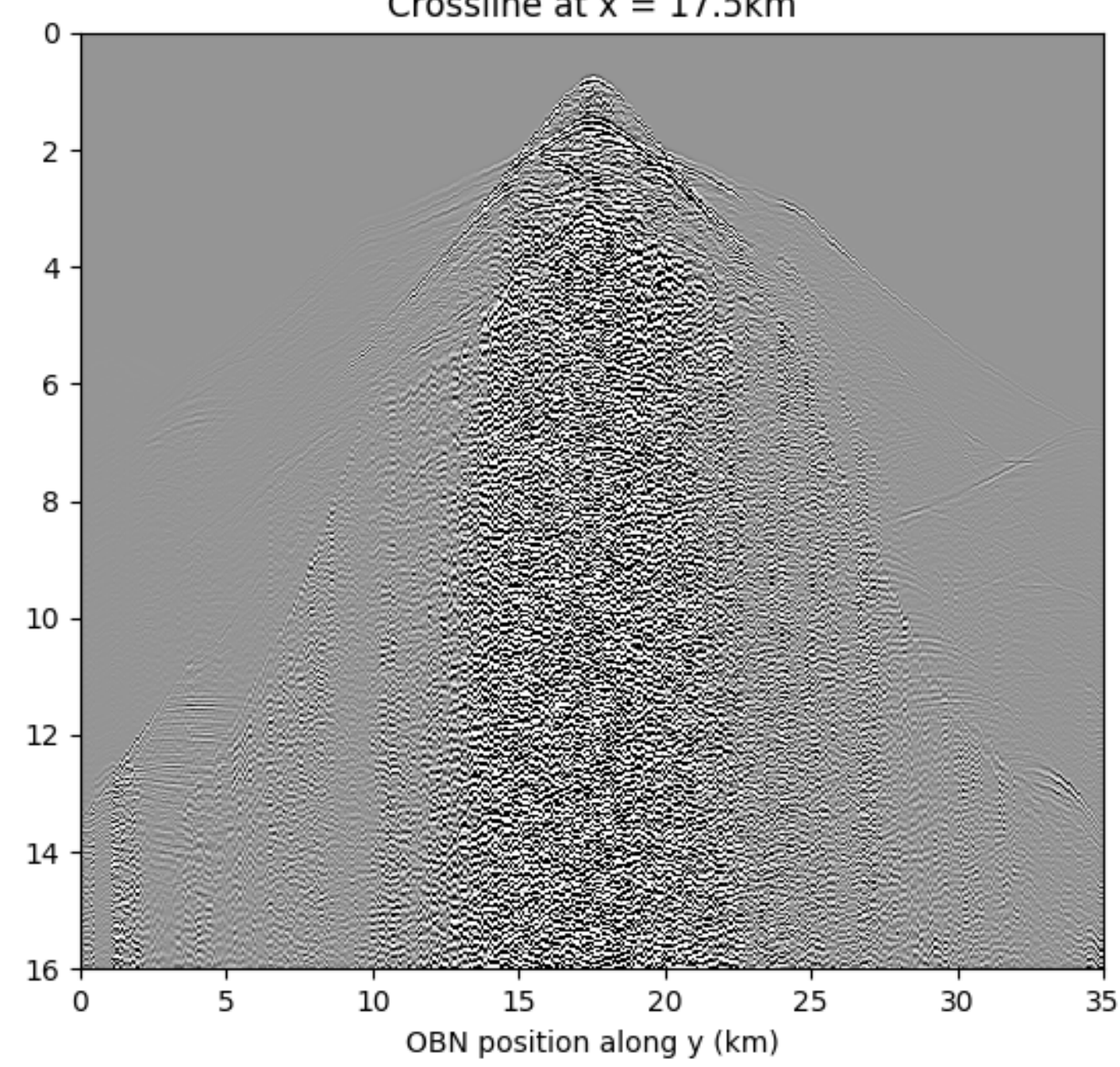

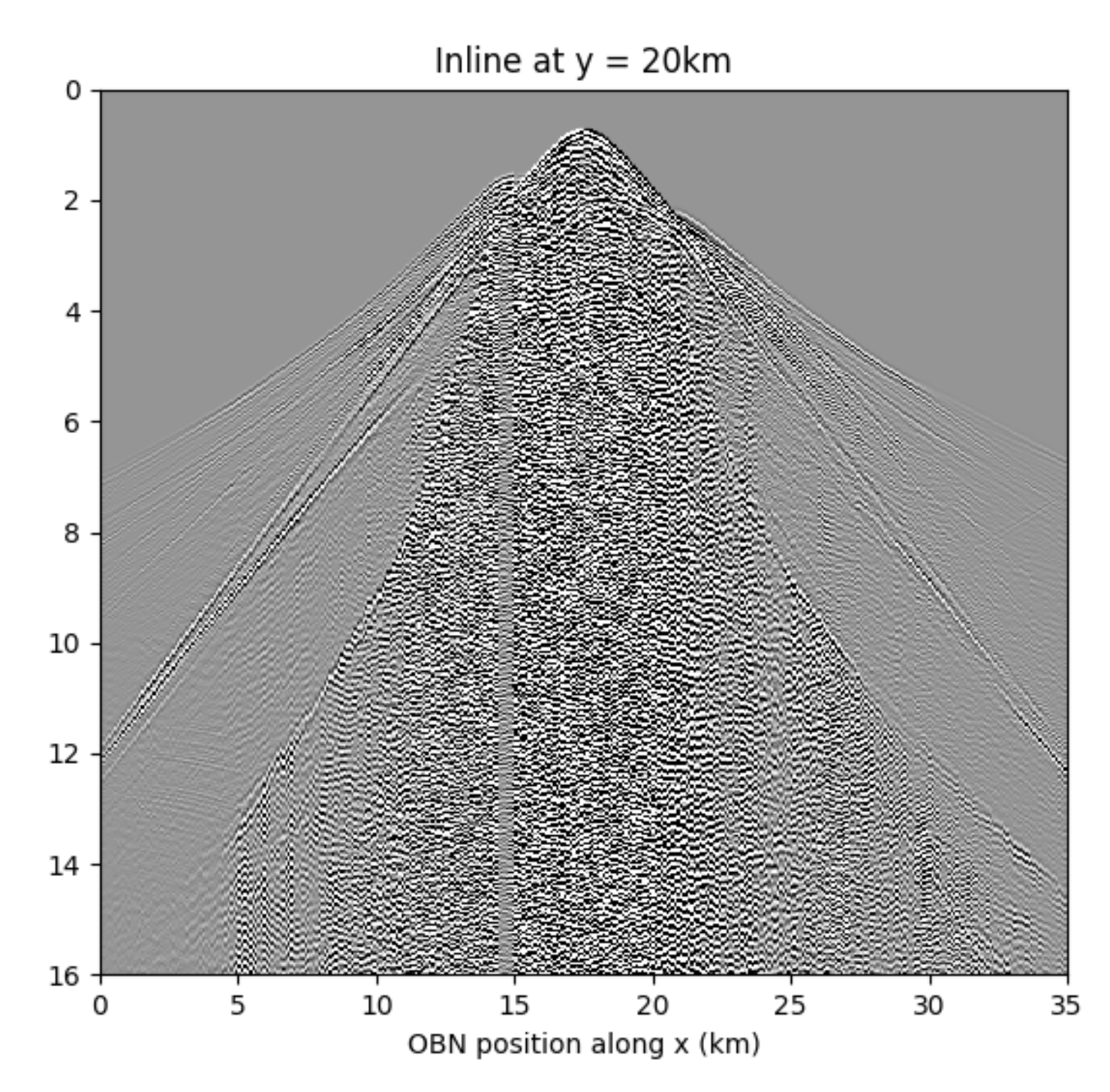

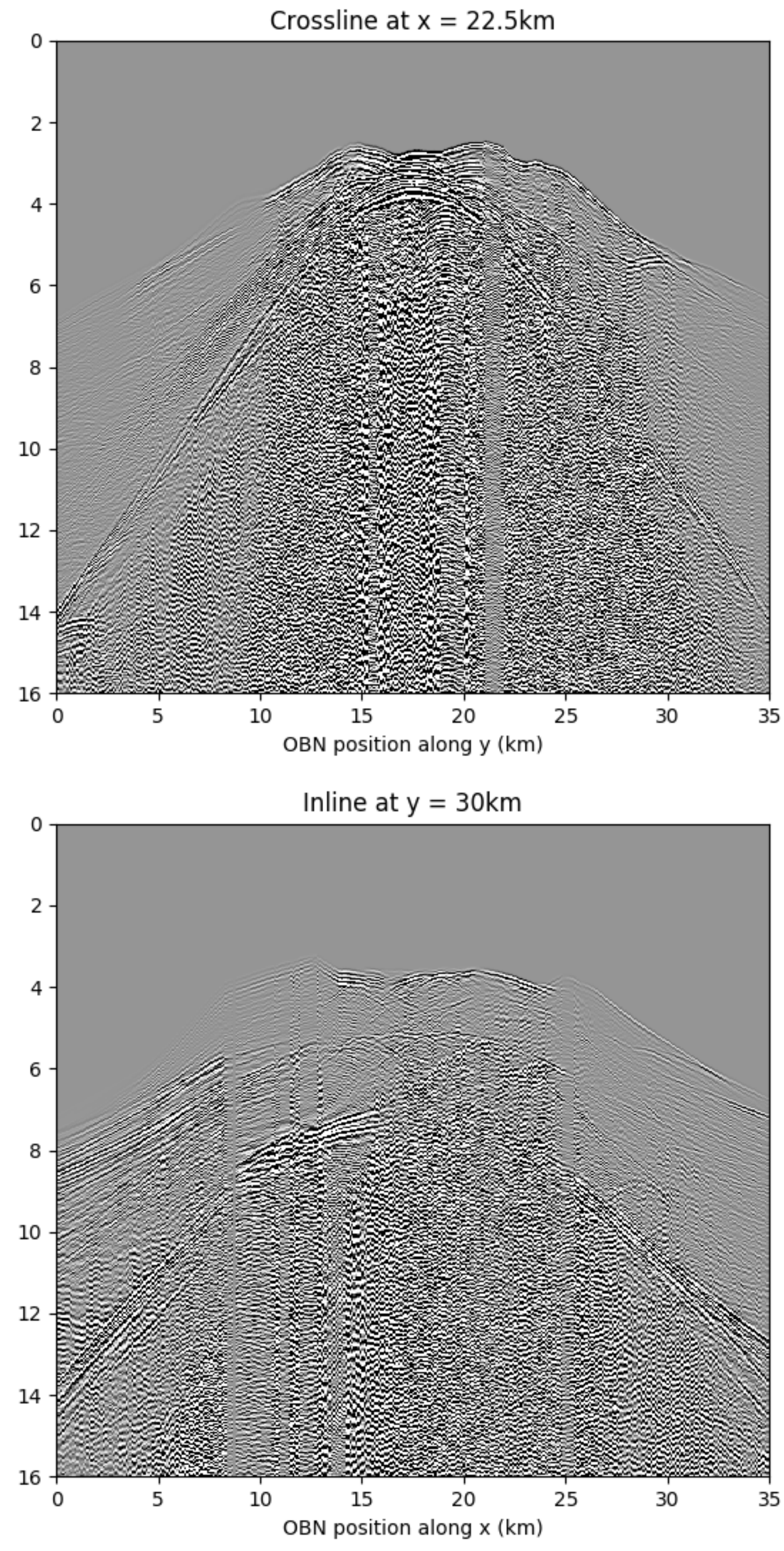

# **Observations**

- $\blacktriangleright$  leveraging abstractions, open source, and collaboration
- $\rightarrow$  using serverless Cloud native tools
- $\rightarrow$  levels the play field

Proved that focussed

- 
- $\rightarrow$  industry-supported Consortia & public-private partnerships deliver  $\rightarrow$  needs to be sustainably funded
- Contrast w/ industry-wide initiatives
	- $\triangleright$  integration of different systems often fail
	- $\rightarrow$  suffer from scope creep

# Built a scalable reproducible imaging solution in the Cloud in 1y timeframe

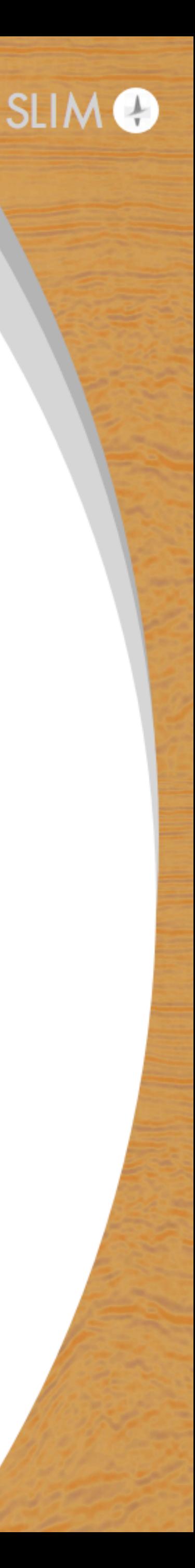

# **Observations**

Created a industry-strength low-cost tensorflow/Pytorch-like environment 

- $\triangleright$  makes research findings directly available & reproducible  $\triangleright$  changes how we spend our research budgets & interact w/ Consortia
- & Startups
- $\triangleright$  that drives innovations more rapidly by giving everybody a chance

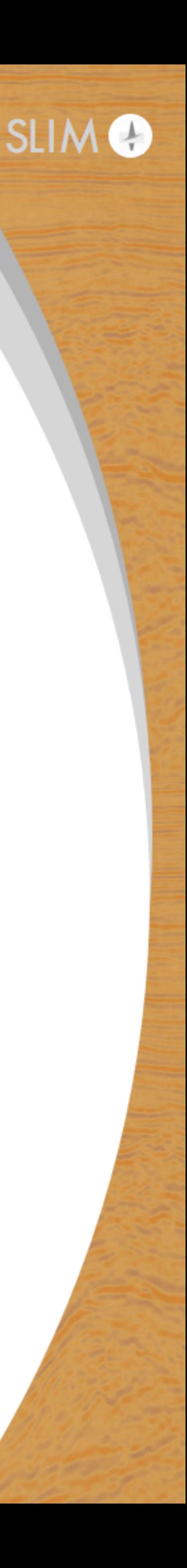

# **Conclusions**

### **Seismic imaging in the Cloud:**

- 
- $\triangleright$  take advantage of high-throughput batch computing, serverless/eventdriven computations, object storage, spot instances
- $\triangleright$  access to hardware w/o compromise w/ potential of hyperscaling
- only pay what you use: up to **10x** cost reductions
- ▶ software based on separation of concerns + abstractions is **prerequisite to go serverless**

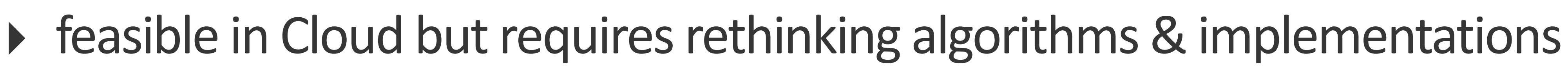

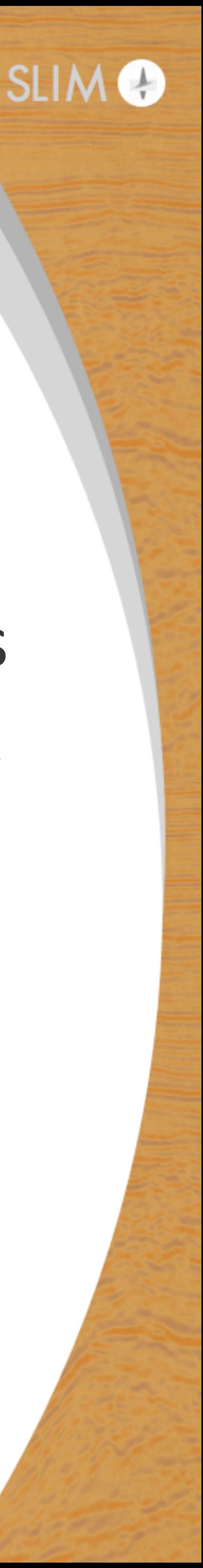

## **Acknowledgments**

### This project was made possible through the help of:

- Microsoft Azure
- Sverre Brandsberg-Dahl
- **Evan Burness**
- Kadri Umay
- Alexander Morris
- Steve Roach
- **Hussein Shel**
- Georgia Research Alliance & Georgia Institute of Technology

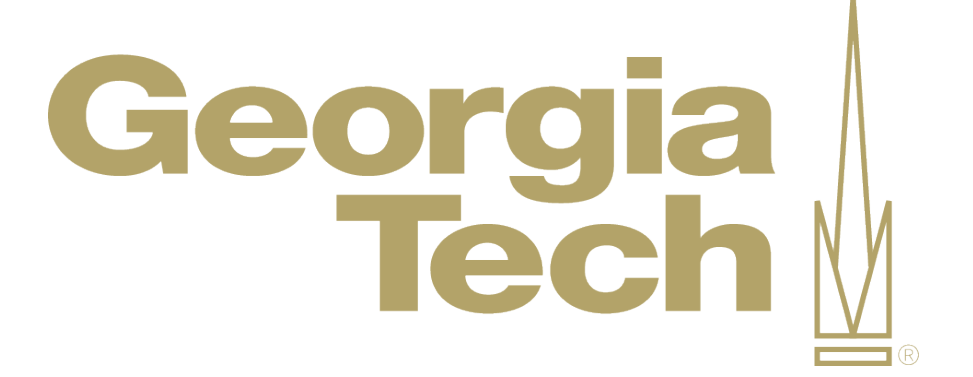

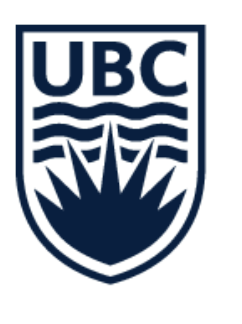

THE UNIVERSITY OF BRITISH COLUMBIA

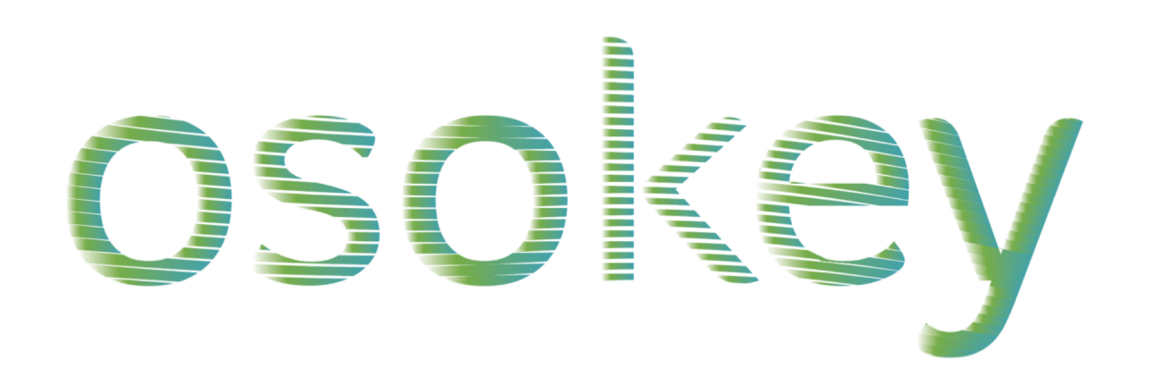

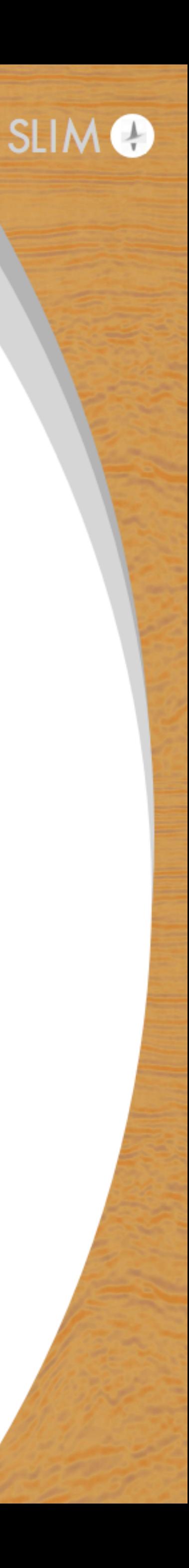